# **Algorithms for GIS:**

Space filling curves

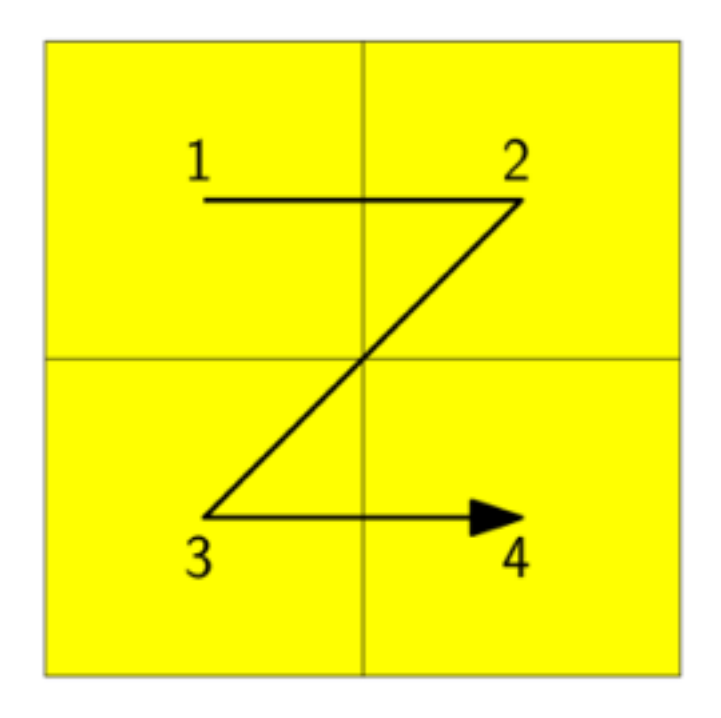

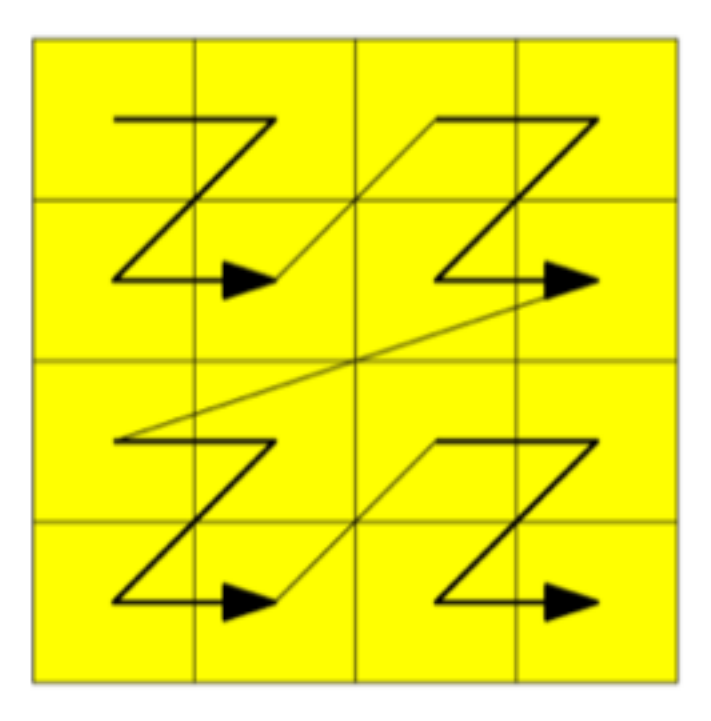

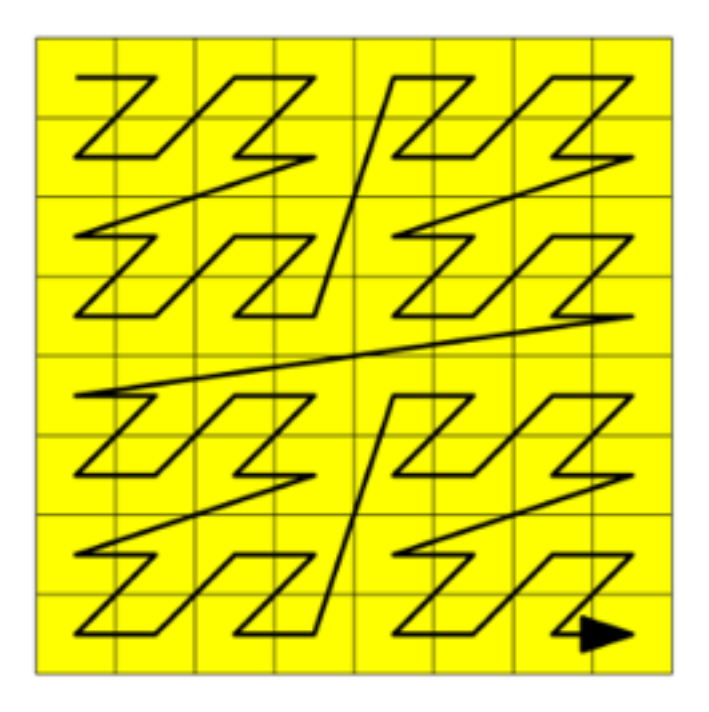

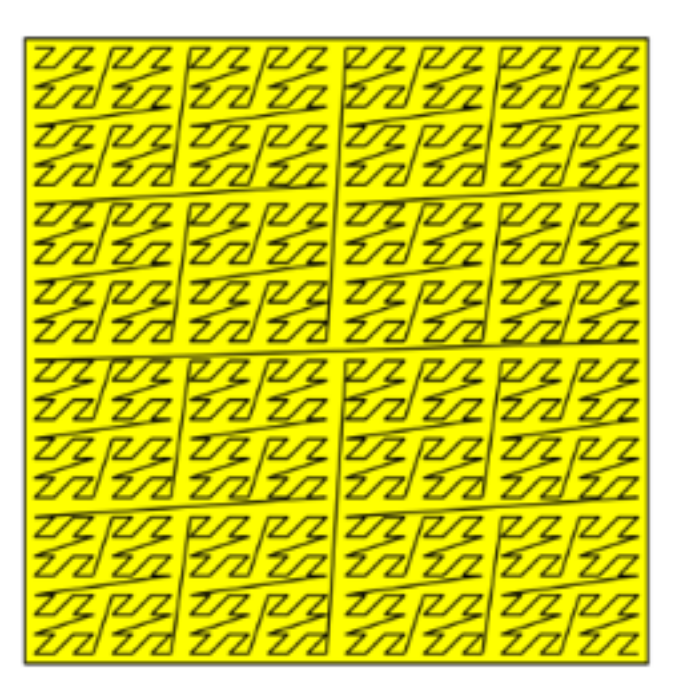

visit quadrants recursively in this order: NW, NE, SW, SE

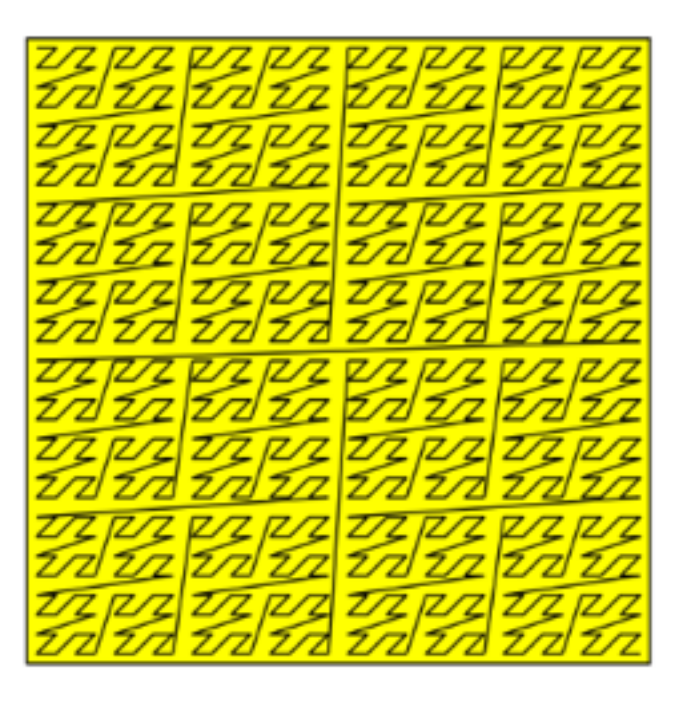

• At the limit, it will reach all points in the square ==> space filling curve

visit quadrants recursively in this order: NW, NE, SW, SE

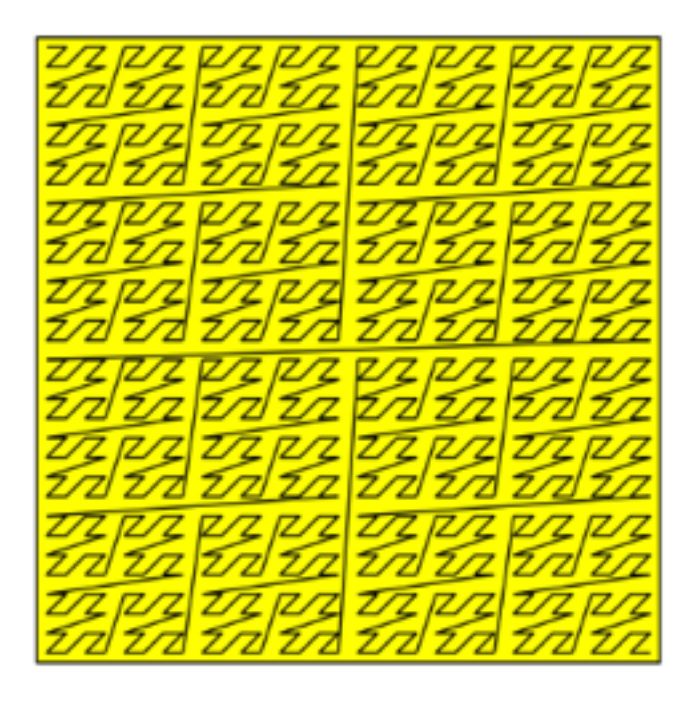

Where is the very first point visited?

• At the limit, it will reach all points in the square ==> space filling curve

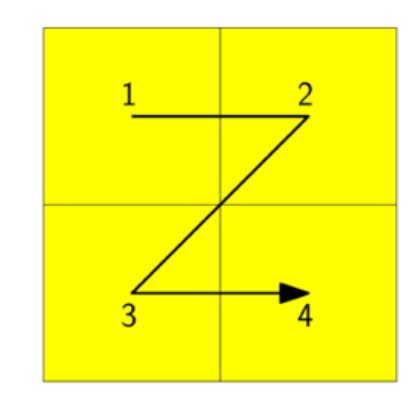

visit quadrants recursively in this order: NW, NE, SW, SE

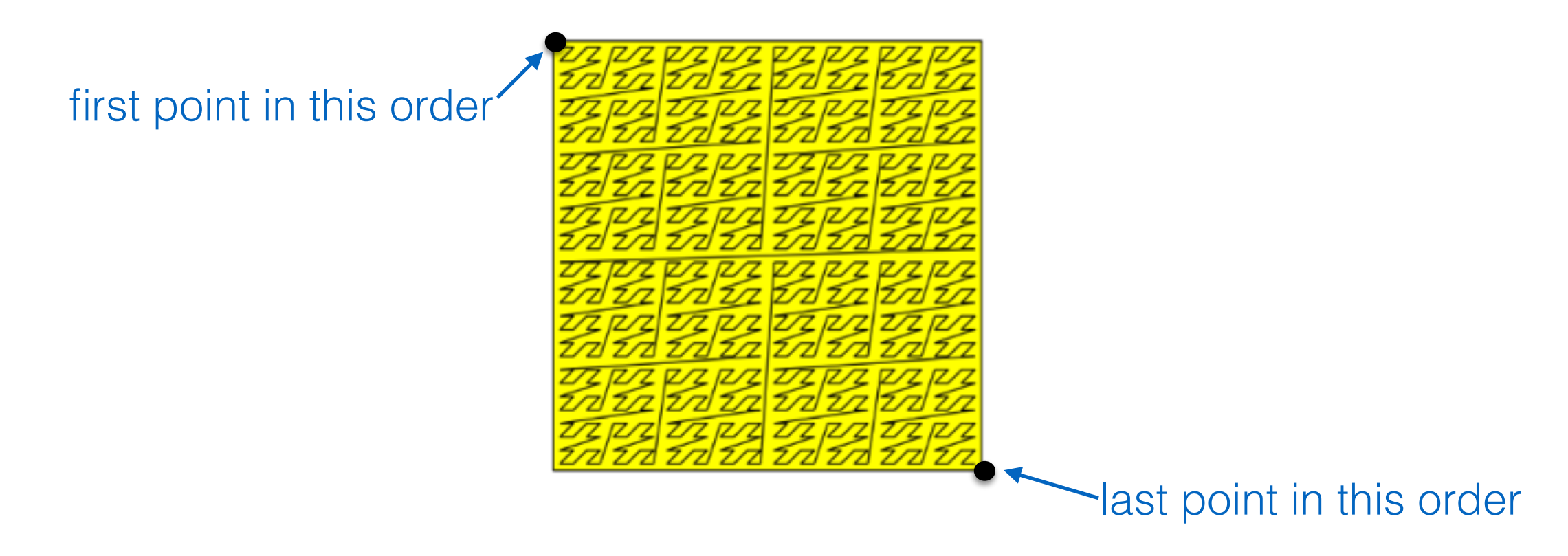

At the limit, it will reach all points in the square ==> space filling curve

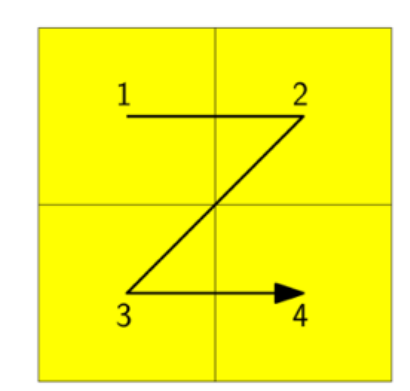

visit quadrants recursively in this order: NW, NE, SW, SE

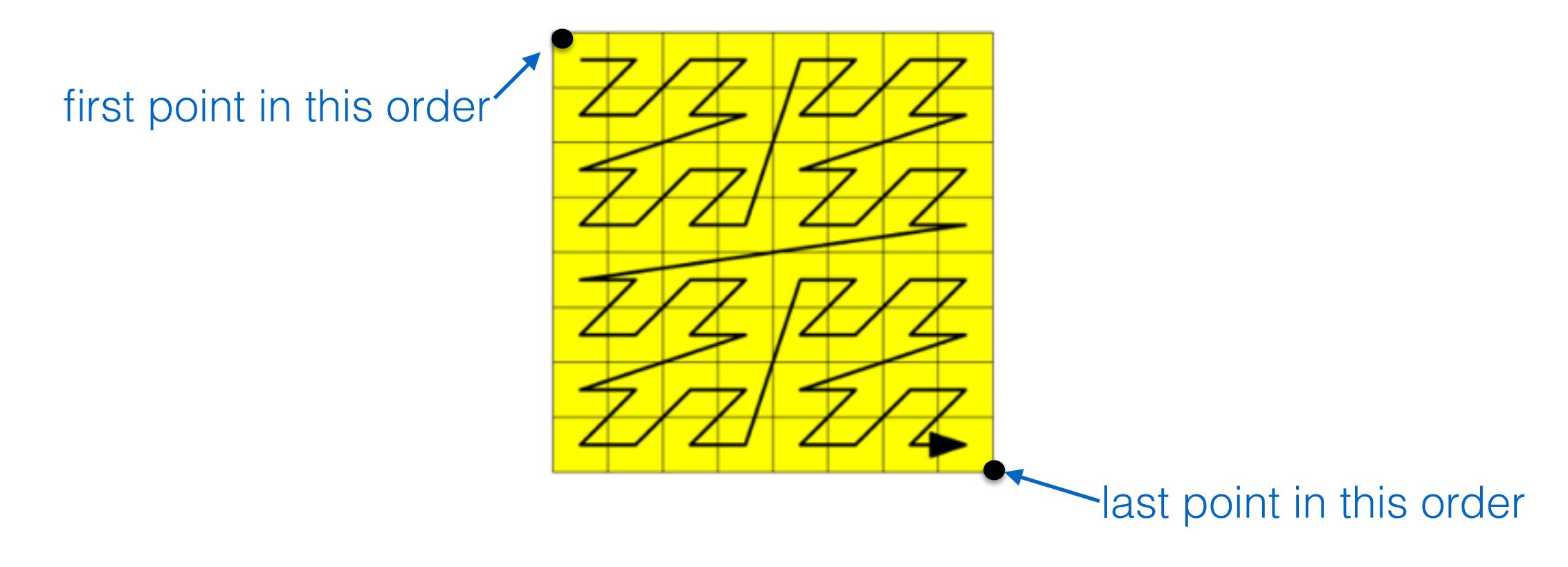

At the limit, it will reach all points in the square ==> space filling curve

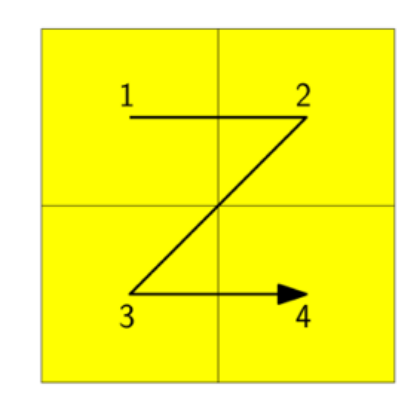

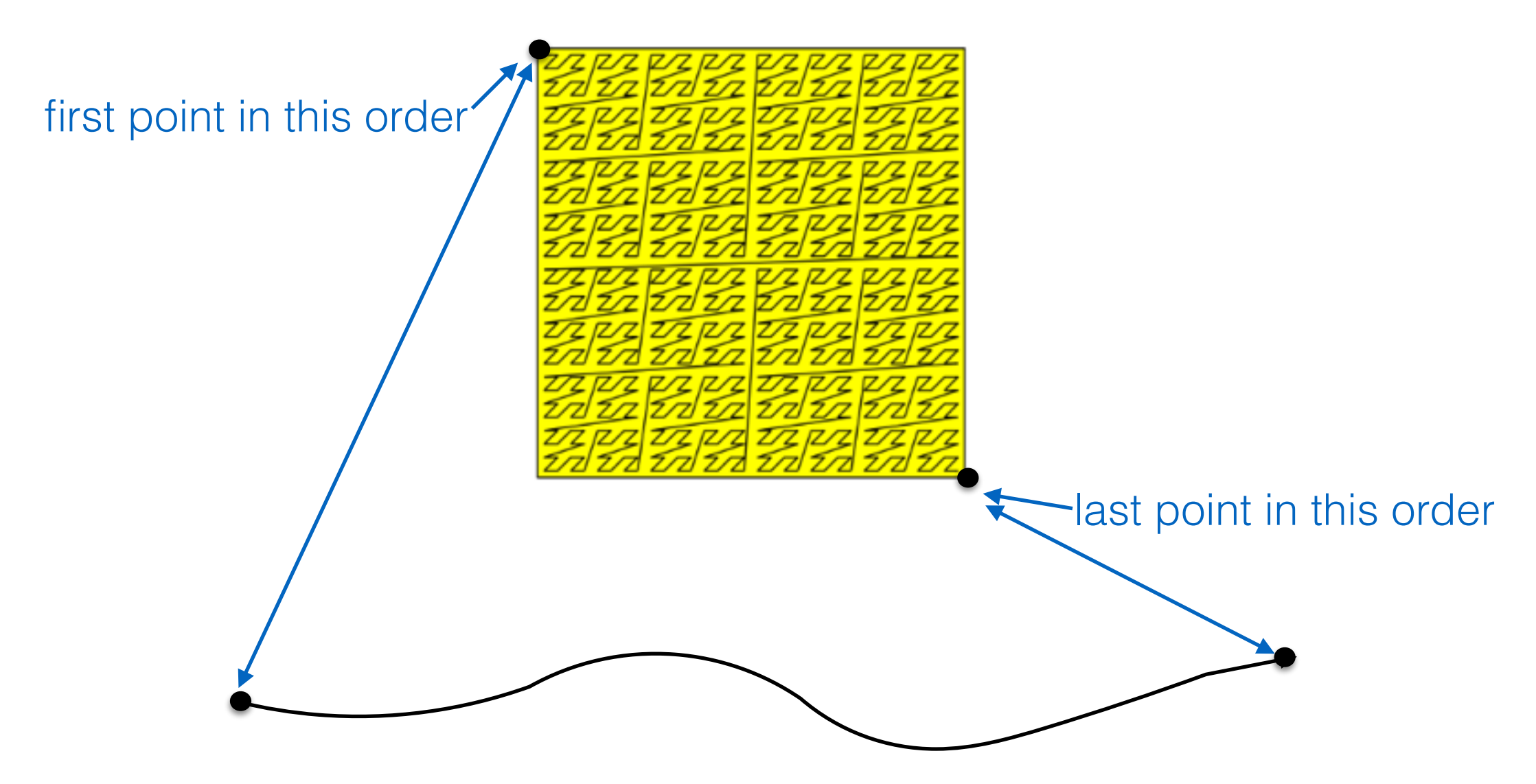

- At the limit, it will reach all points in the square ==> space filling curve
	- Every point in the square will be visited by this curve
	- $2D == > 1D$

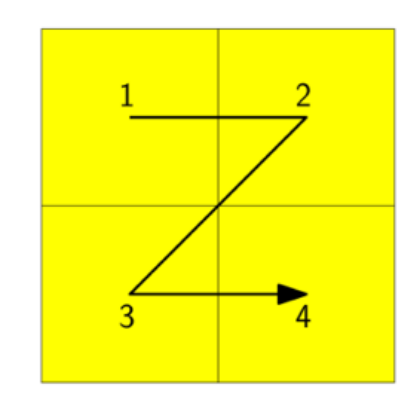

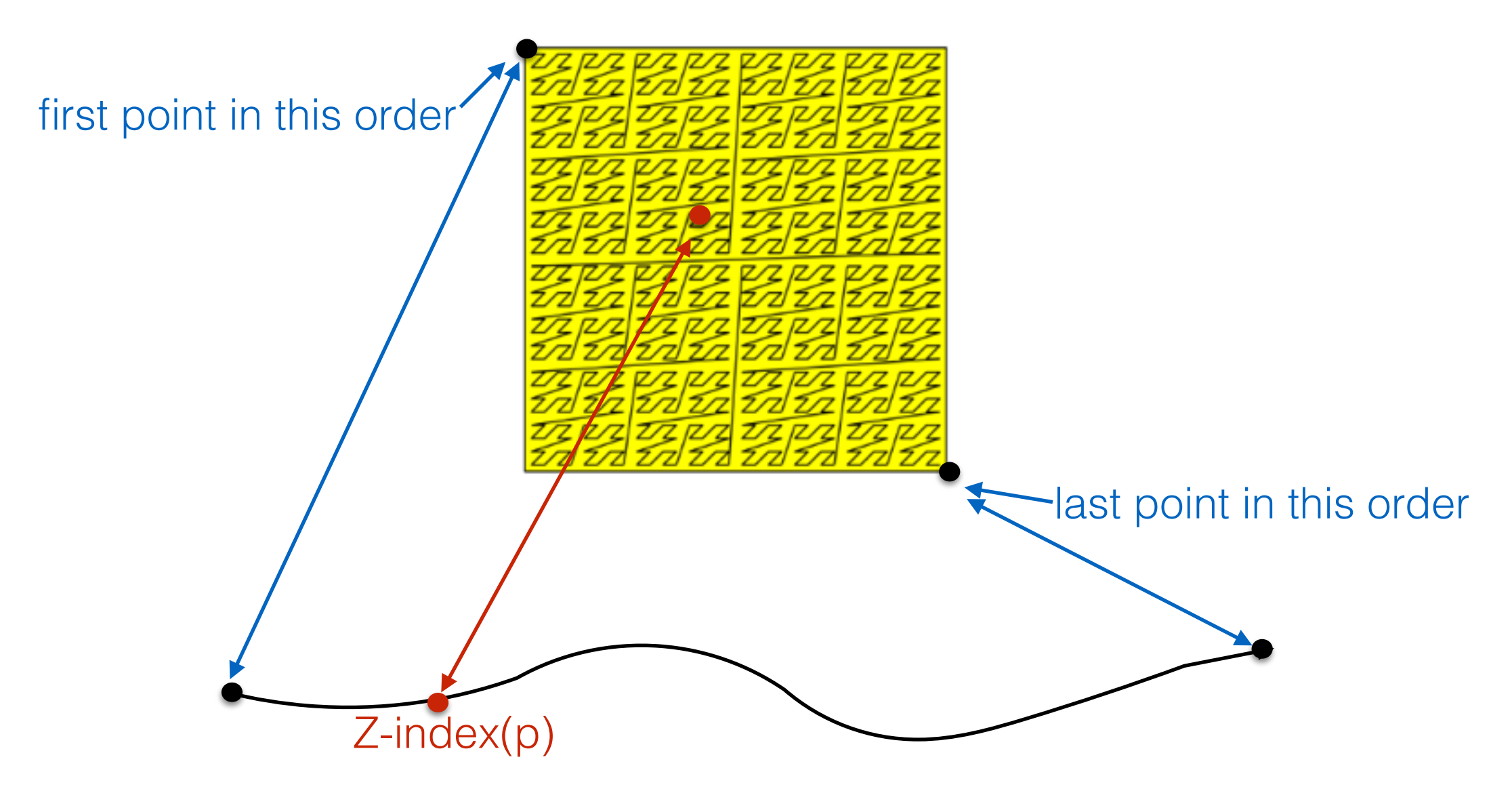

- At the limit, it will reach all points in the square ==> space filling curve
	- Every point in the square will be visited by this curve
	- $2D == > 1D$

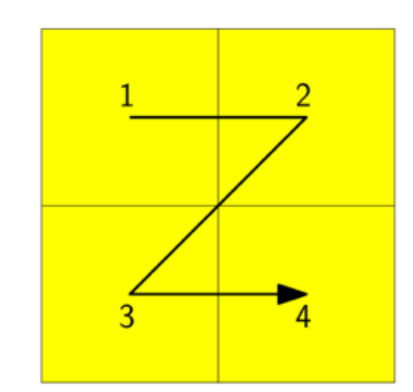

visit quadrants recursively in this order: NW, NE, SW, SE

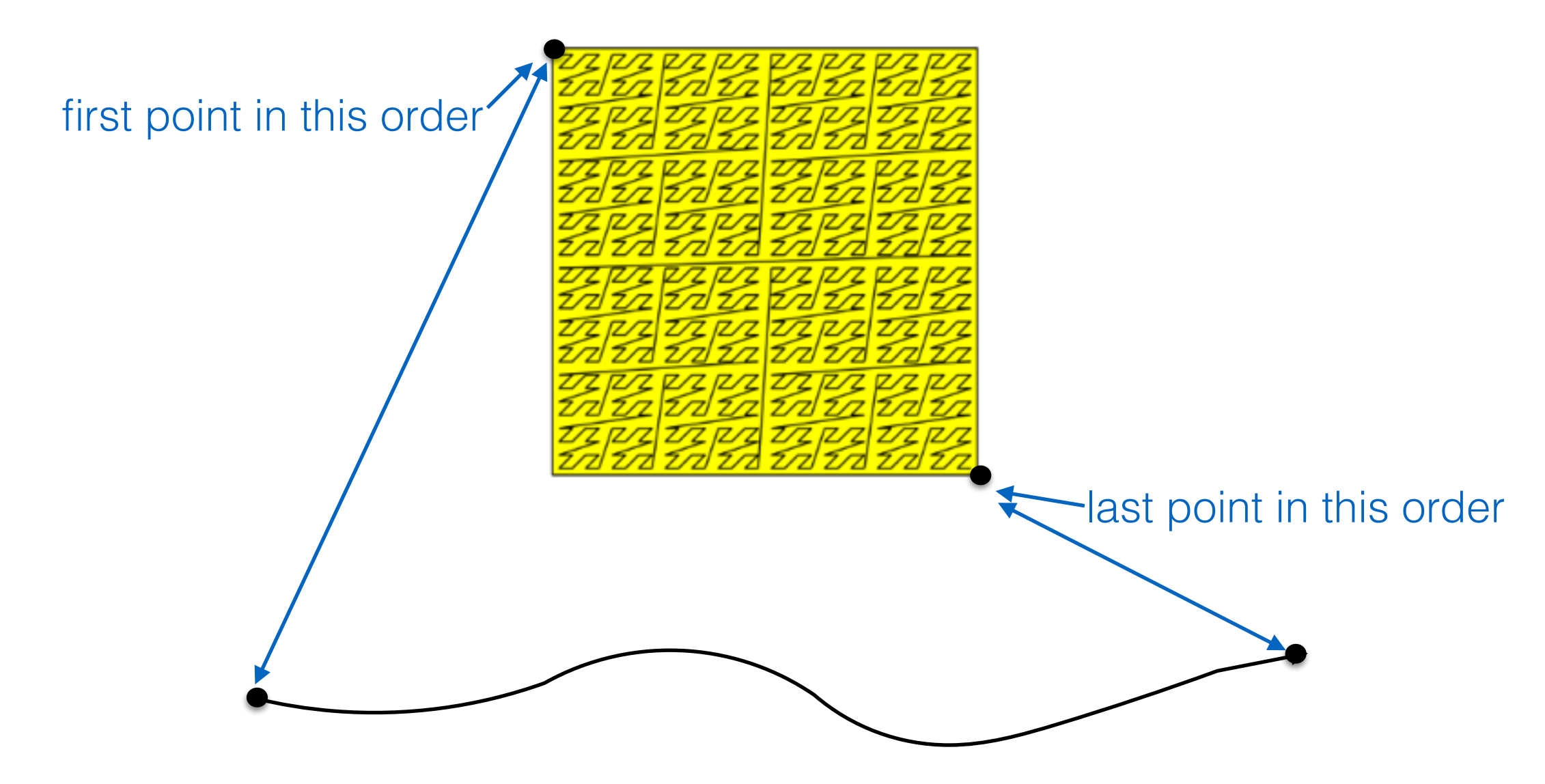

• We visit quadrant 1 before we visit quadrant 2:

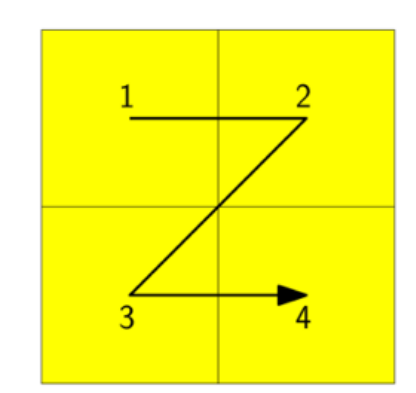

visit quadrants recursively in this order: NW, NE, SW, SE

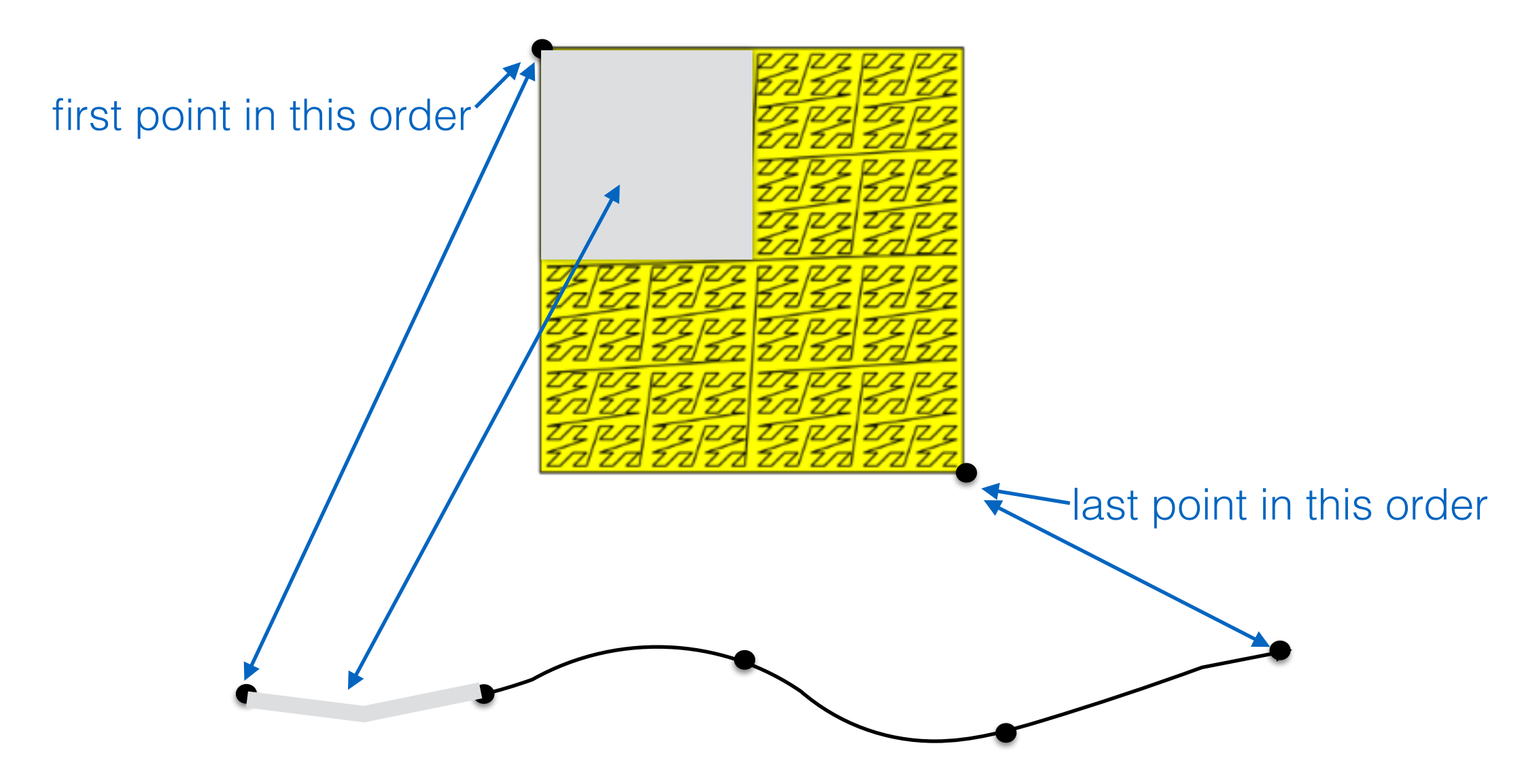

• We visit quadrant 1 before we visit quadrant 2:

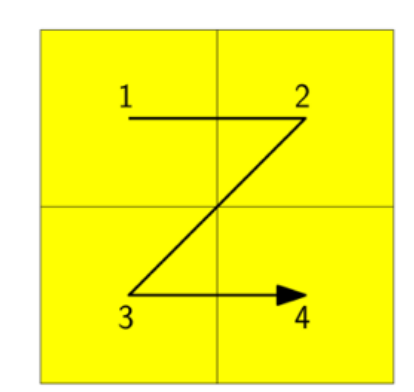

visit quadrants recursively in this order: NW, NE, SW, SE

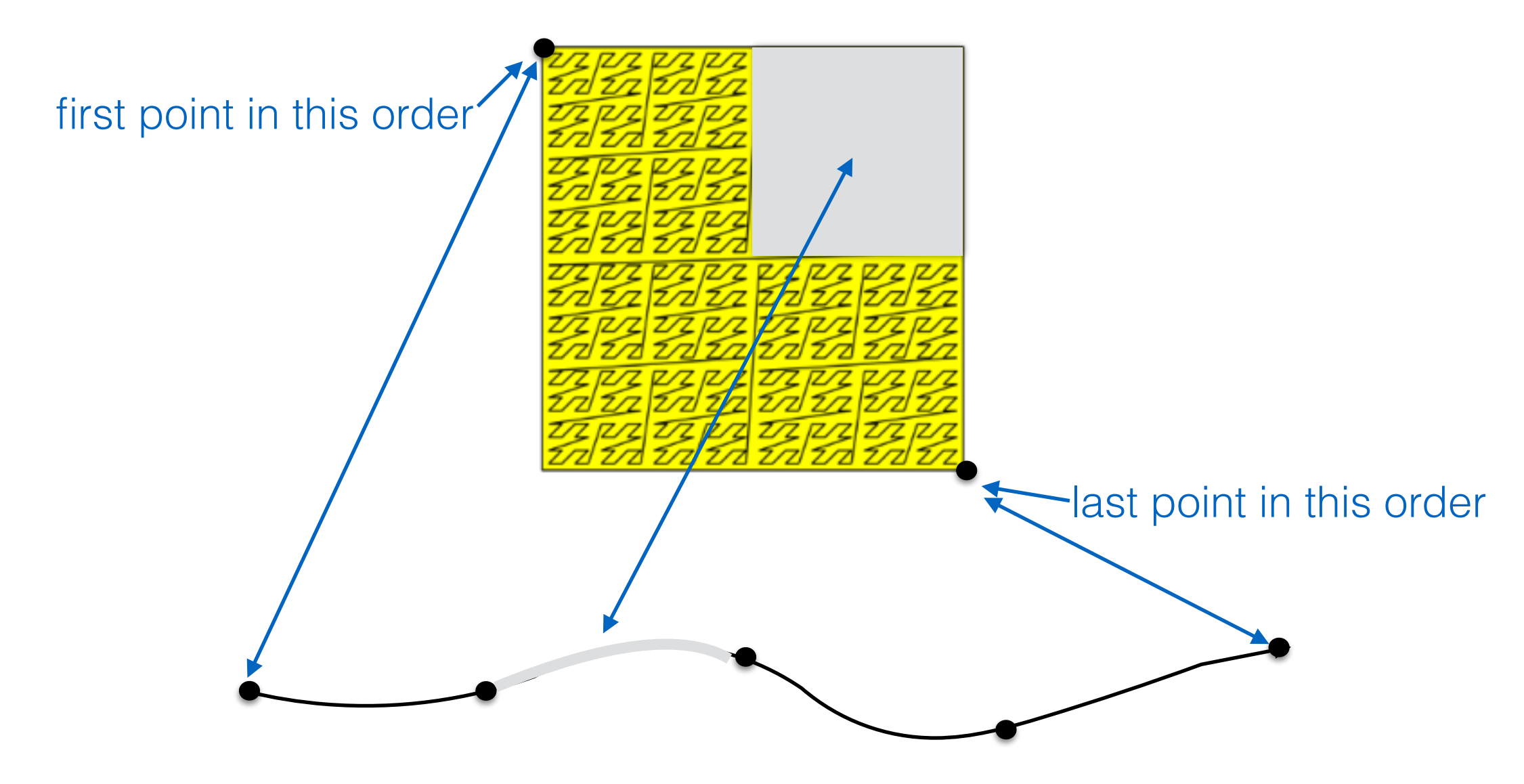

• We visit quadrant 1 before we visit quadrant 2:

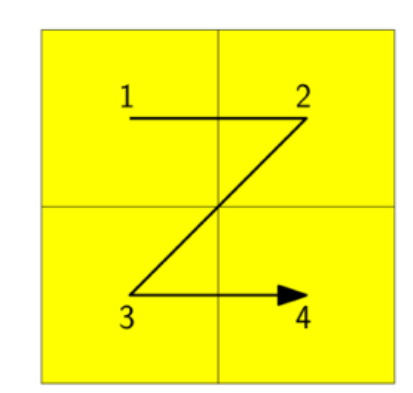

visit quadrants recursively in this order: NW, NE, SW, SE

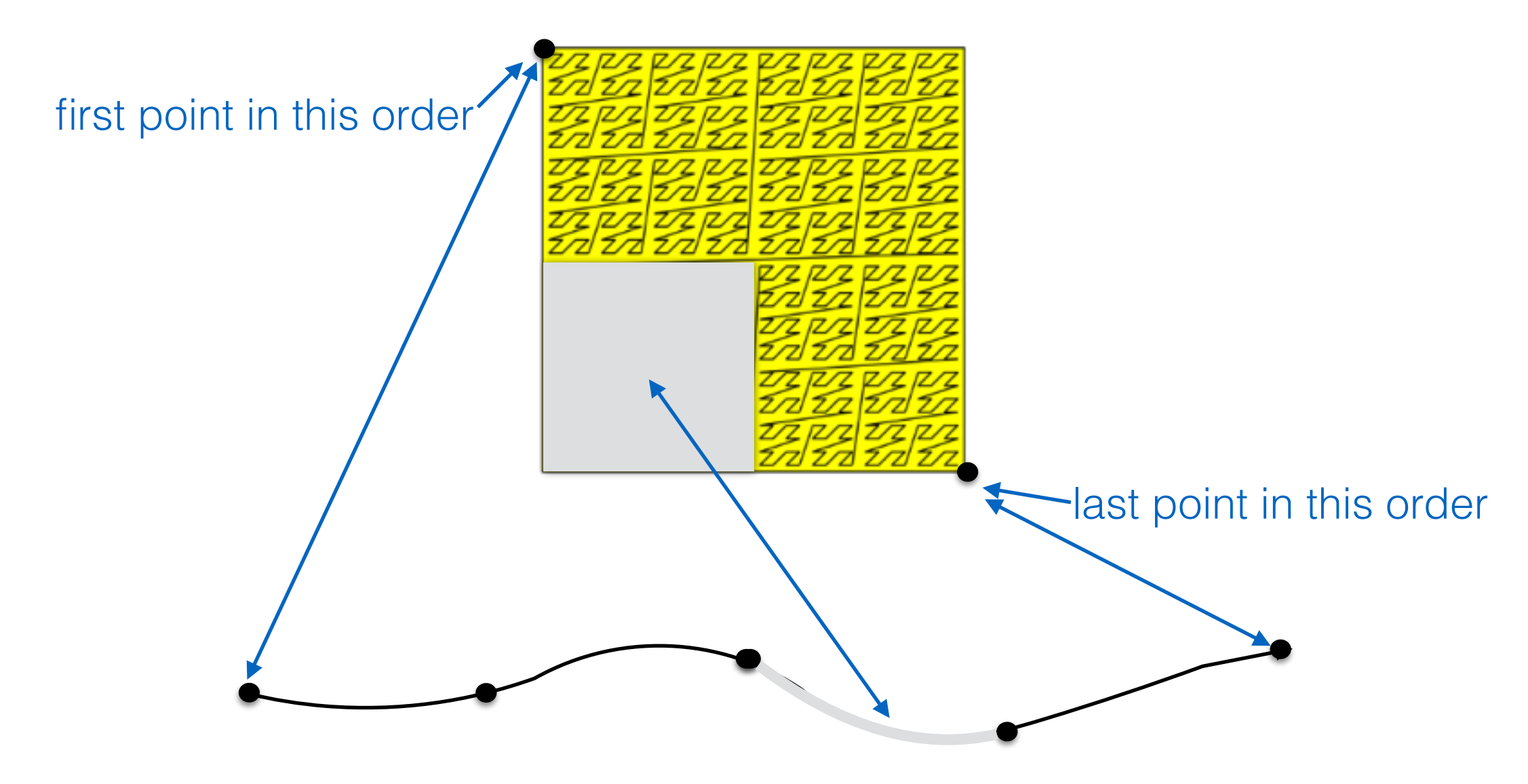

• We visit quadrant 1 before we visit quadrant 2:

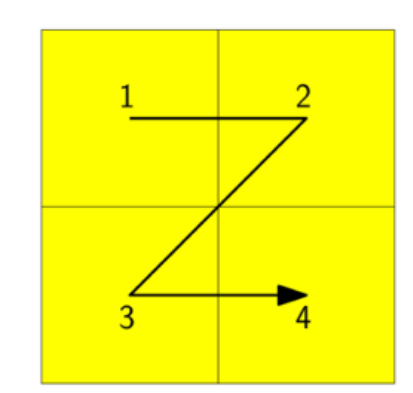

visit quadrants recursively in this order: NW, NE, SW, SE

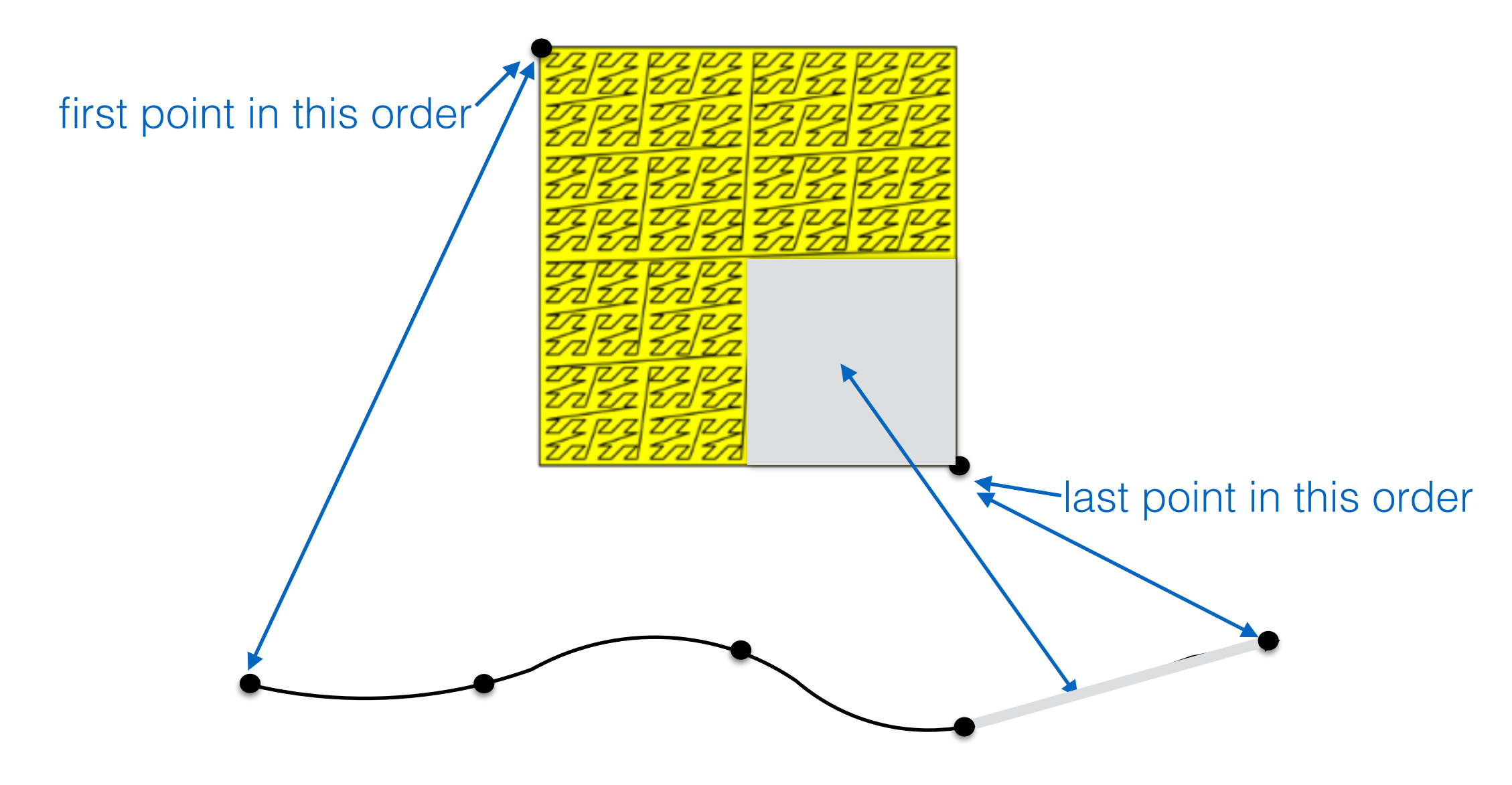

• We visit quadrant 1 before we visit quadrant 2:

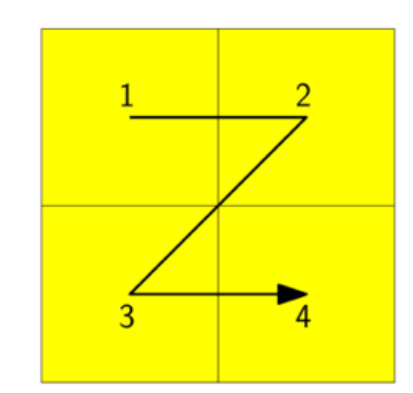

visit quadrants recursively in this order: NW, NE, SW, SE

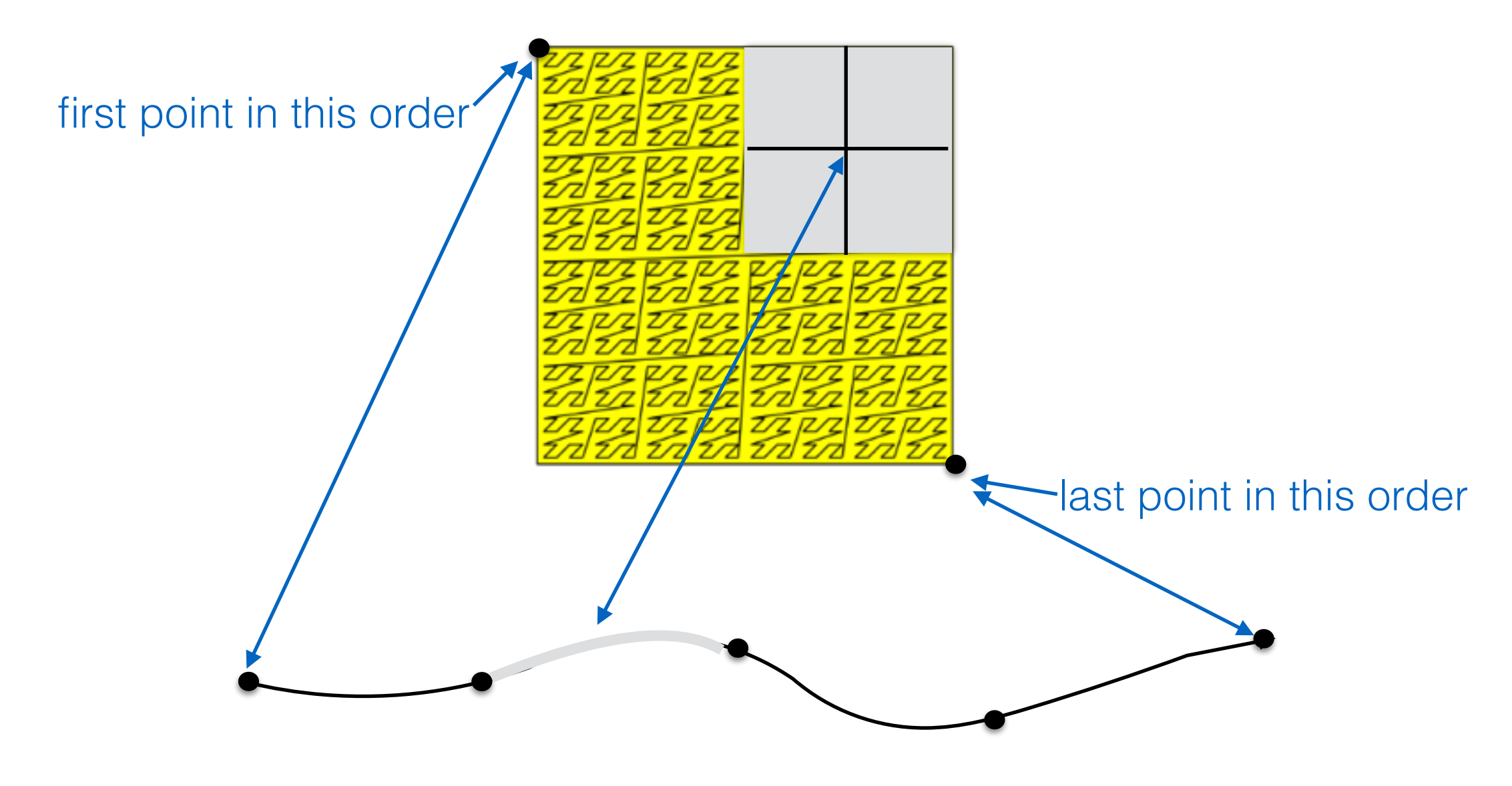

and so on…..

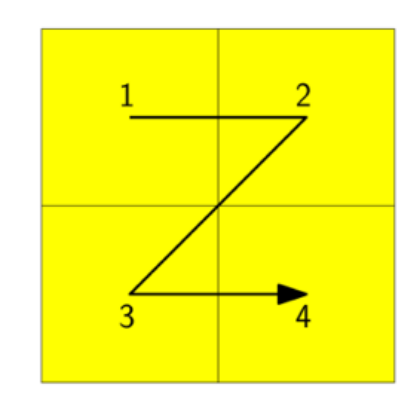

visit quadrants recursively in this order: NW, NE, SW, SE

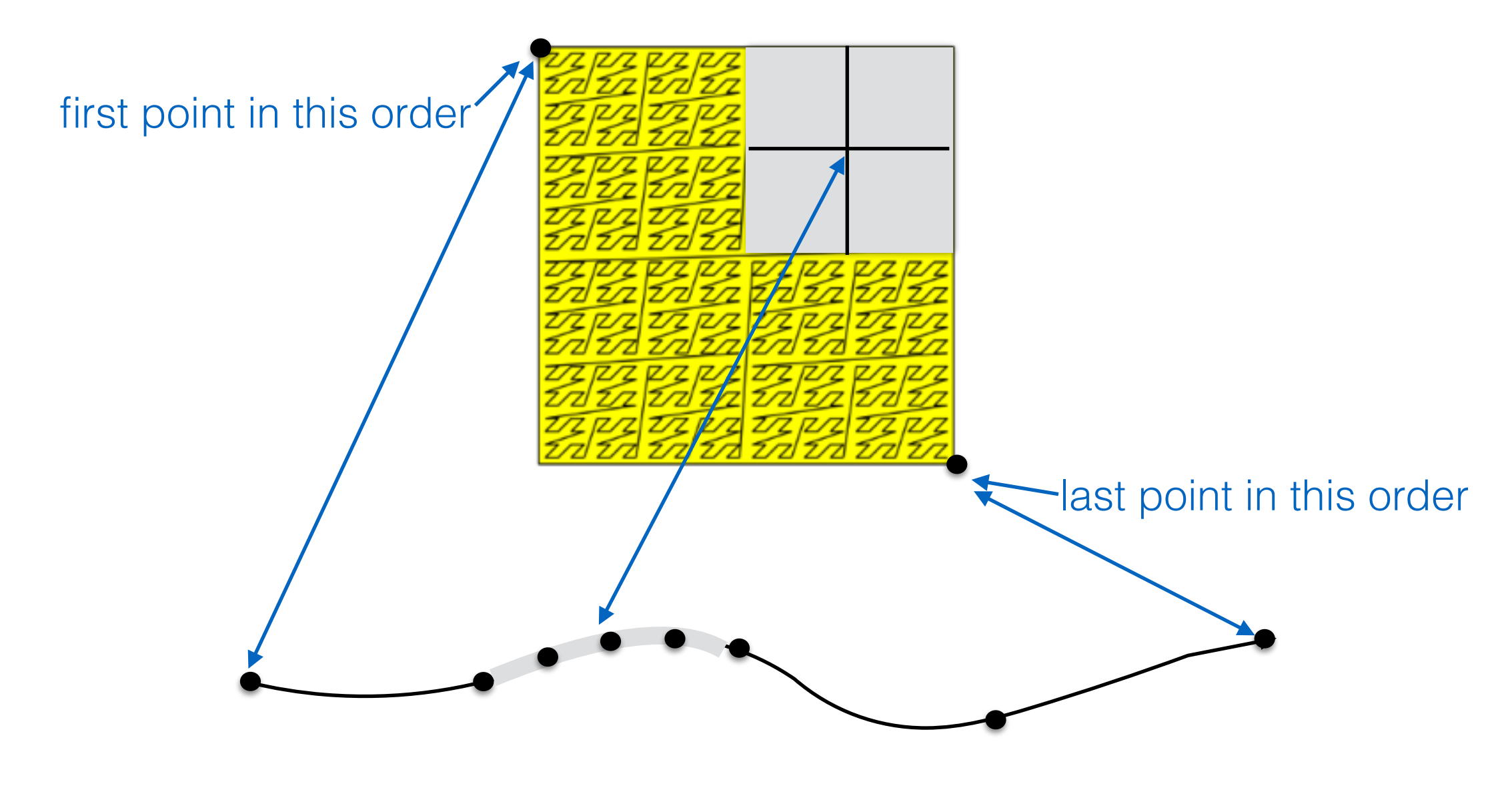

and so on…..

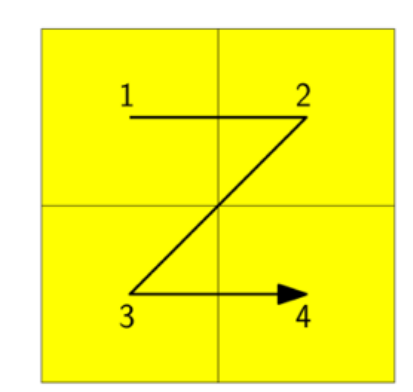

visit quadrants recursively in this order: NW, NE, SW, SE

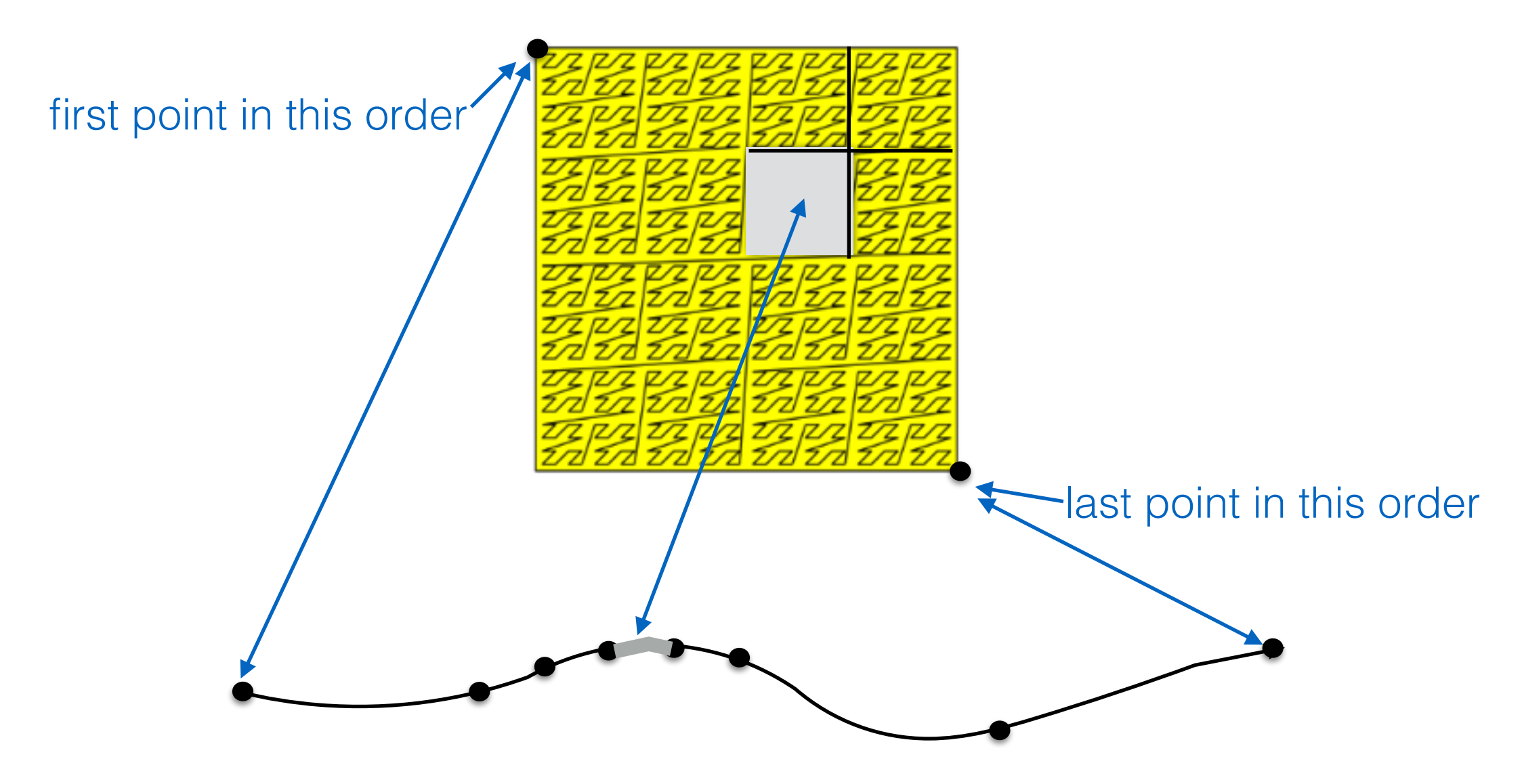

• Every canonical square corresponds to an interval of the z-order curve

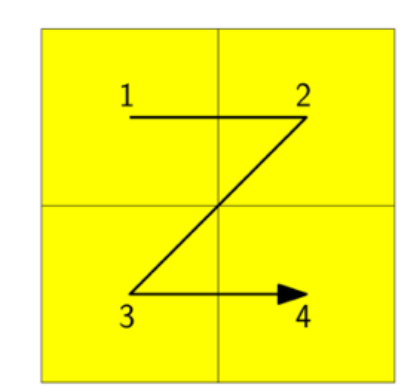

visit quadrants recursively in this order: NW, NE, SW, SE

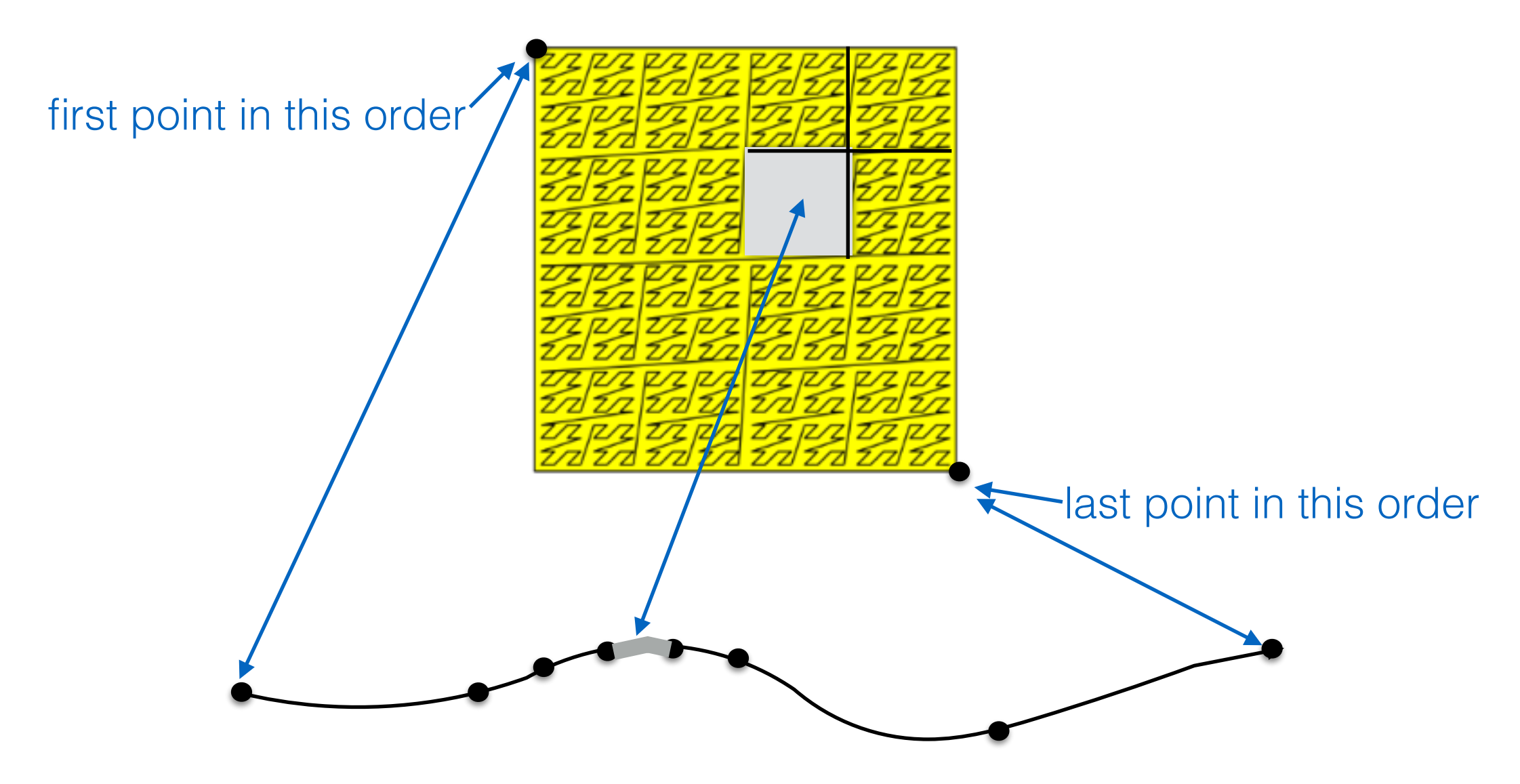

• Two canonical squares are non-intersecting, or one included in the other

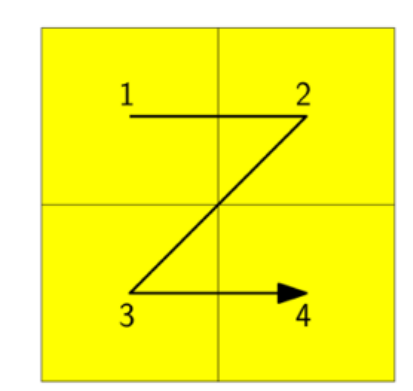

visit quadrants recursively in this order: NW, NE, SW, SE

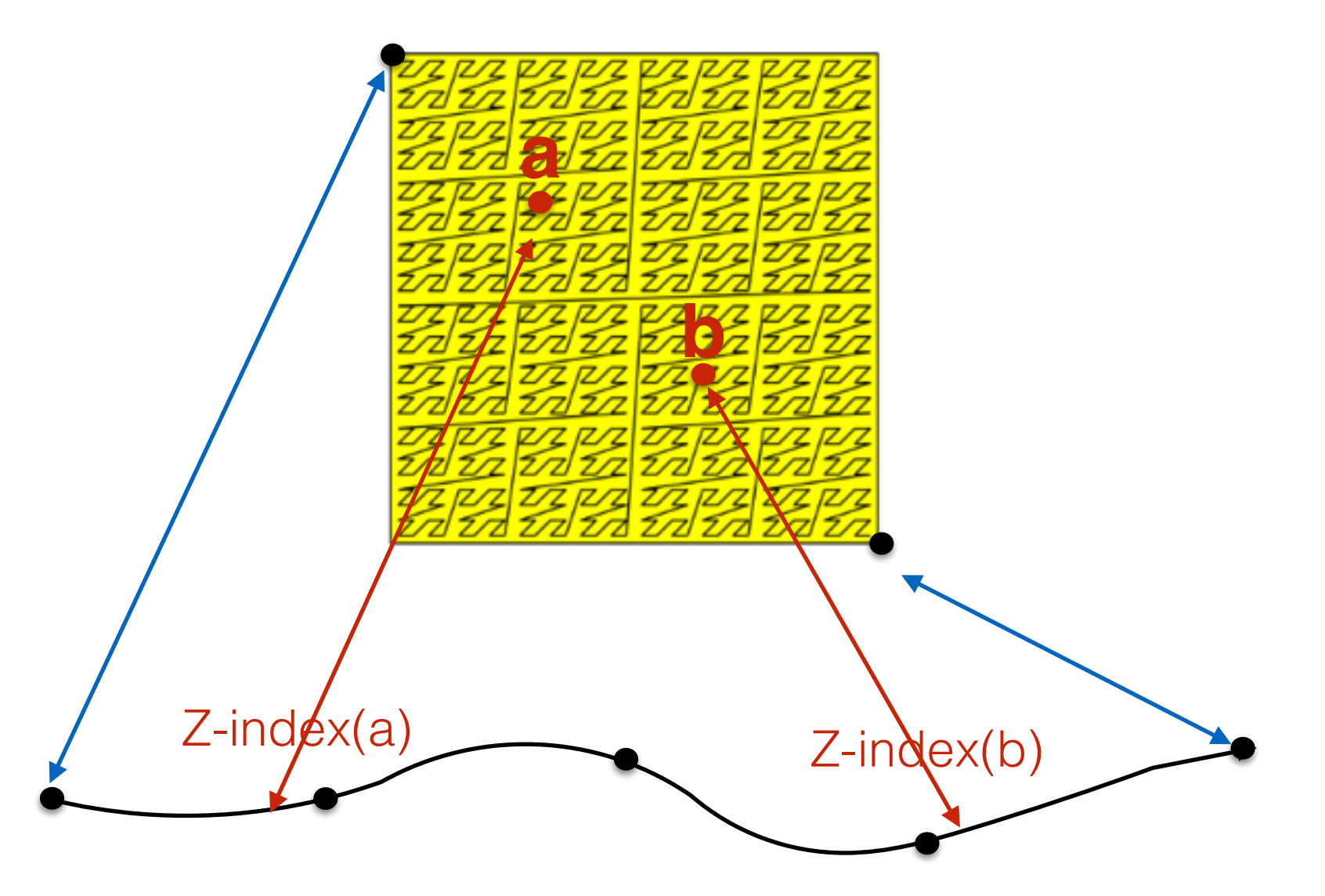

• Any two points can be compared: compare their Z-indices

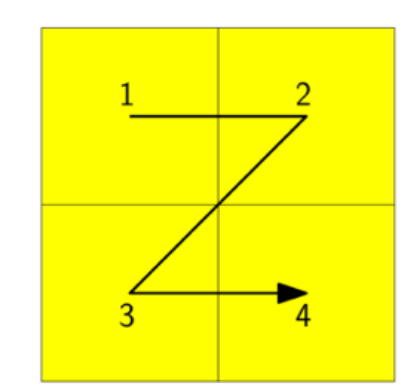

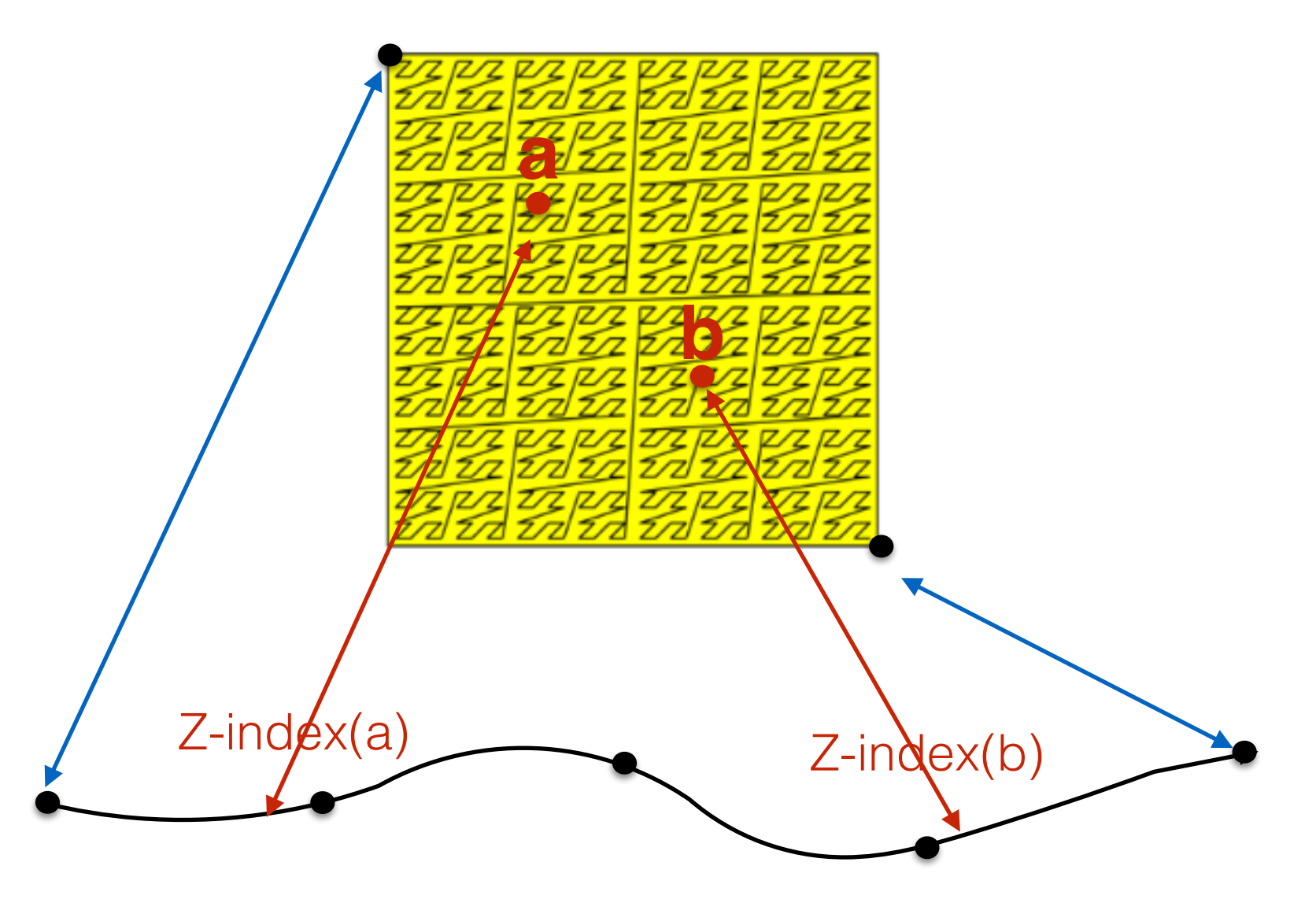

- Any two points can be compared: compare their Z-indices
	- If point a comes before point b on the Z-order curve, it's said that  $a < b$

 $Z\_index : R^2 \longrightarrow R$ 

For simplicity assume points with integer coordinates on k bits

• What is the largest integer representable on k bits?

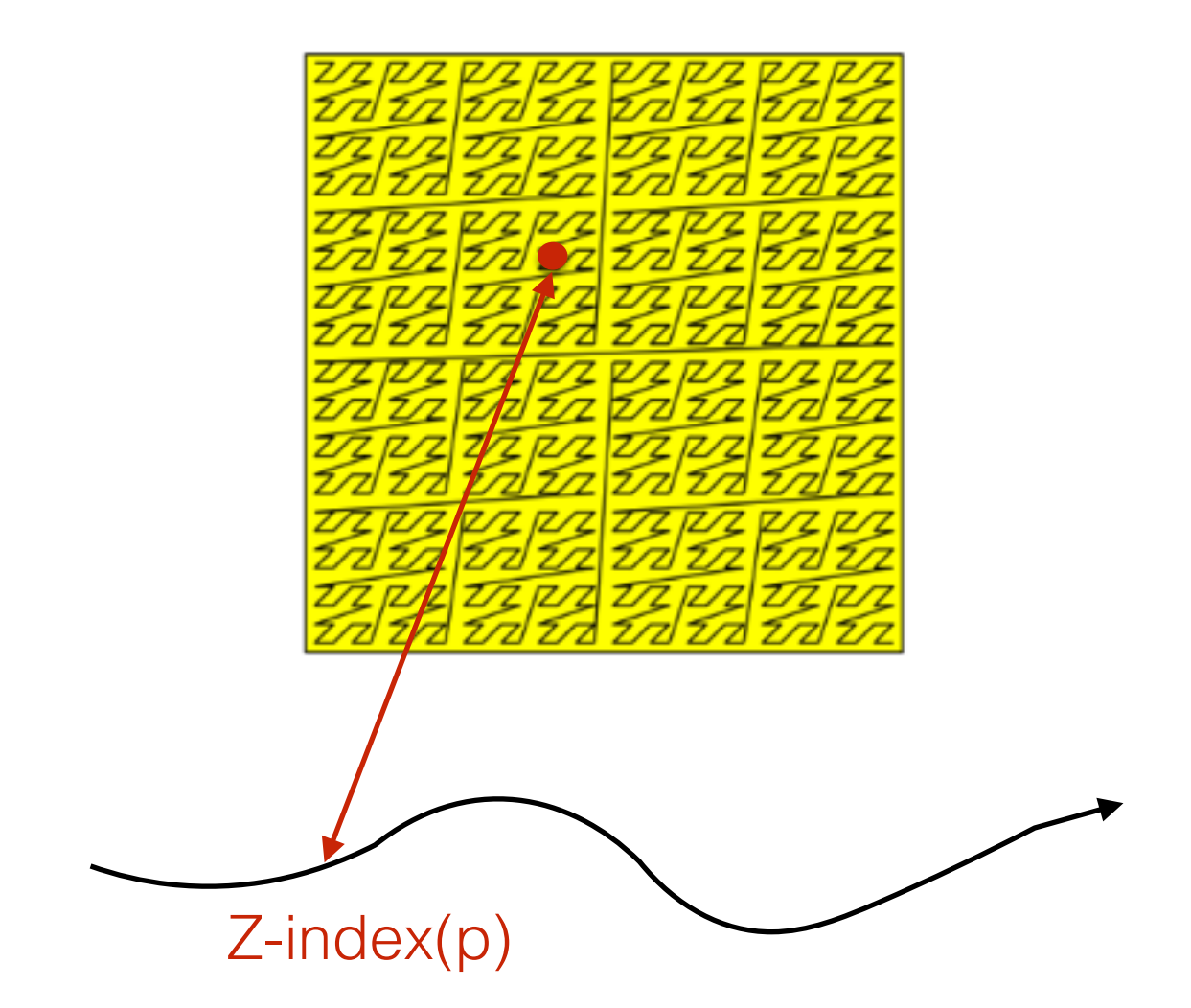

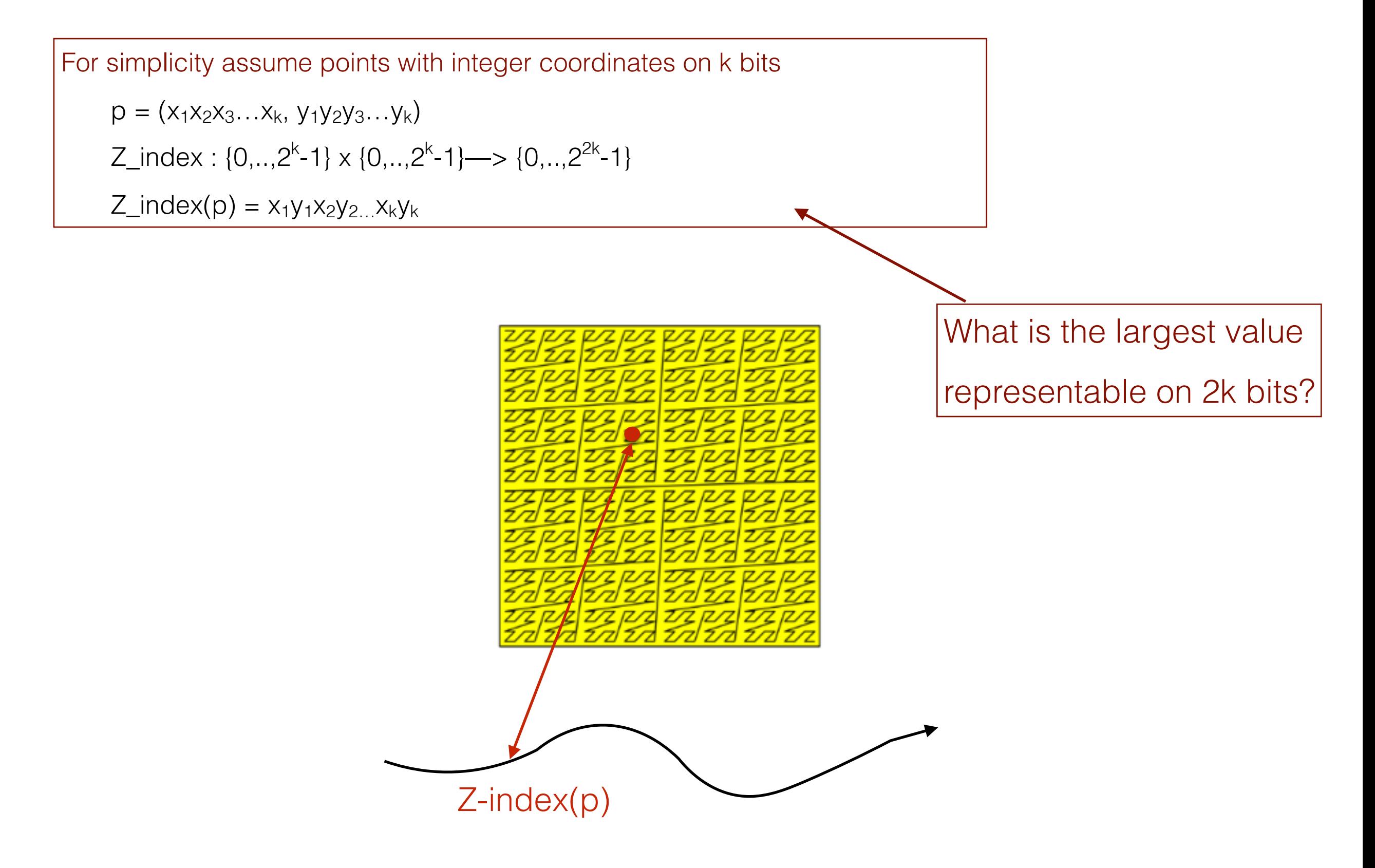

For simplicity assume points with integer coordinates on k bits  $p = (x_1x_2x_3...x_k, y_1y_2y_3...y_k)$ Z\_index : {0,..,2<sup>k</sup>-1} x {0,..,2<sup>k</sup>-1}—> {0,..,2<sup>2k</sup>-1}  $Z_{\text{index}(p) = x_1y_1x_2y_2...x_ky_k}$ 

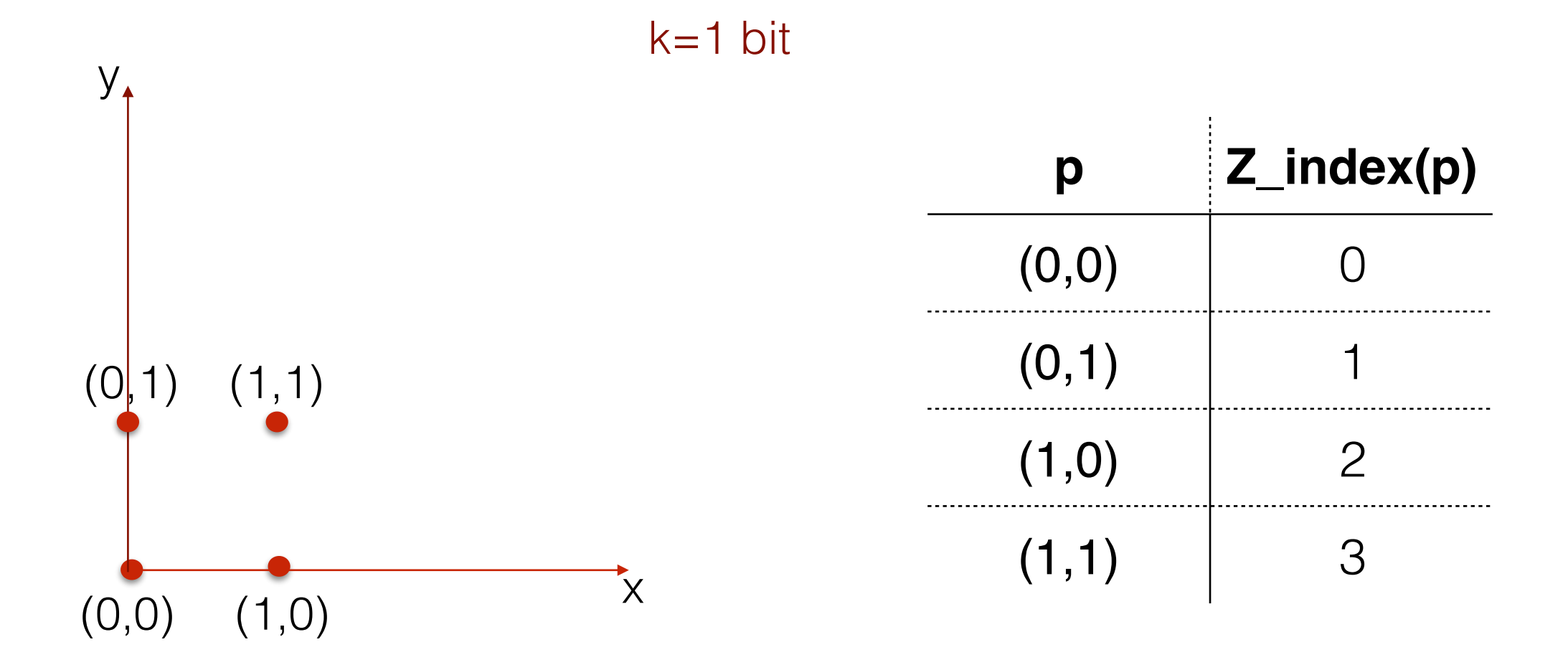

For simplicity assume points with integer coordinates on k bits  $p = (x_1x_2x_3...x_k, y_1y_2y_3...y_k)$ Z\_index : {0,..,2<sup>k</sup>-1} x {0,..,2<sup>k</sup>-1}—> {0,..,2<sup>2k</sup>-1}  $Z_{\text{index}(p) = x_1y_1x_2y_2...x_ky_k}$ 

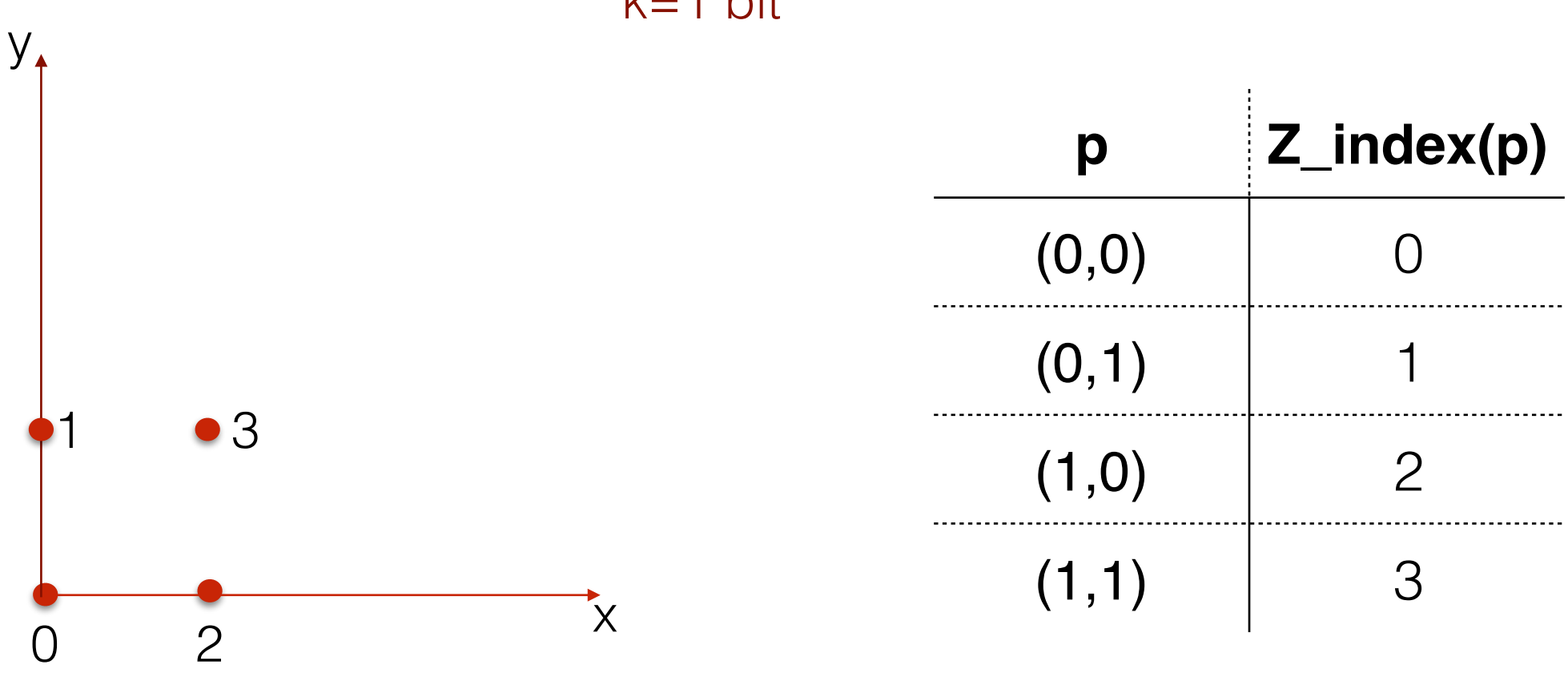

k=1 bit

For simplicity assume points with integer coordinates on k bits  $p = (x_1x_2x_3...x_k, y_1y_2y_3...y_k)$ Z\_index : {0,..,2<sup>k</sup>-1} x {0,..,2<sup>k</sup>-1}—> {0,..,2<sup>2k</sup>-1}  $Z_{\text{index}(p) = x_1y_1x_2y_2...x_ky_k}$ 

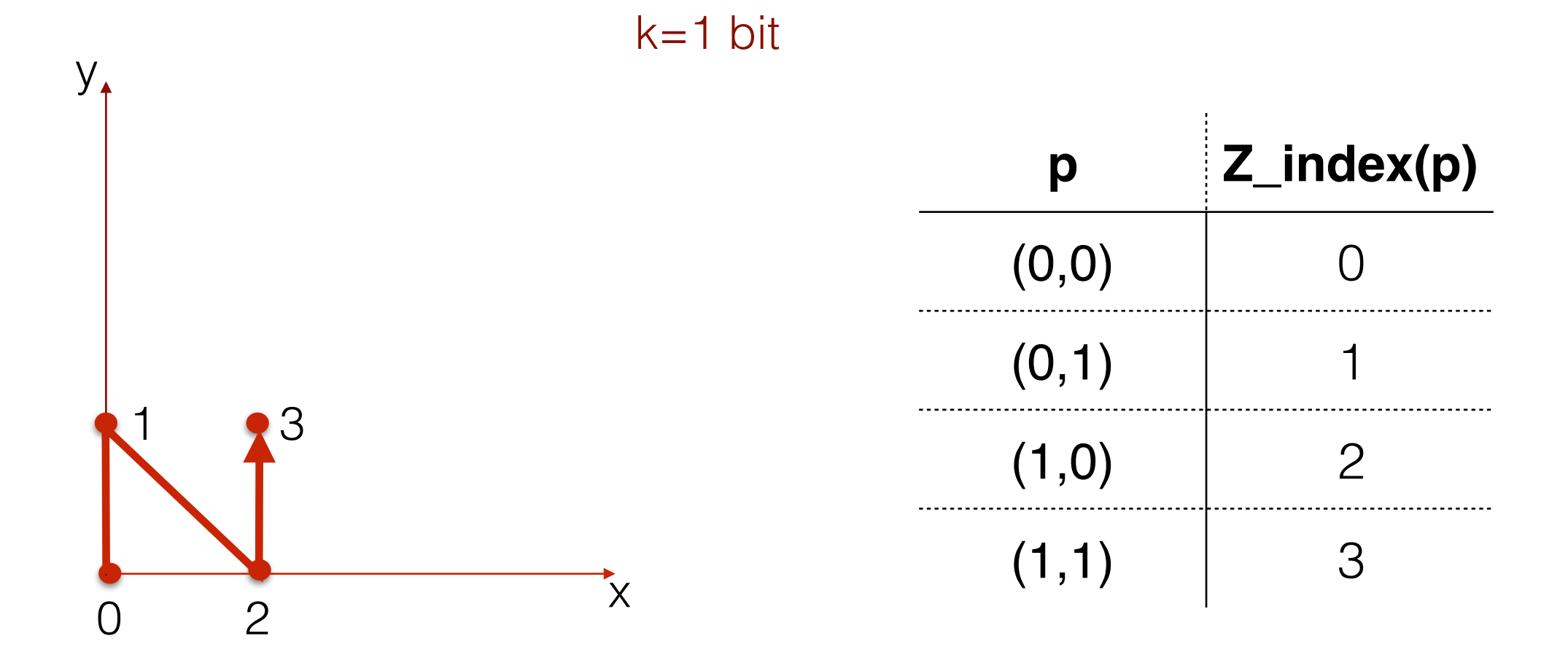

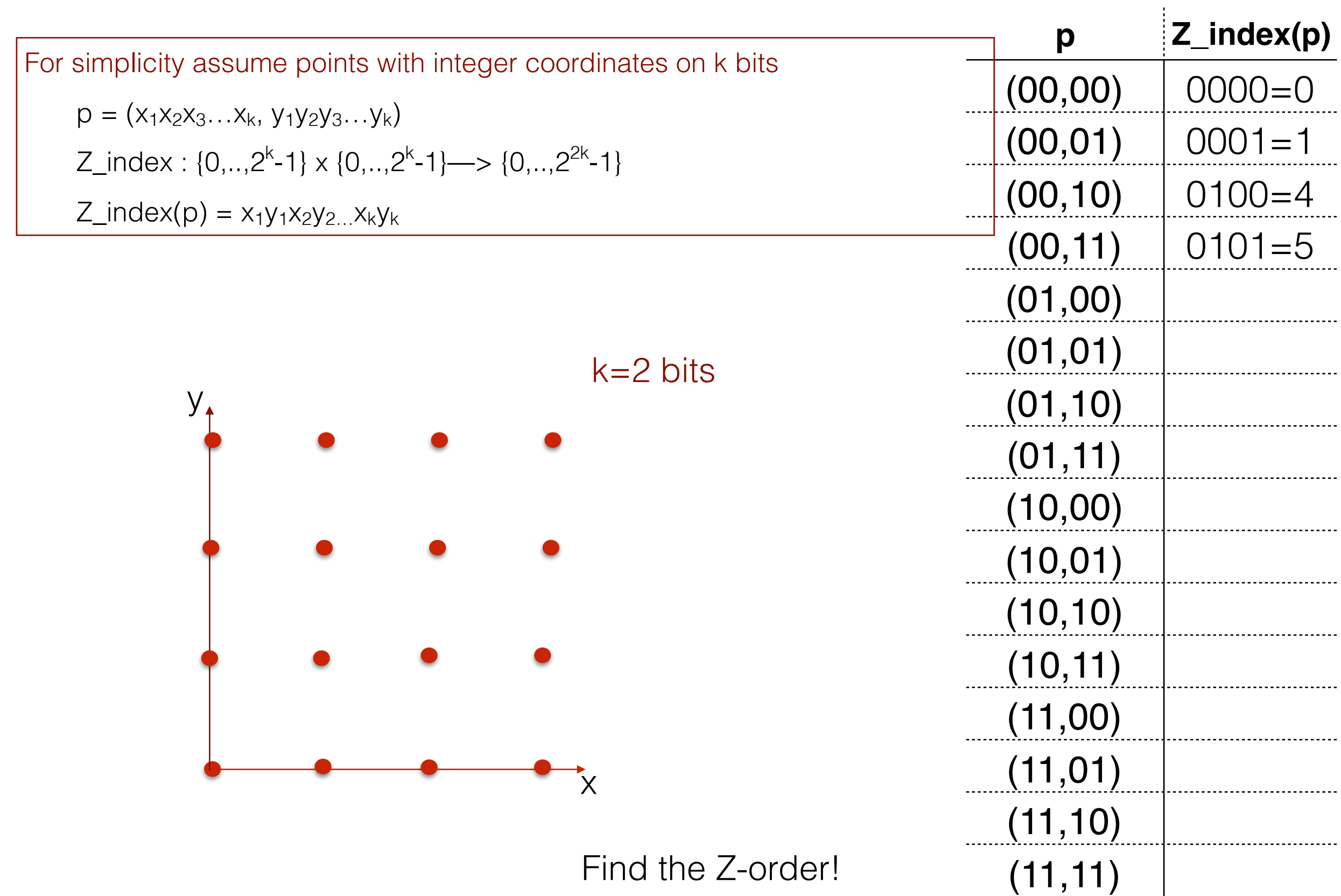

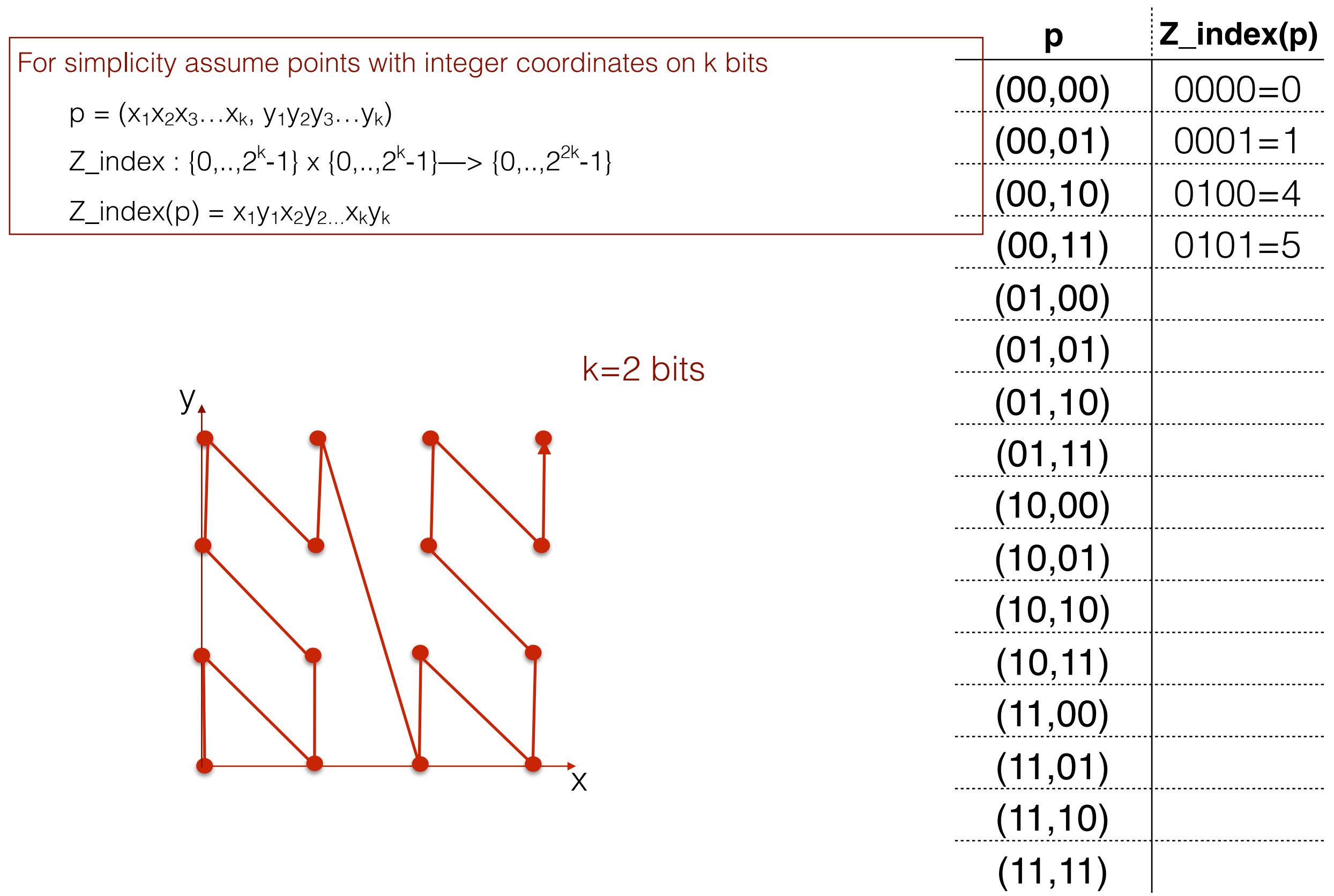

For simplicity assume points with integer coordinates on k bits  $p = (x_1x_2x_3...x_k, y_1y_2y_3...y_k)$ Z\_index : {0,..,2<sup>k</sup>-1} x {0,..,2<sup>k</sup>-1}—> {0,..,2<sup>2k</sup>-1}  $Z_{\text{index}(p) = x_1y_1x_2y_2...x_ky_k}$ 

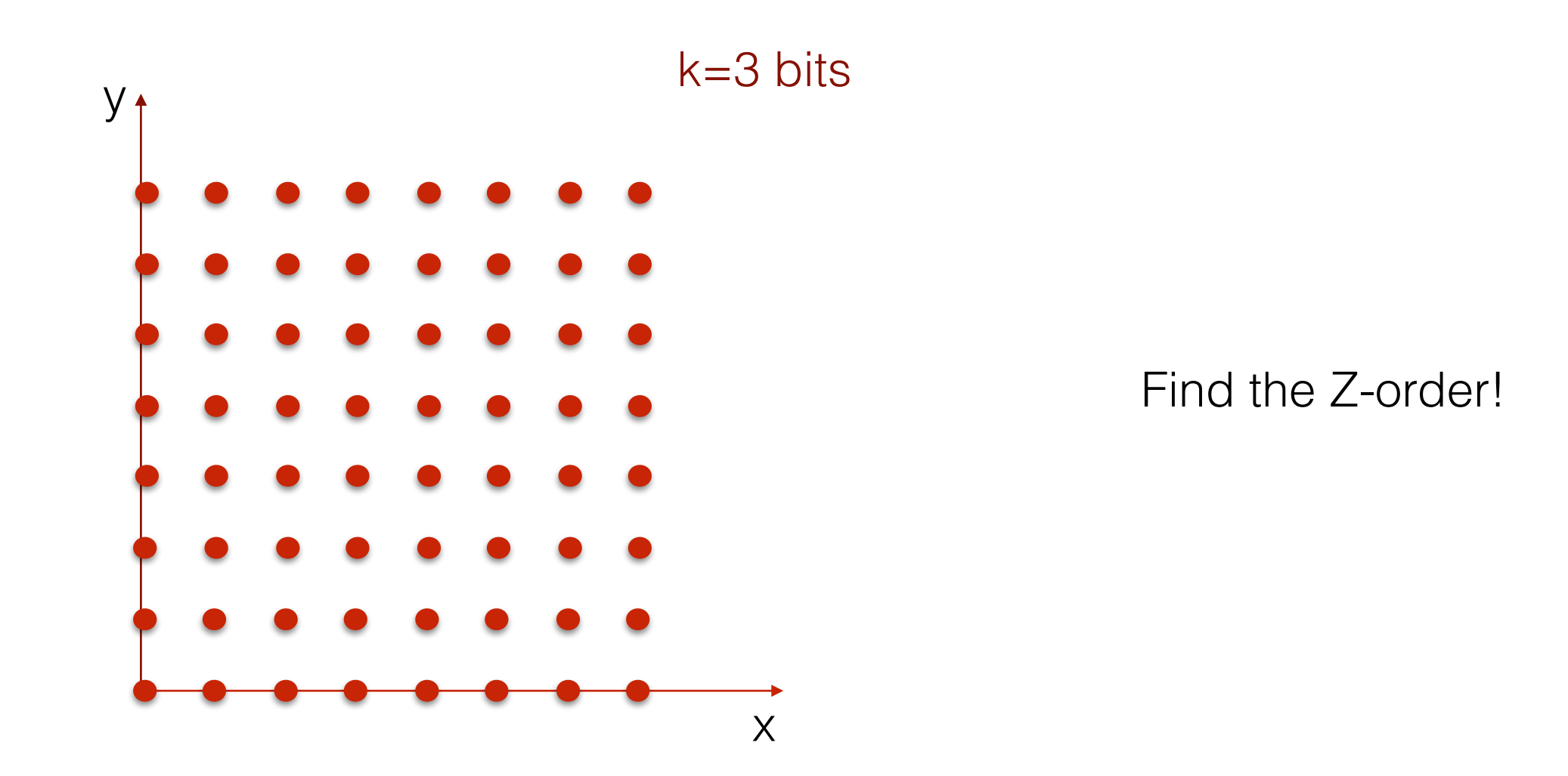

- Consider an x-coordinate  $x_1x_2x_3$  in the square  $[0,...8)$ 
	- $x_1=0$  means the point will reside in the first half
	- $x_1=1$  means the point will reside in the second half

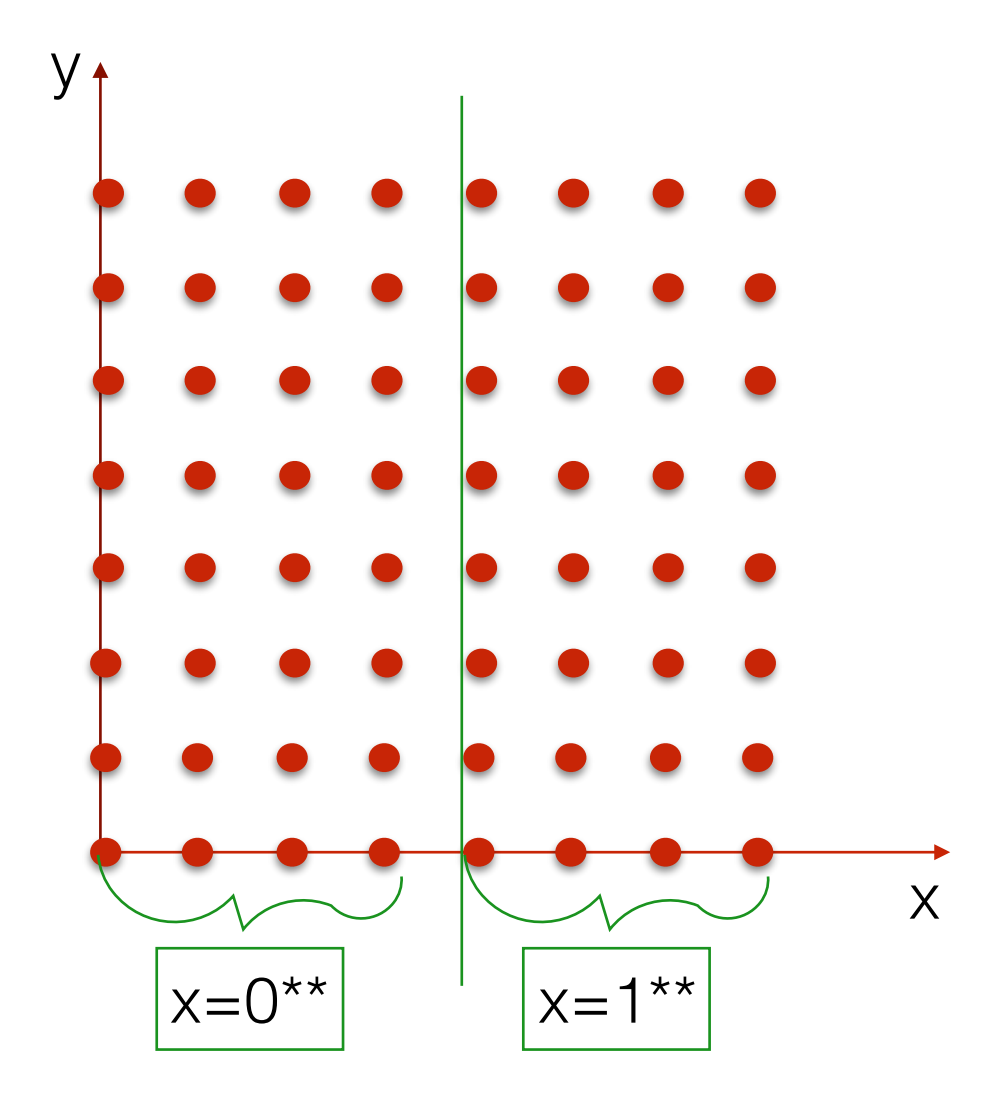

- Consider an y-coordinate y<sub>1</sub>y<sub>2</sub>y<sub>3</sub> in the square [0,...8)
	- $y_1=0$  means the point will reside in the first half
	- $y_1=1$  means the point will reside in the second half

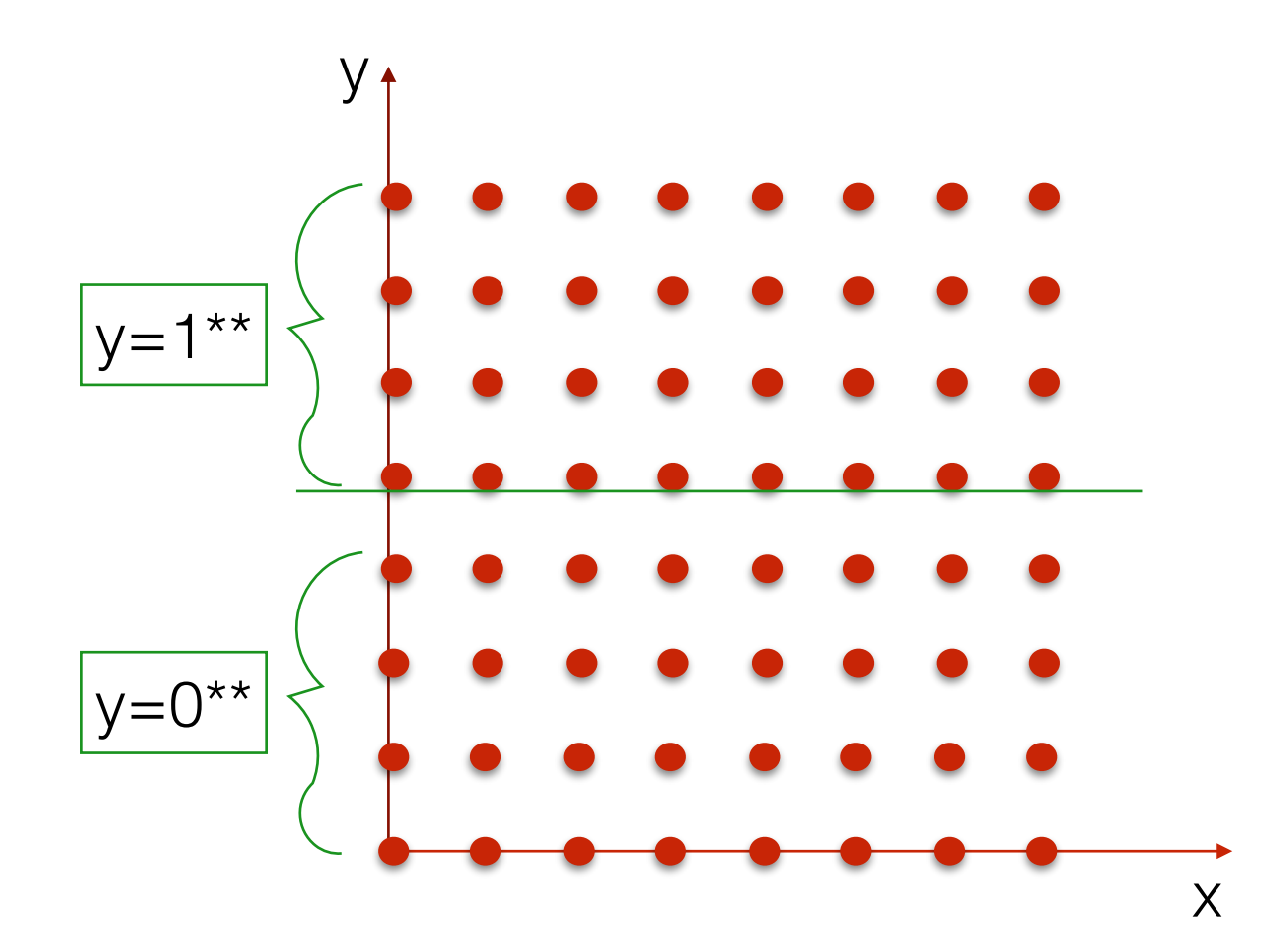

- Consider an y-coordinate y<sub>1</sub>y<sub>2</sub>y<sub>3</sub> in the square [0,...8)
	- $y_1=0$  means the point will reside in the first half
	- $y_1=1$  means the point will reside in the second half

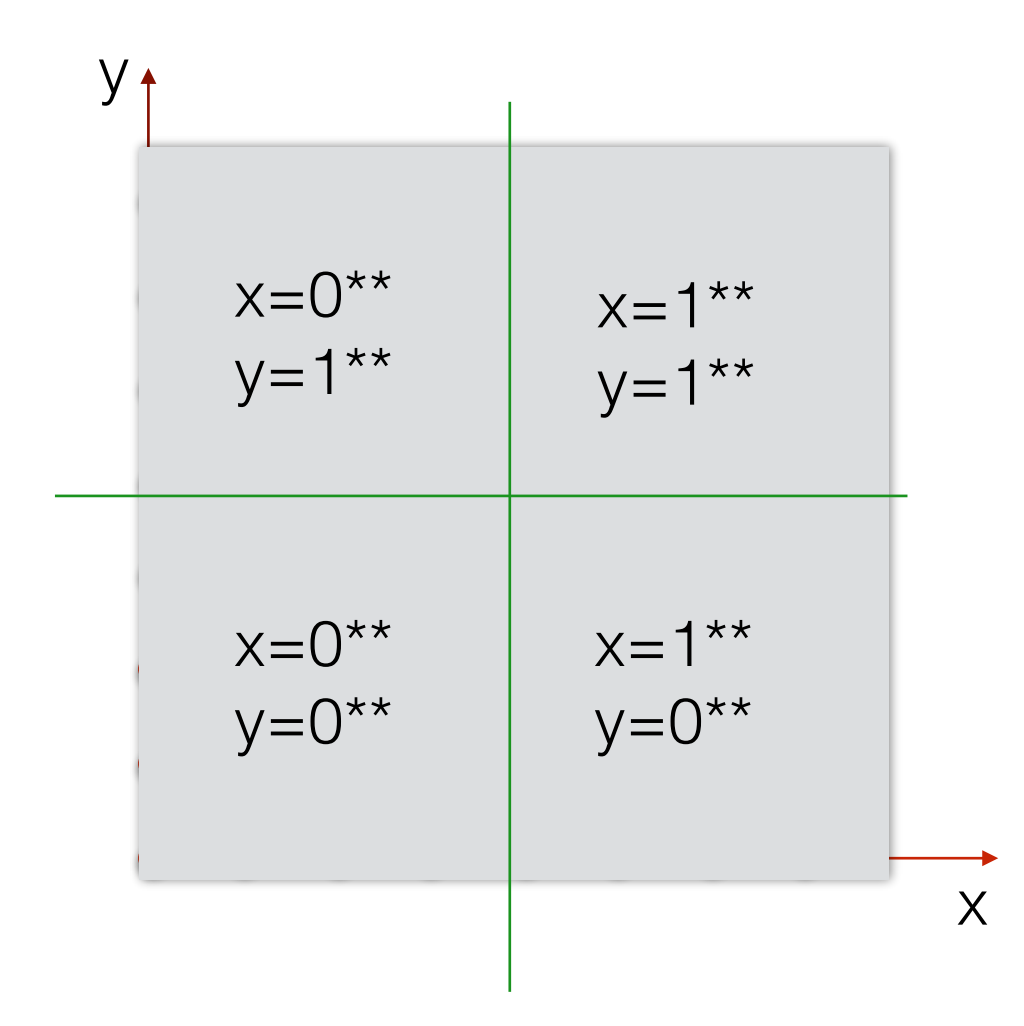

- Consider an y-coordinate y<sub>1</sub>y<sub>2</sub>y<sub>3</sub> in the square [0,...8)
	- $y_1=0$  means the point will reside in the first half
	- $y_1=1$  means the point will reside in the second half

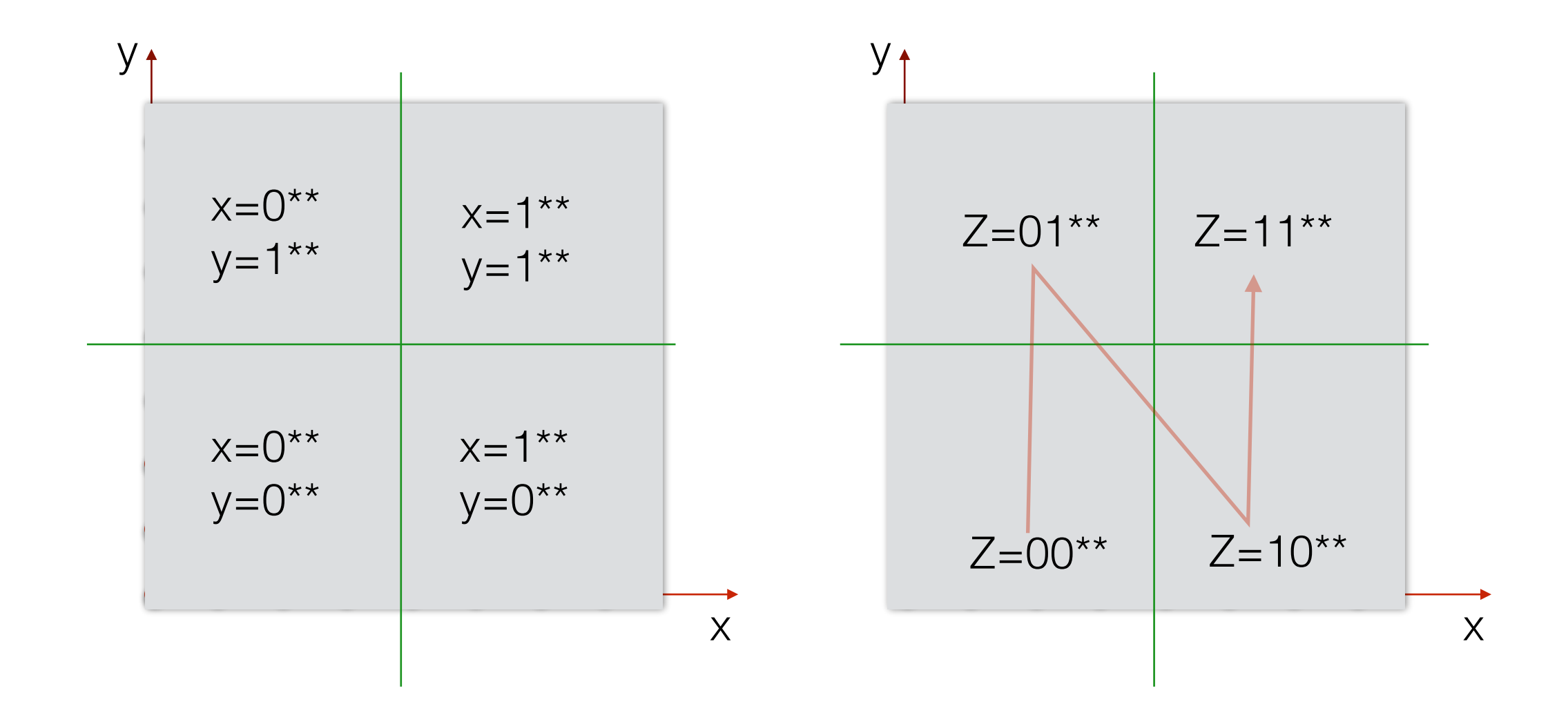

- Consider an y-coordinate y<sub>1</sub>y<sub>2</sub>y<sub>3</sub> in the square [0,...8)
	- $y_1=0$  means the point will reside in the first half
	- $y_1=1$  means the point will reside in the second half

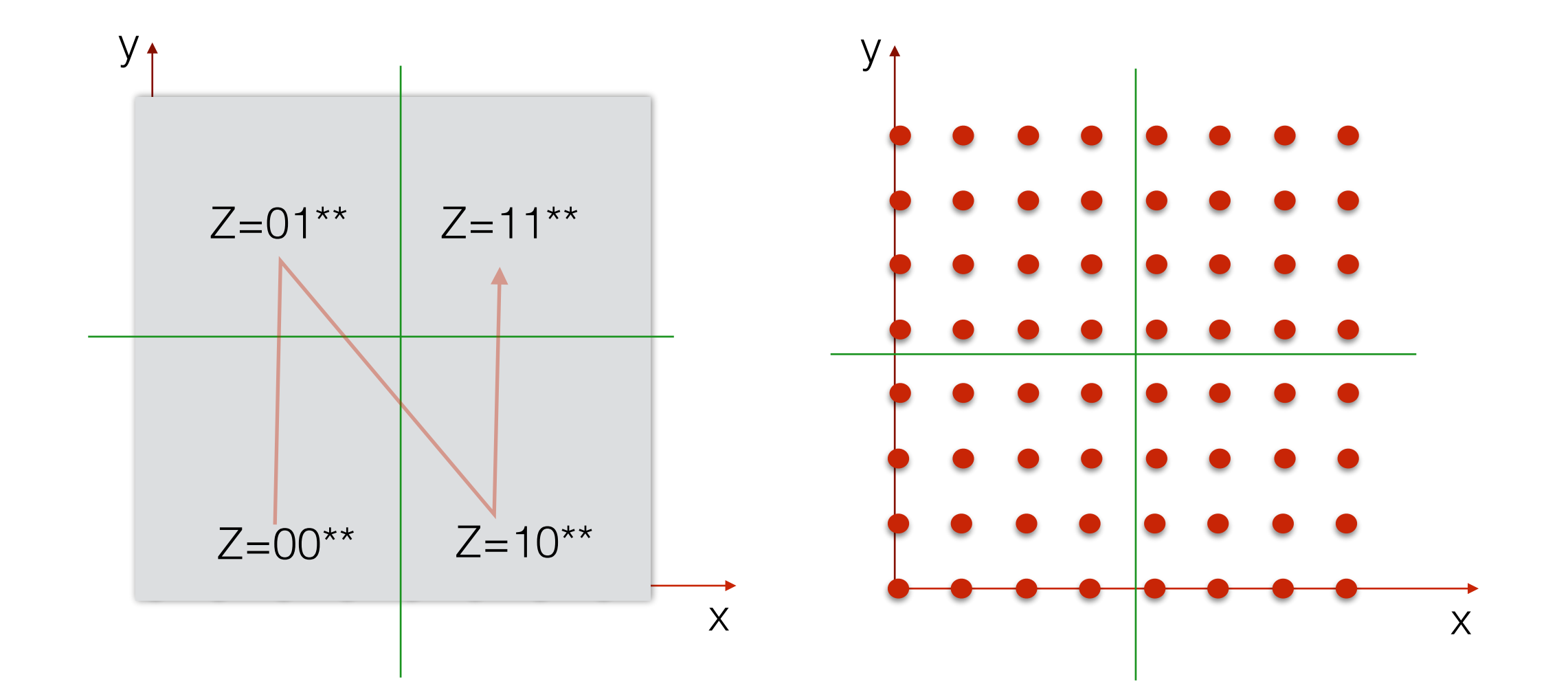

- Consider an y-coordinate y<sub>1</sub>y<sub>2</sub>y<sub>3</sub> in the square [0,...8)
	- $y_1=0$  means the point will reside in the first half
	- $y_1=1$  means the point will reside in the second half

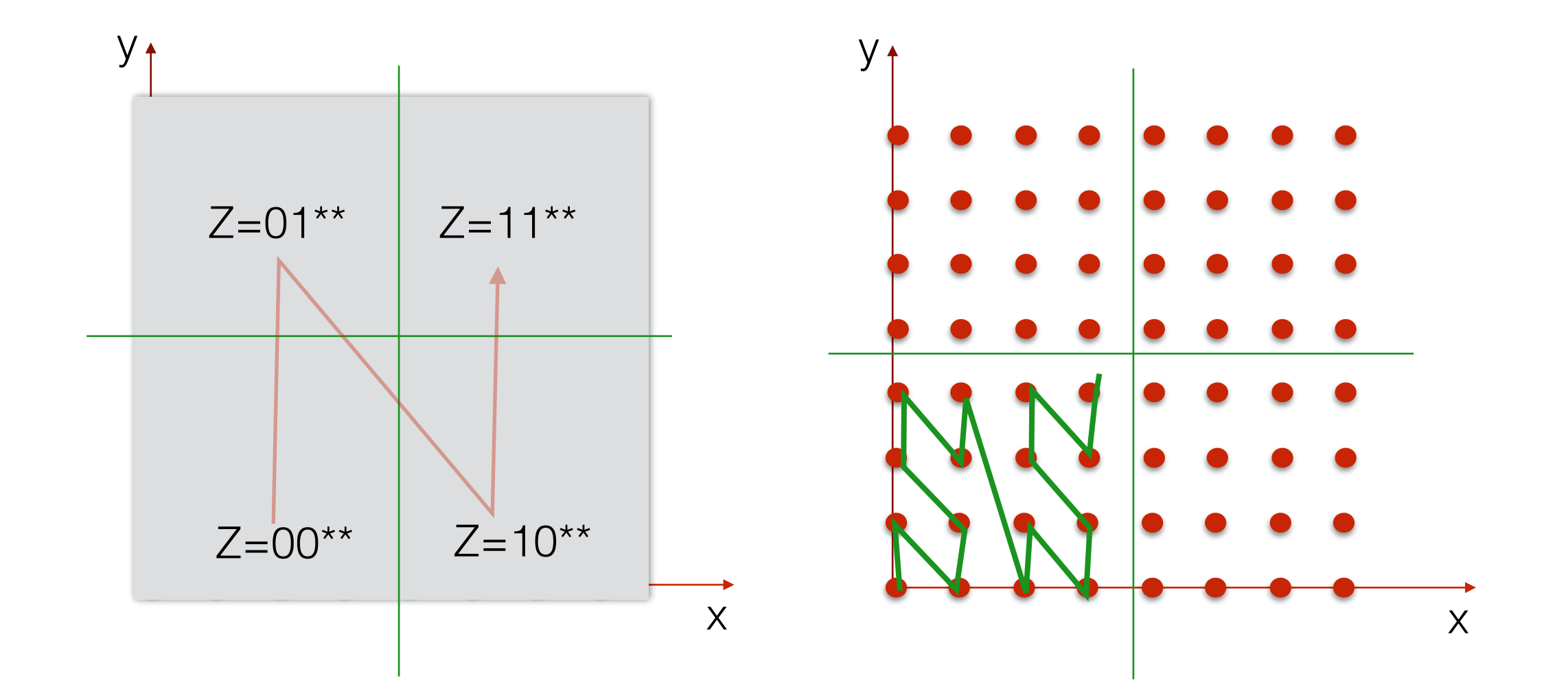

- Consider an y-coordinate y<sub>1</sub>y<sub>2</sub>y<sub>3</sub> in the square [0,...8)
	- $y_1=0$  means the point will reside in the first half
	- $y_1=1$  means the point will reside in the second half

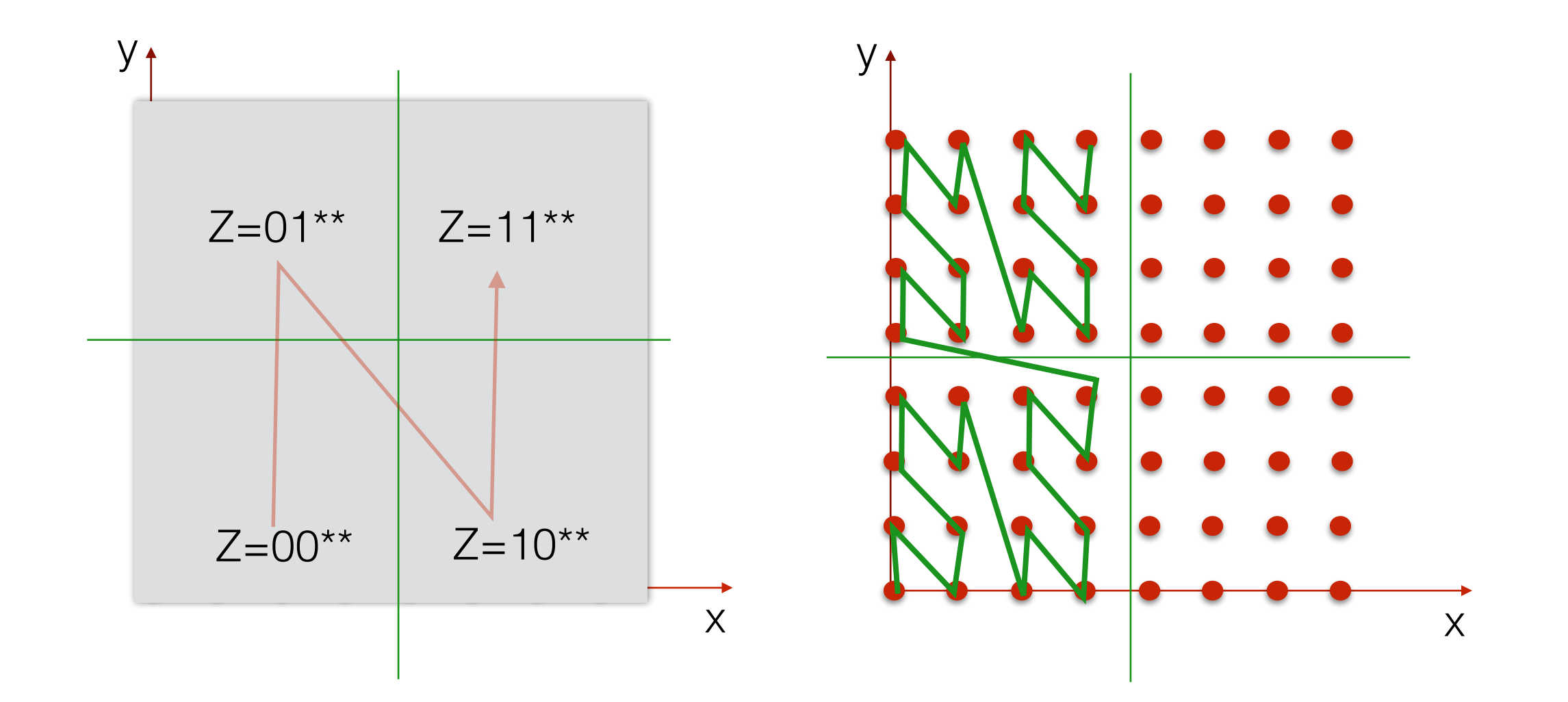

- Consider an y-coordinate y<sub>1</sub>y<sub>2</sub>y<sub>3</sub> in the square [0,...8)
	- $y_1=0$  means the point will reside in the first half
	- $y_1=1$  means the point will reside in the second half

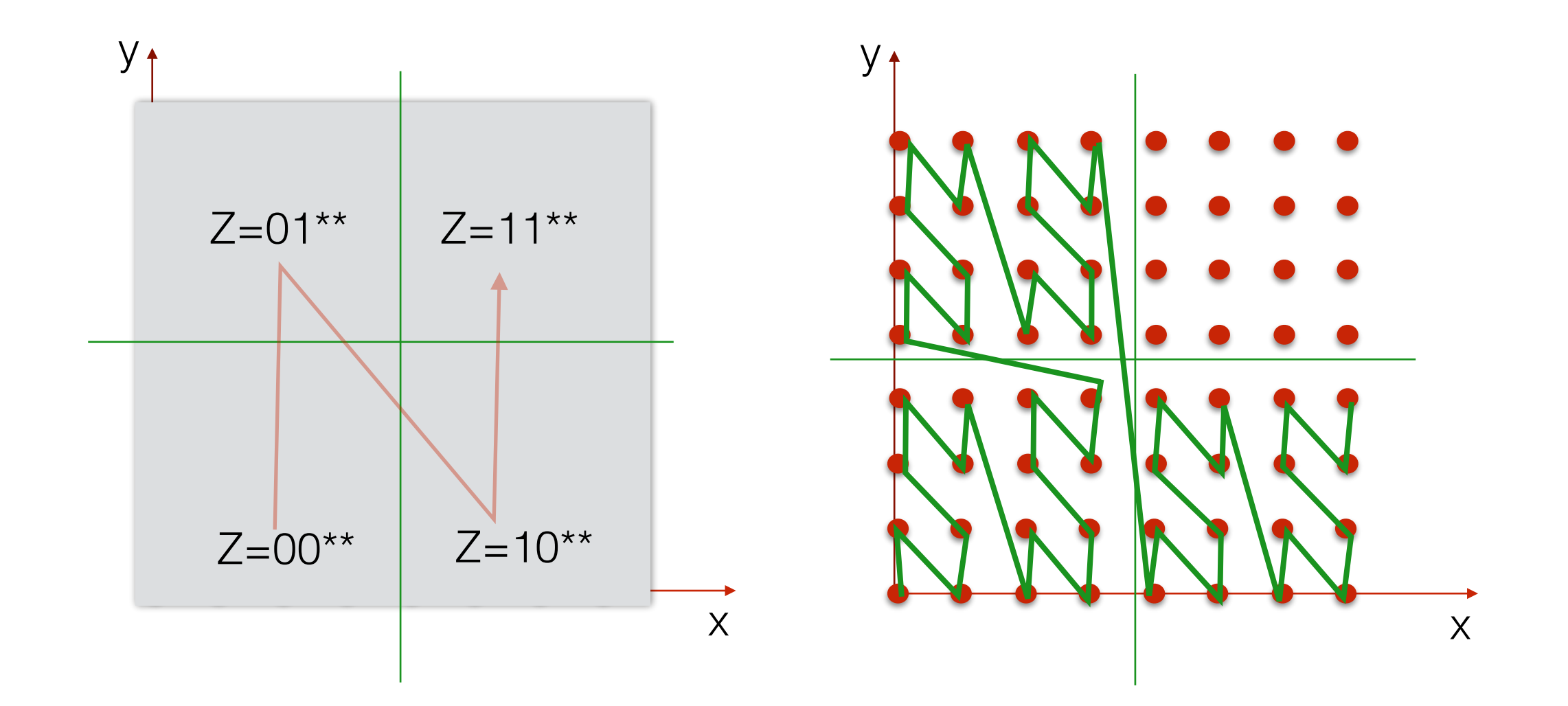

- Consider an y-coordinate y<sub>1</sub>y<sub>2</sub>y<sub>3</sub> in the square [0,...8)
	- $y_1=0$  means the point will reside in the first half
	- $y_1=1$  means the point will reside in the second half

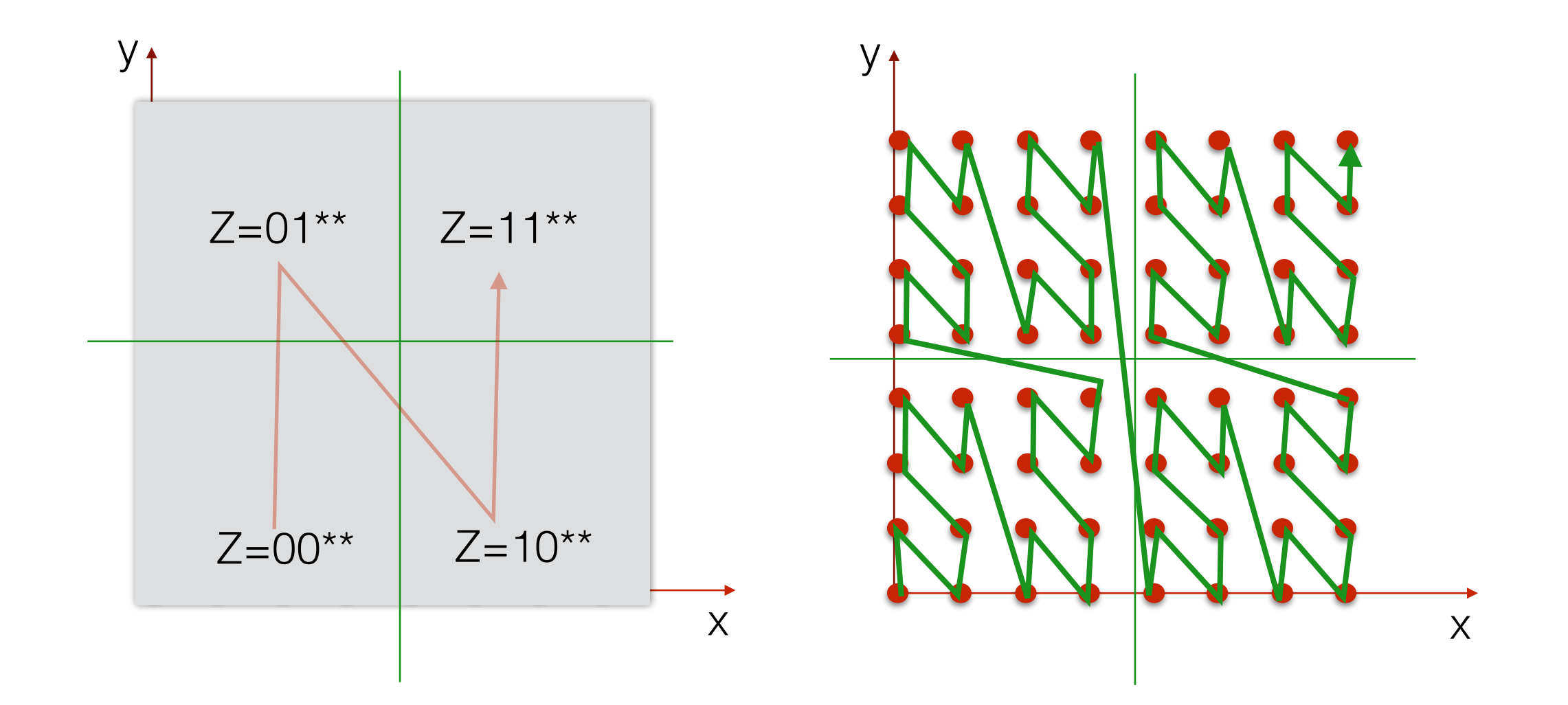

• other Z-orders can be obtained similarly

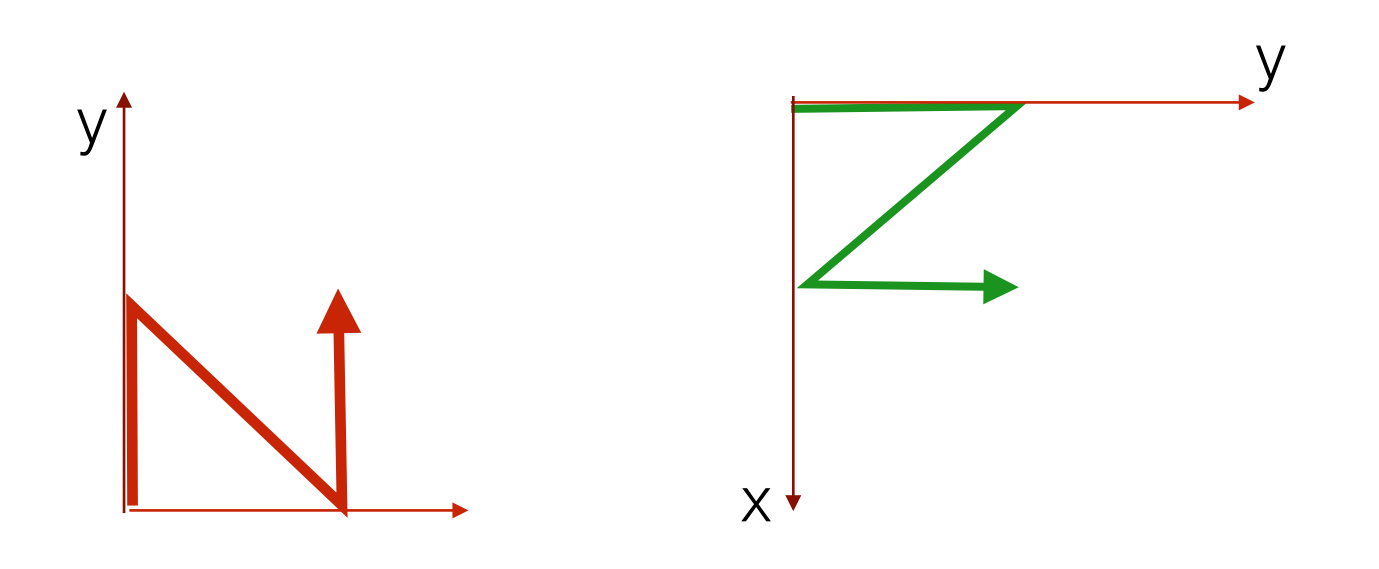

- Can be extended to work with decimal numbers in [0,1)
	- make values positive (add smallest value)
	- divide all values by max value
	- $==$  now we got values in  $[0,1)p=(.1100, .0101)$

# Space-filling curves

- Z-order curves are a special type of space-filling curves
- First SFC were described by Peano and Hilbert

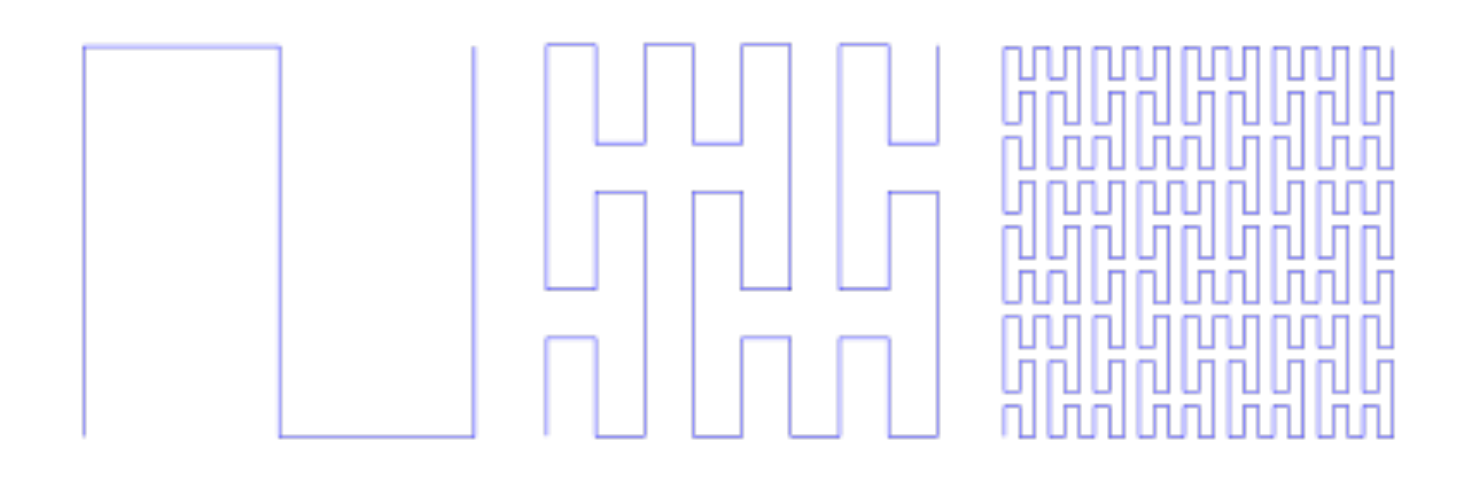

Peano curve

## Hilbert curve

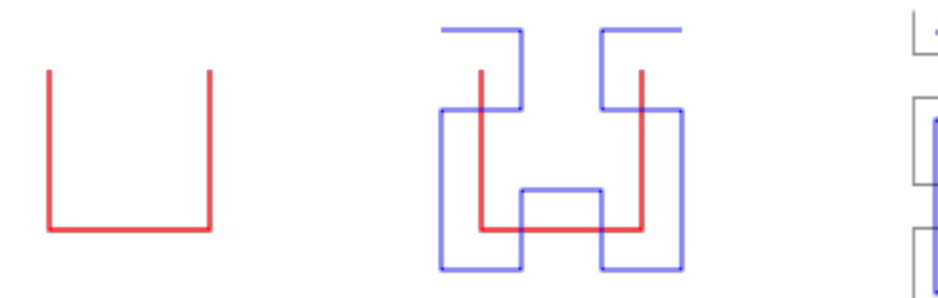

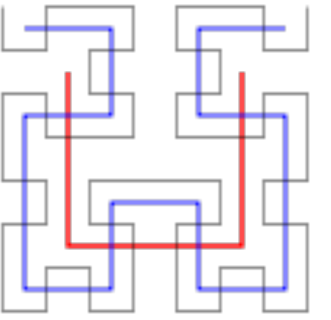

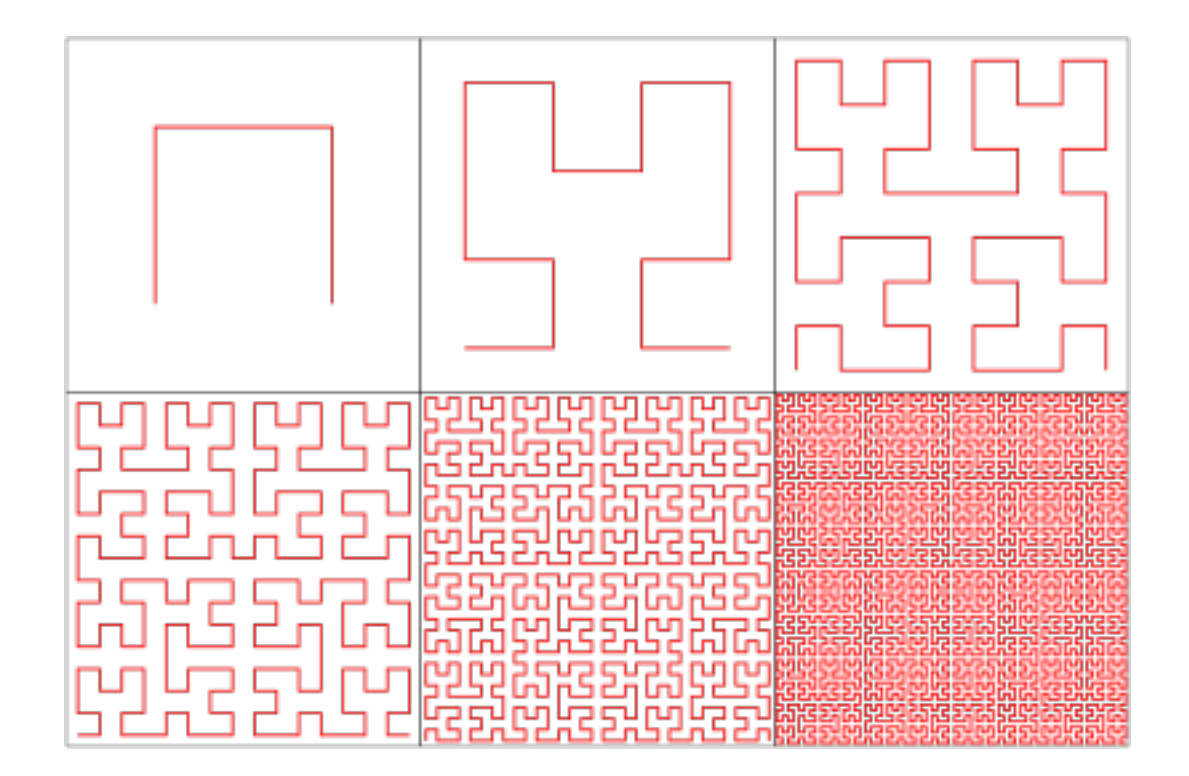

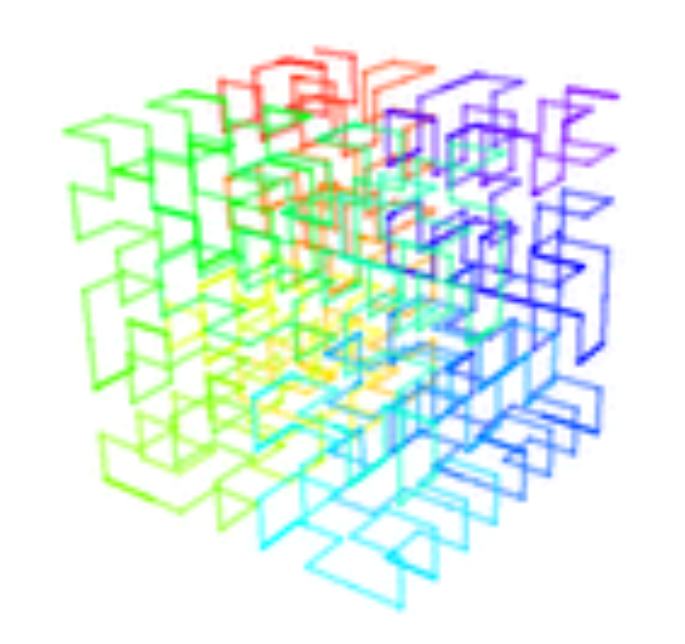

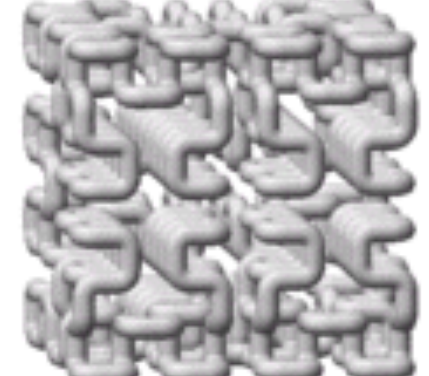

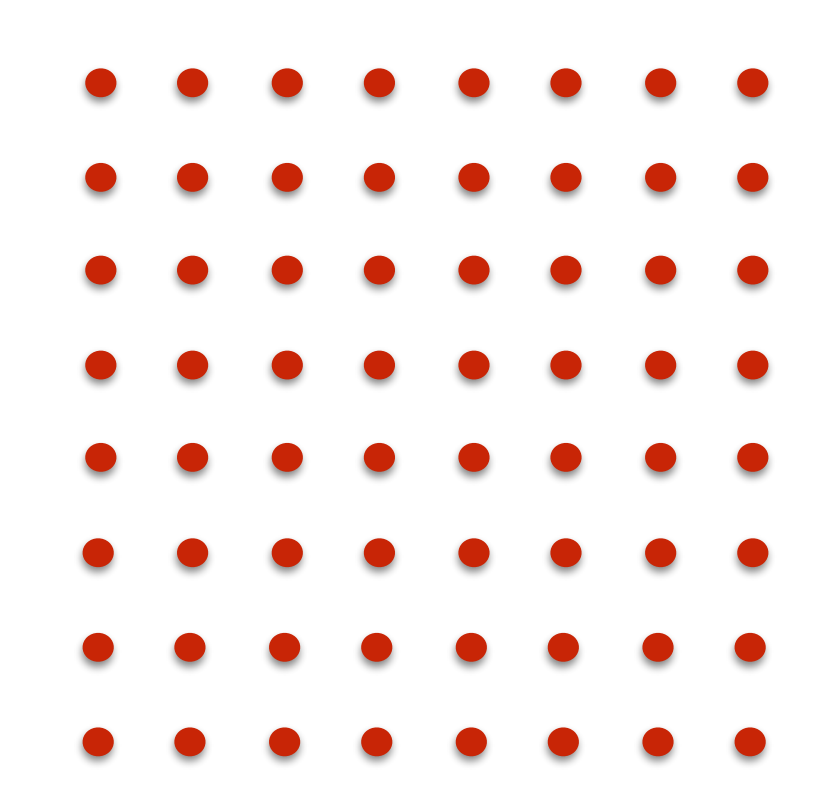

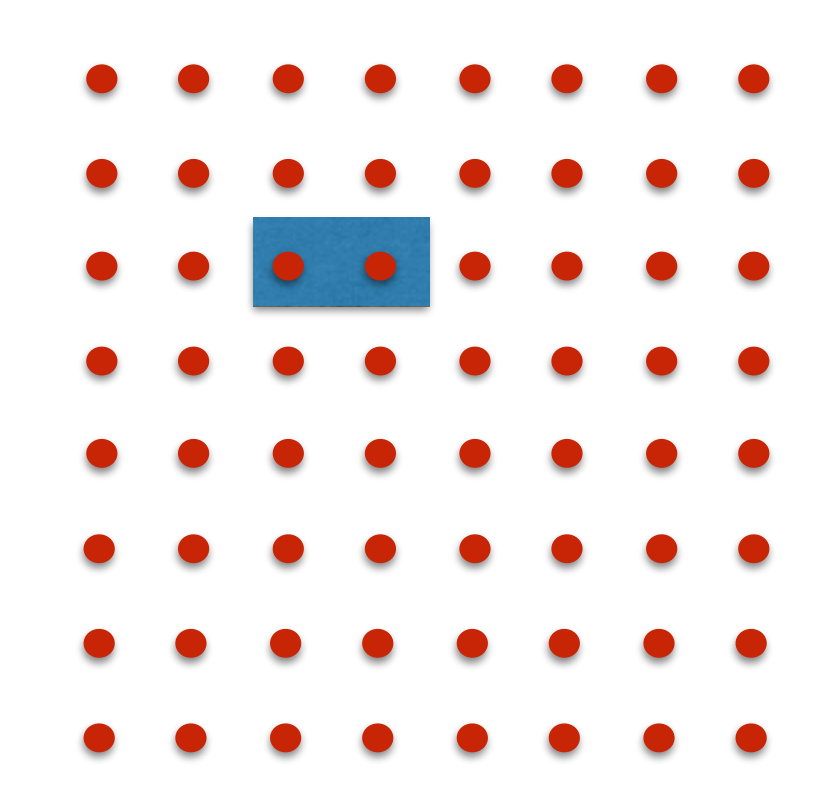

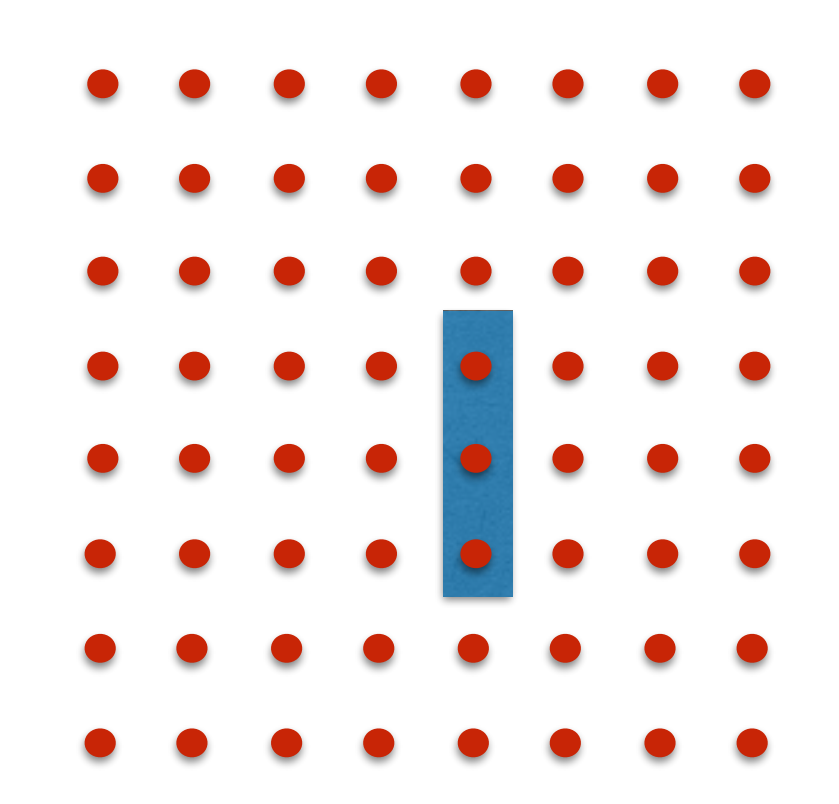

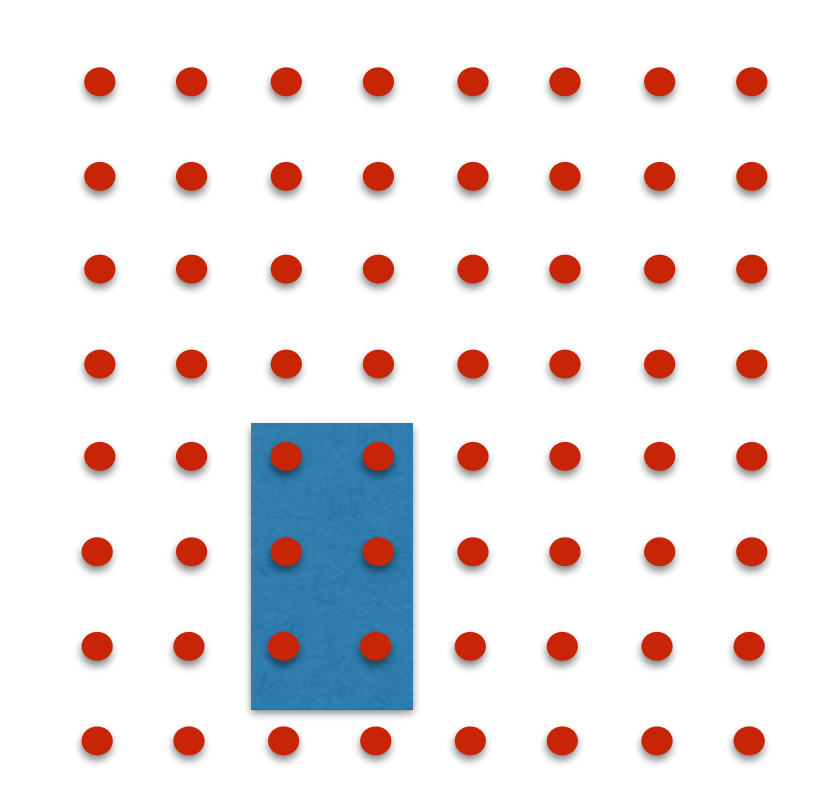

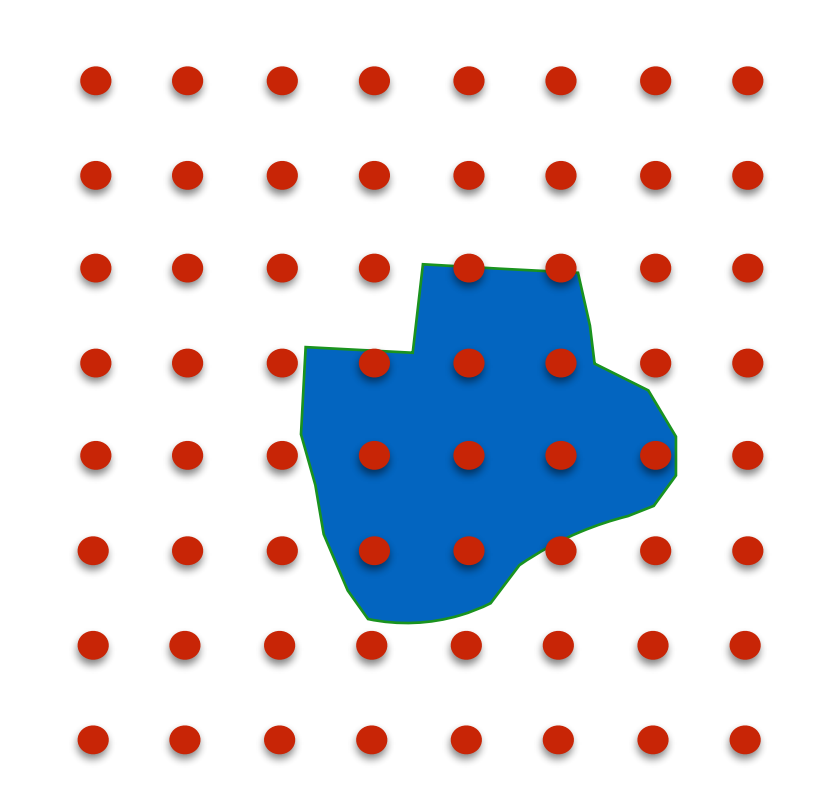

Spatial applications usually have spatial locality in their access to data, i.e. they are likely to access together points that are close to each other in space

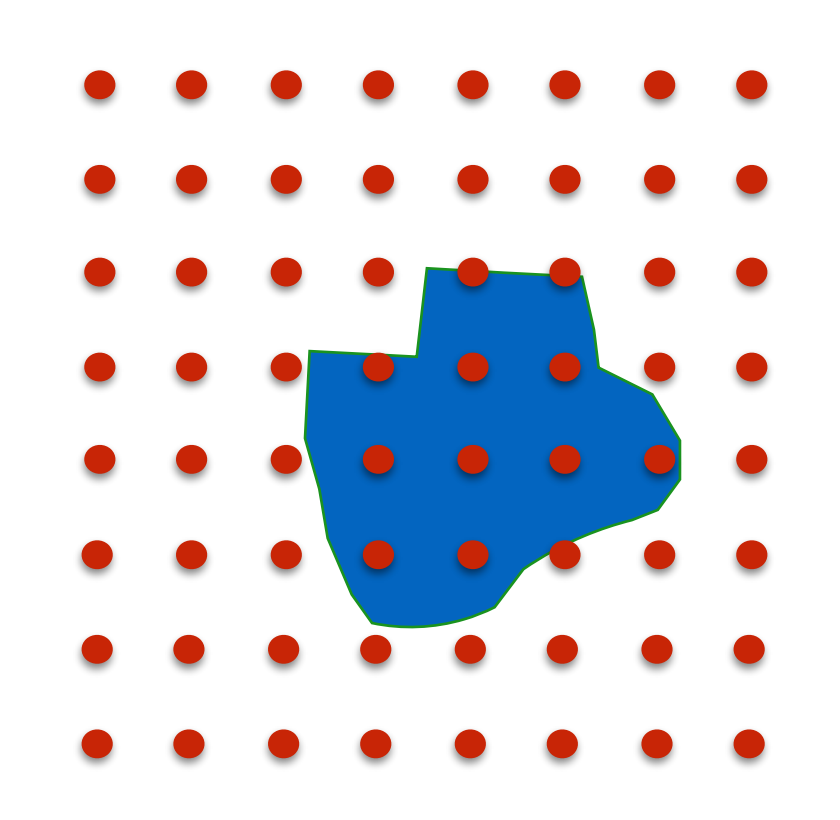

We would like points "close" in 2D to be stored "close" to each other in the data structure

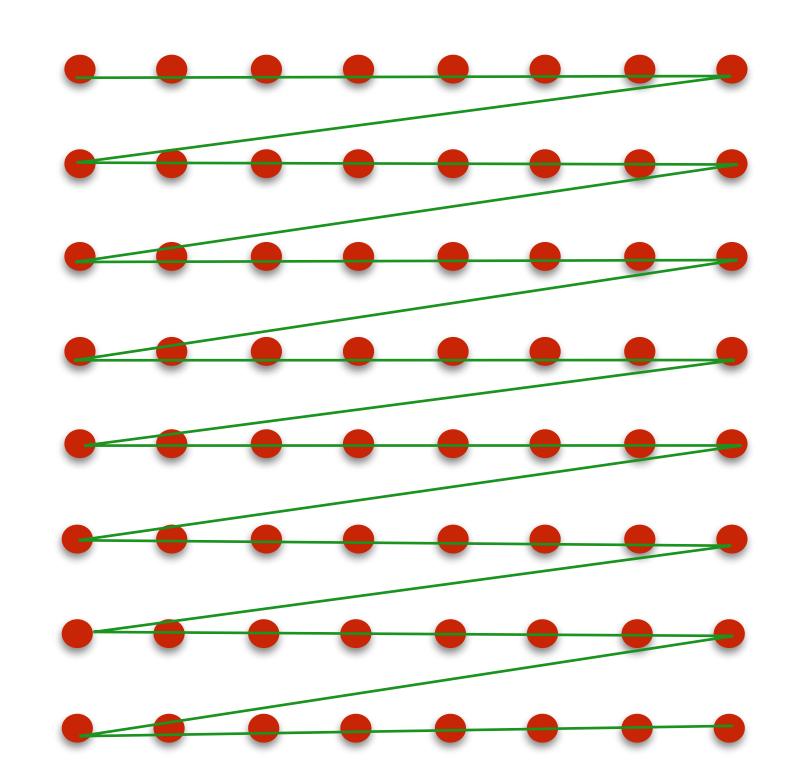

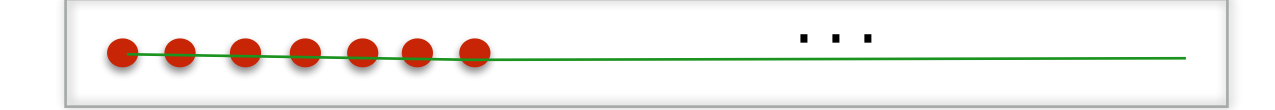

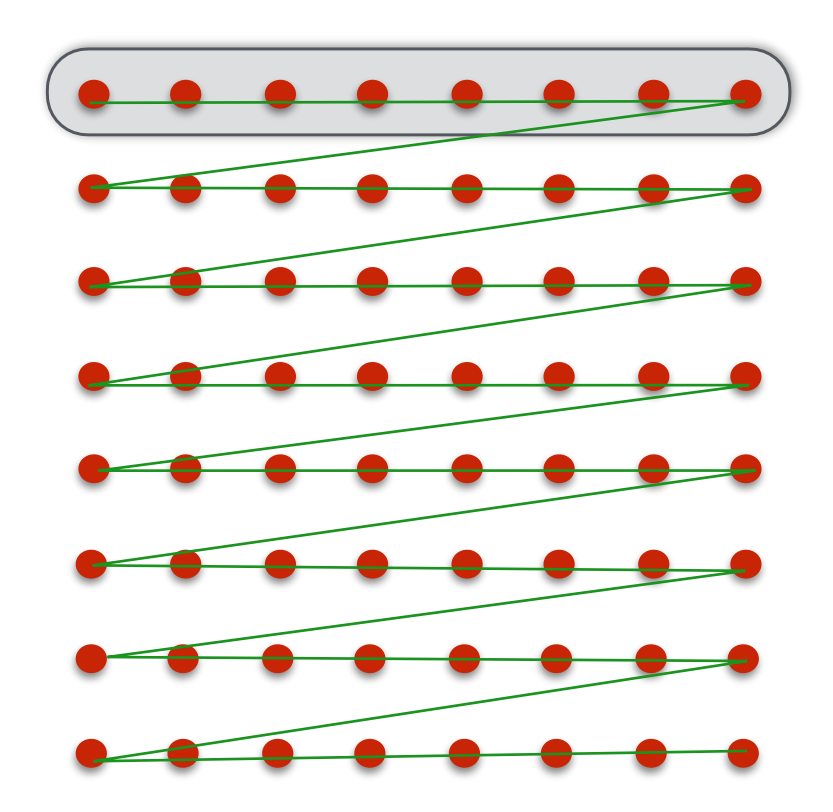

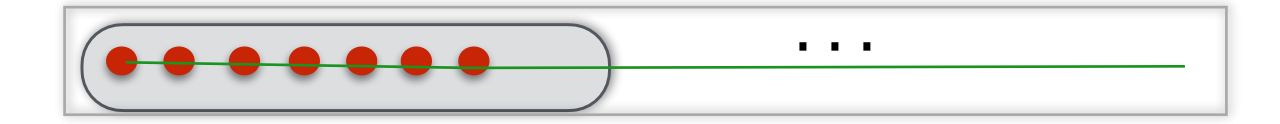

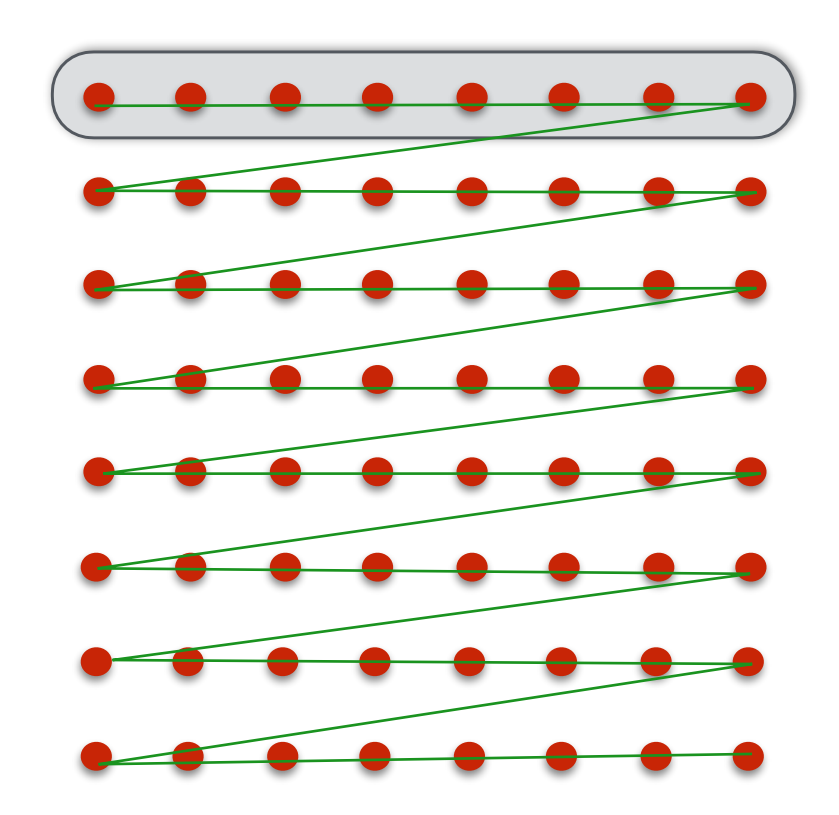

grid in default row-major order

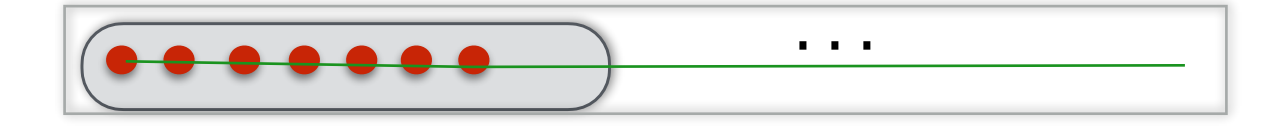

Does this layout have good spatial locality?

- points (r,c) (r, c+/-1): how far are they in the array?
- points (r,c), (r+1,c): how far are they in the array?

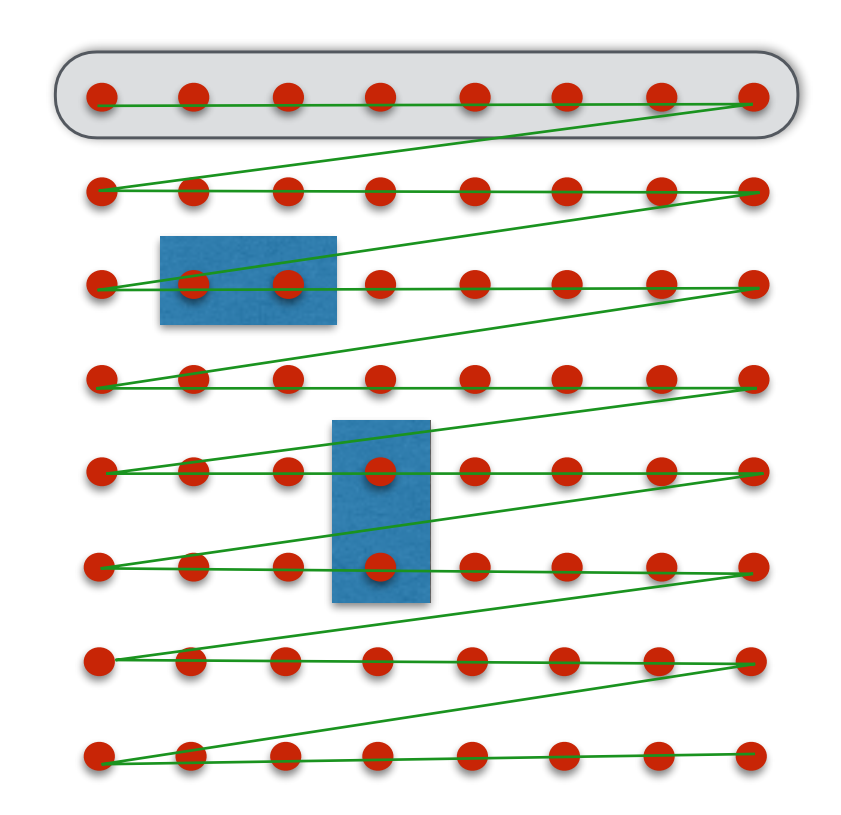

grid in default row-major order

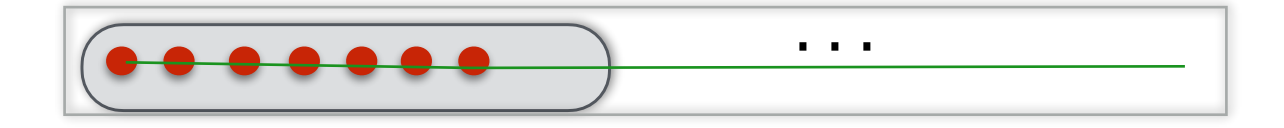

Does this layout have good spatial locality?

- points (r,c) (r, c+/-1): how far are they in the array?
- points (r,c), (r+1,c): how far are they in the array?

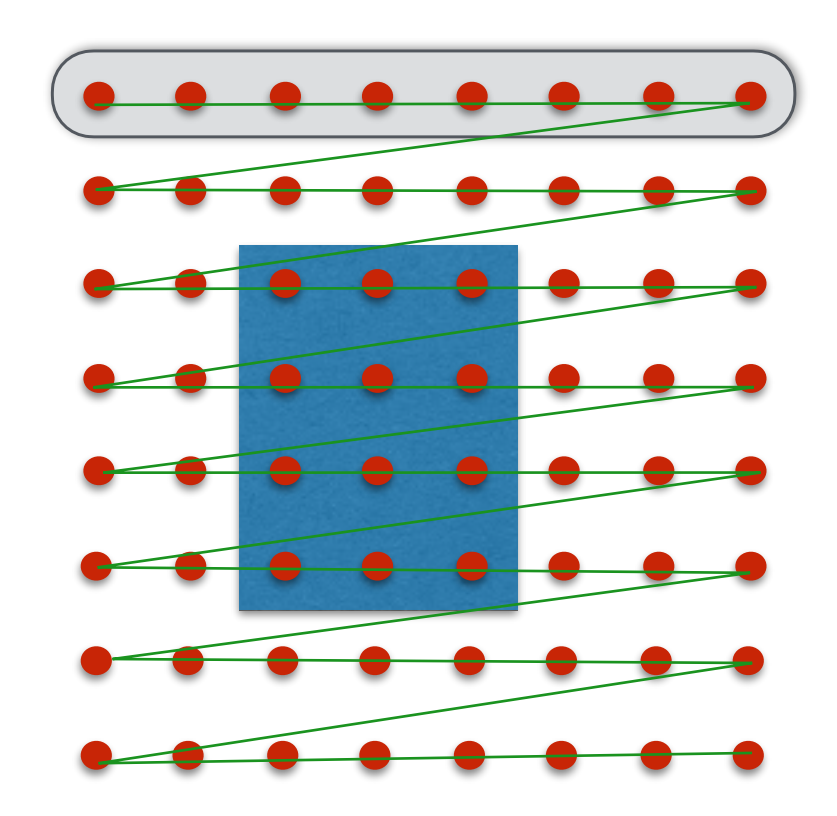

grid in default row-major order

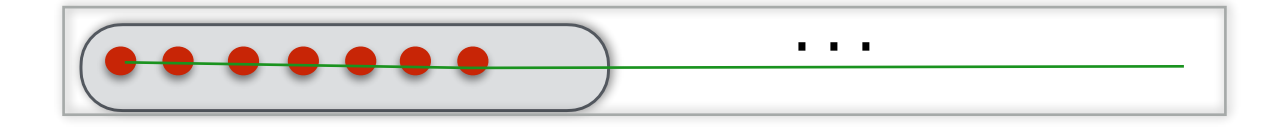

Does this layout have good spatial locality?

- points (r,c) (r, c+/-1): how far are they in the array?
- points (r,c), (r+1,c): how far are they in the array?

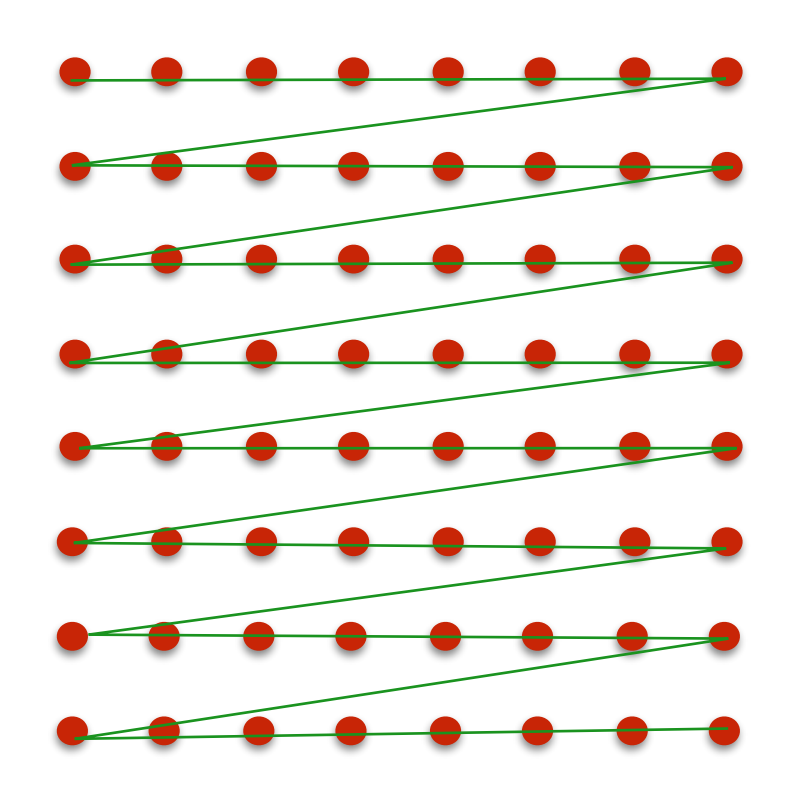

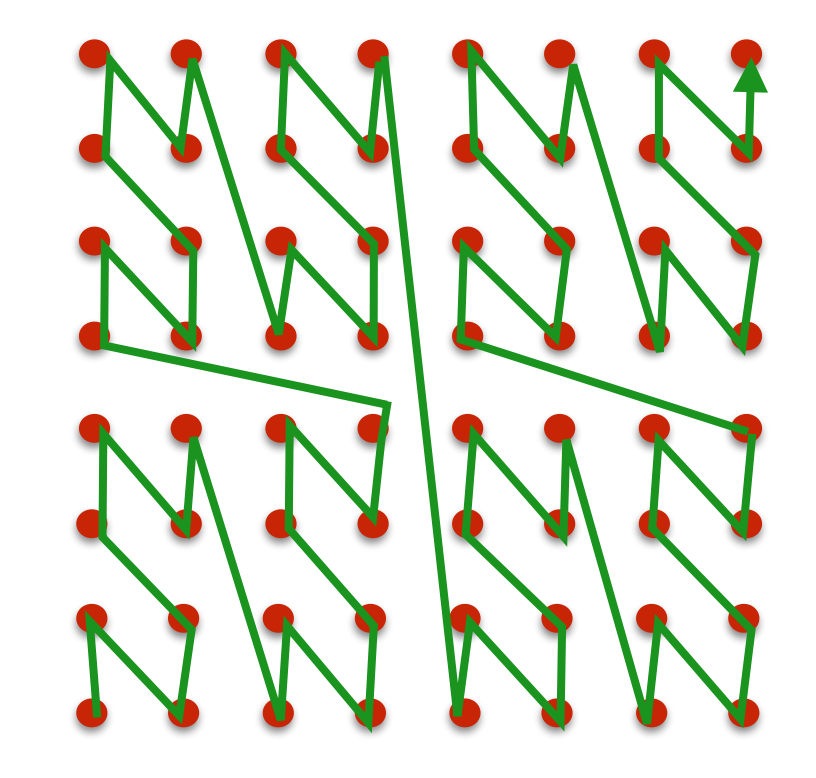

grid stored in Z-order

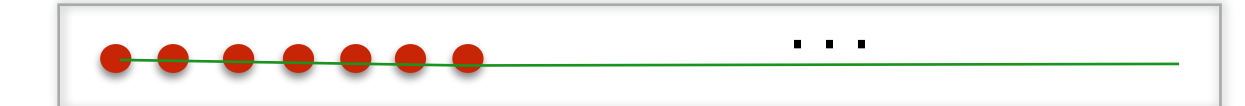

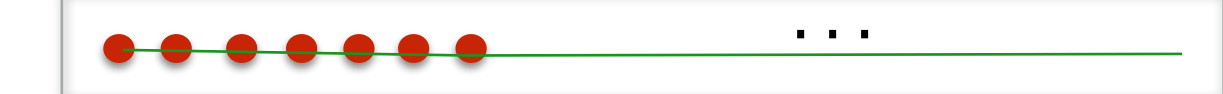

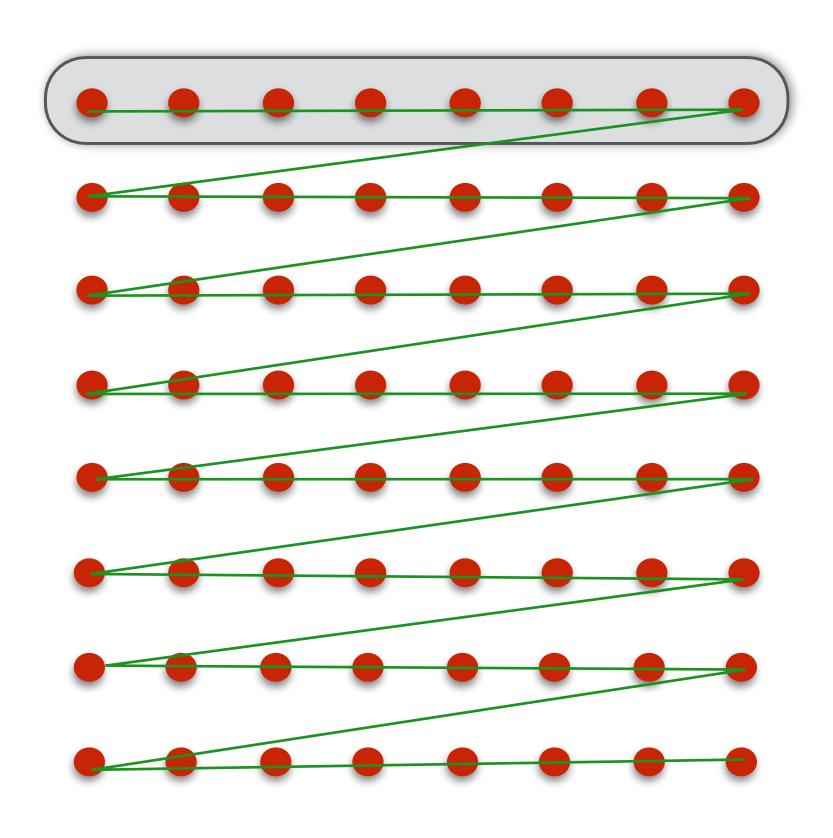

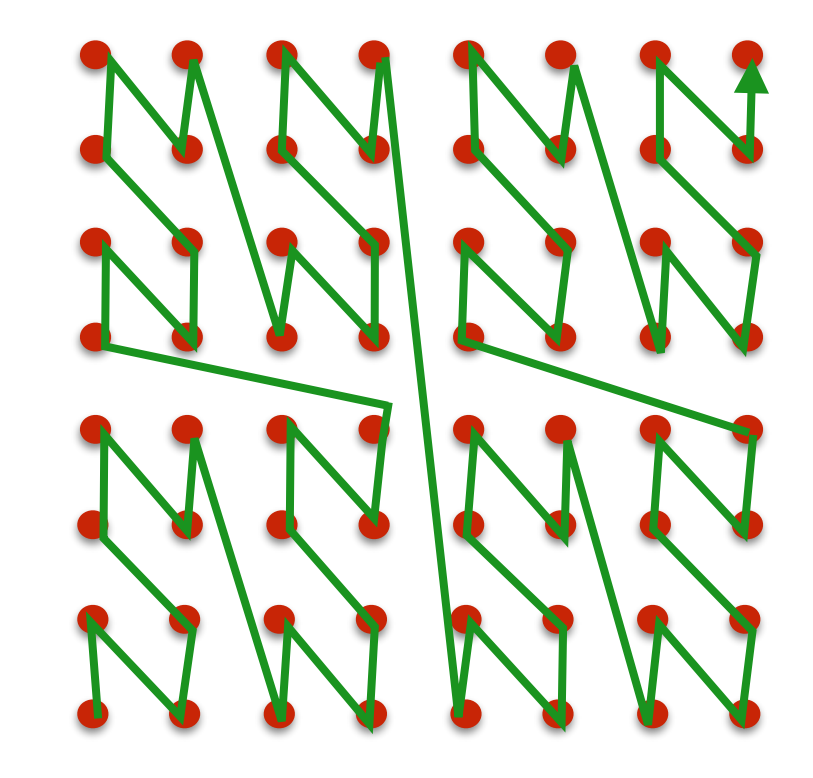

grid stored in Z-order

…

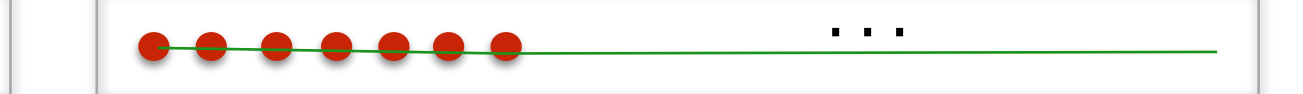

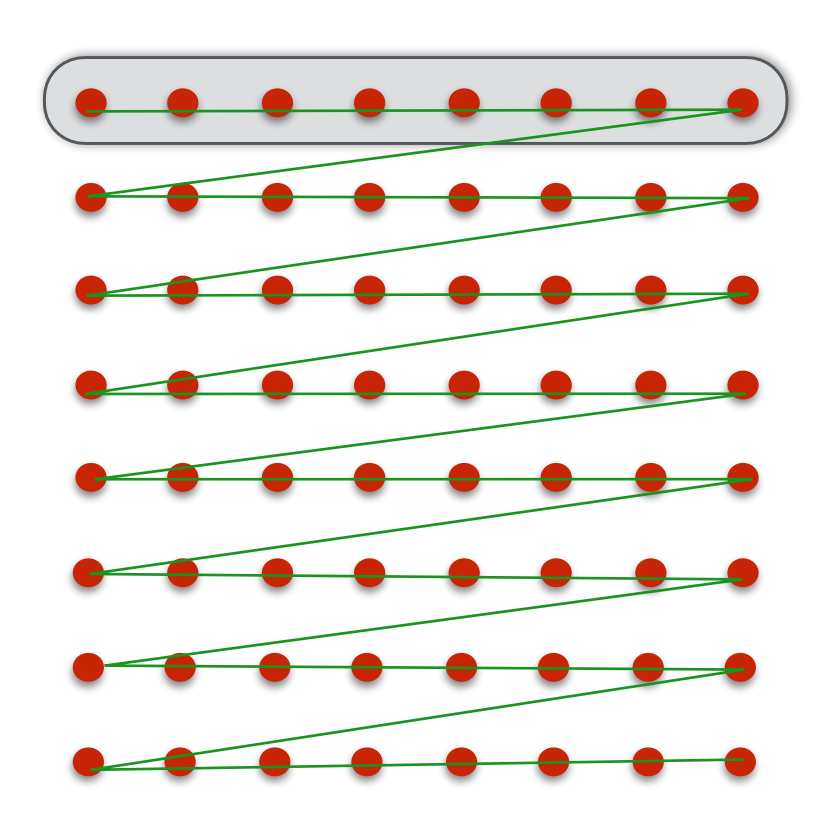

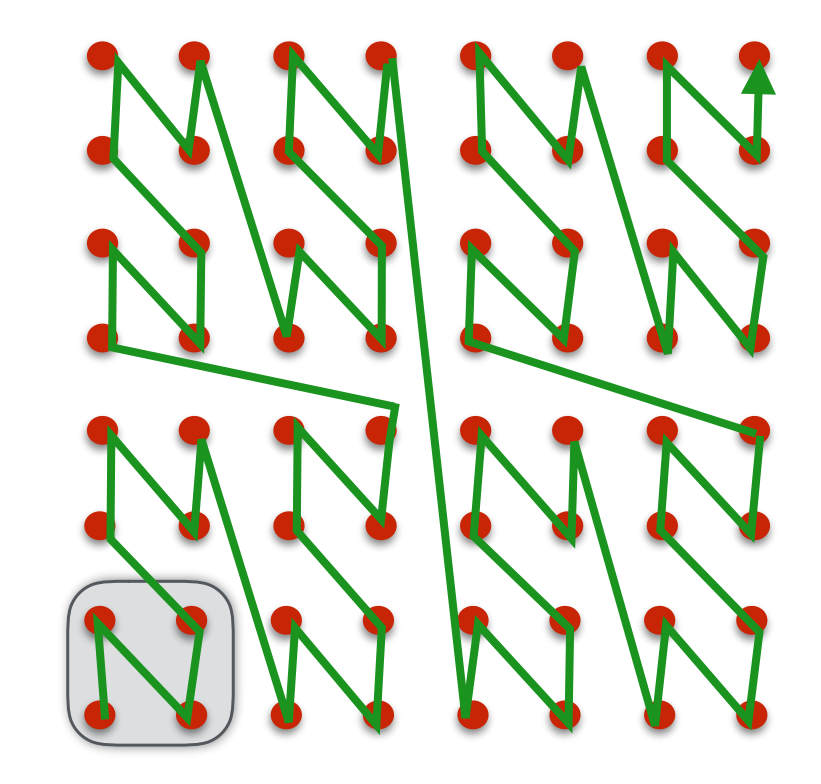

grid stored in Z-order

…

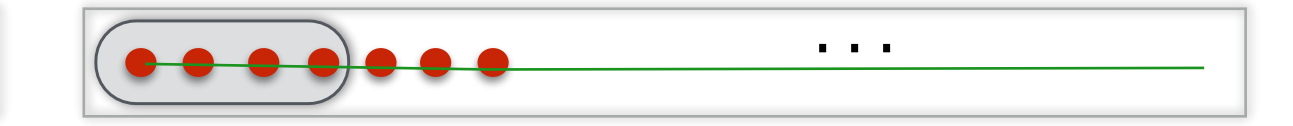

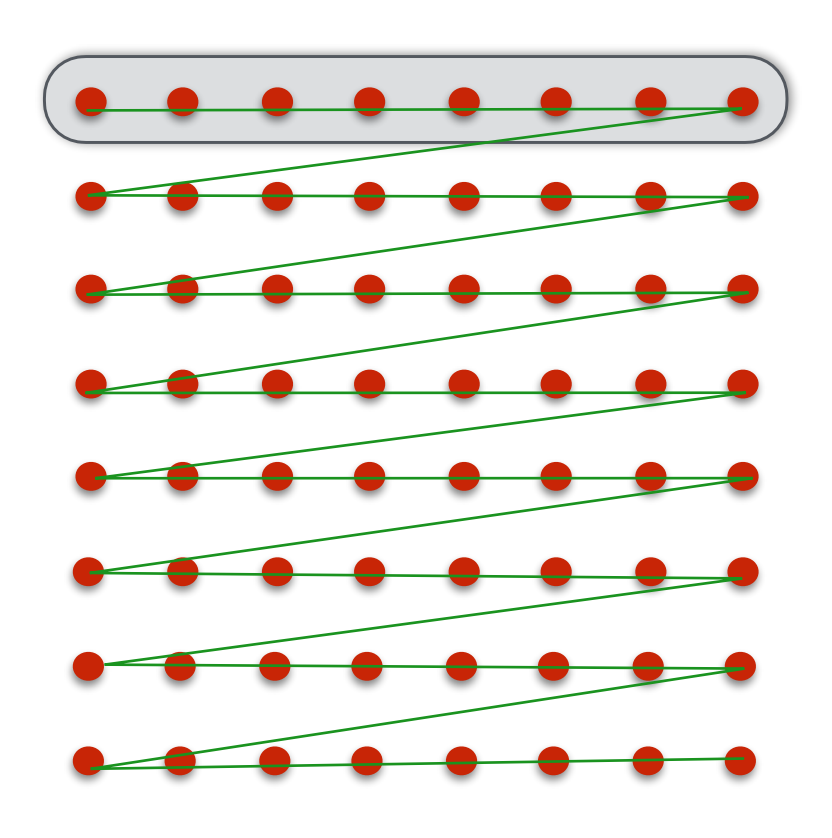

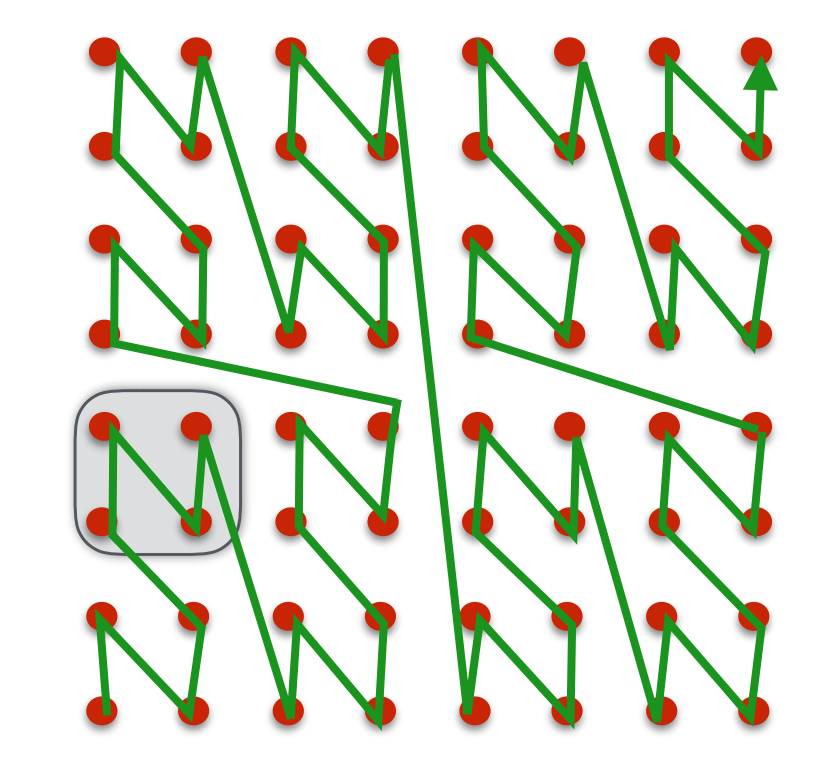

grid stored in Z-order

…

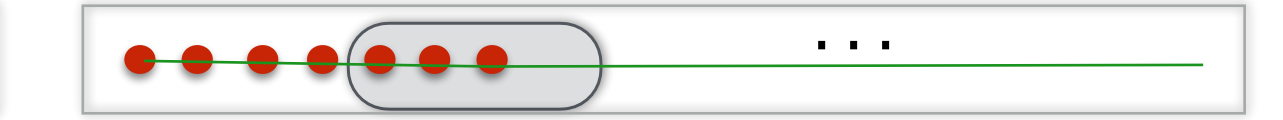

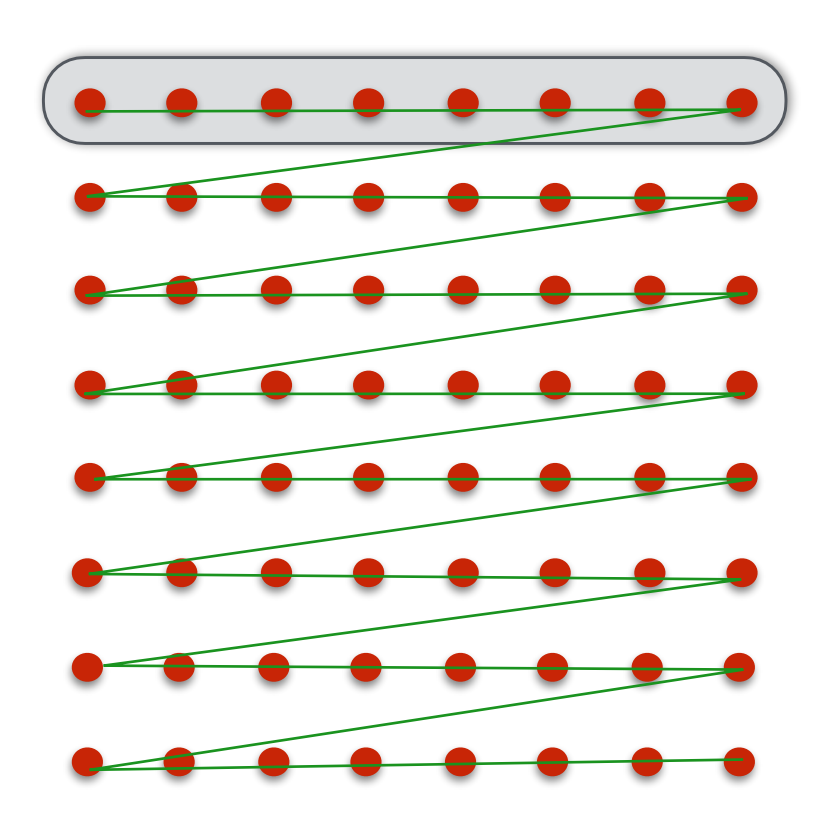

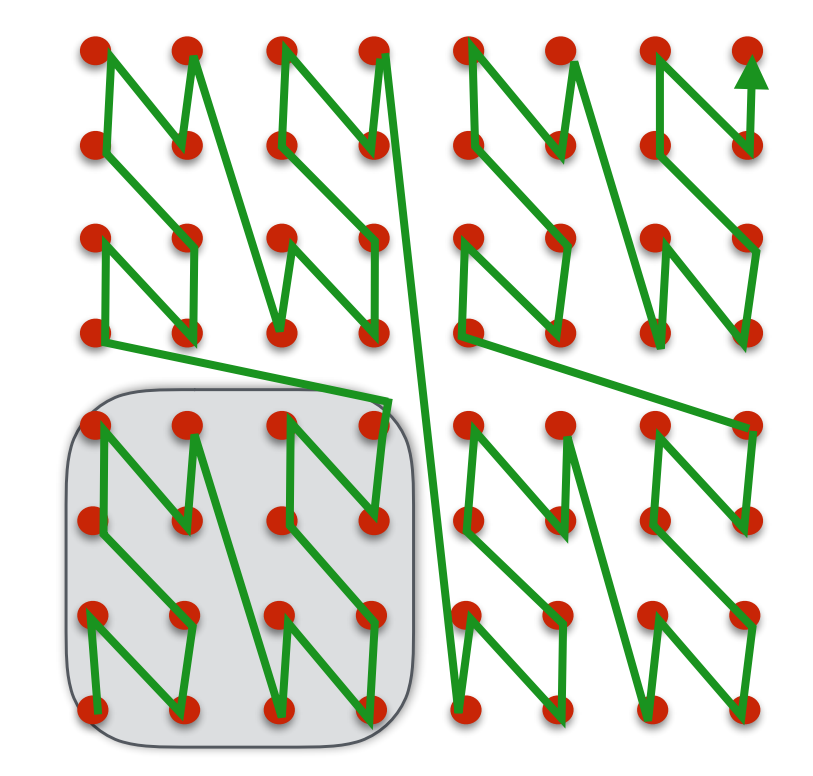

grid stored in Z-order

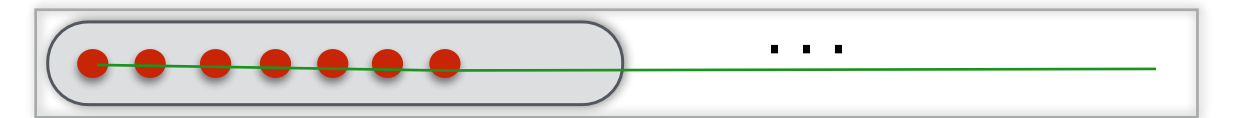

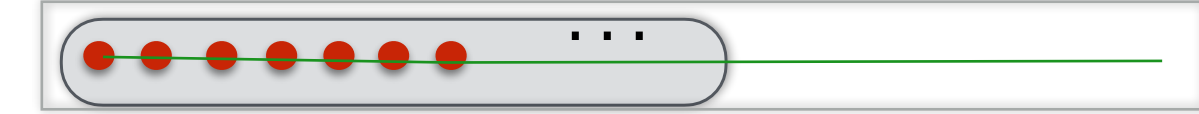

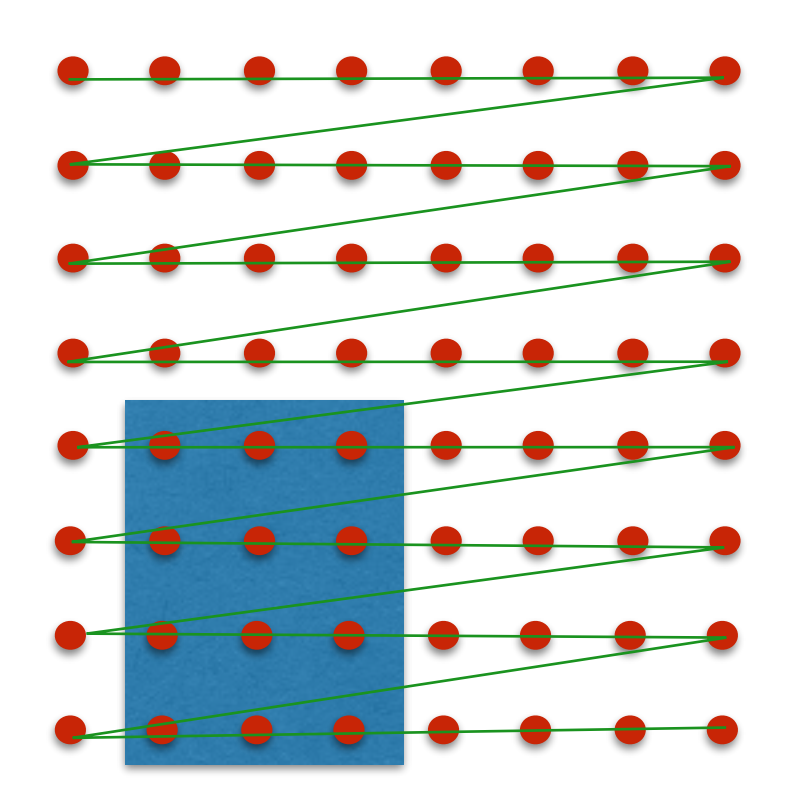

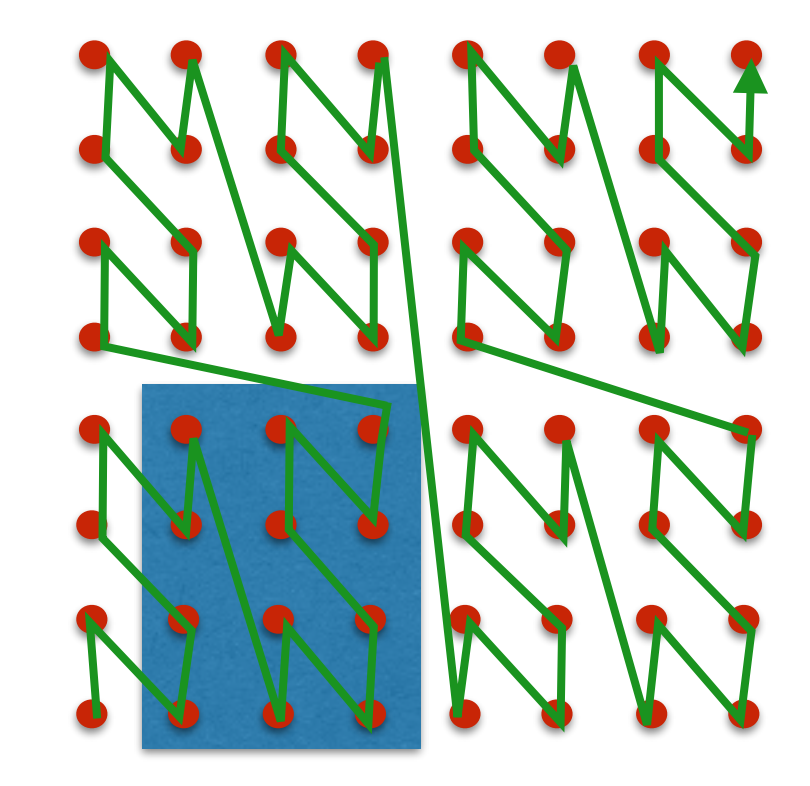

grid stored in Z-order

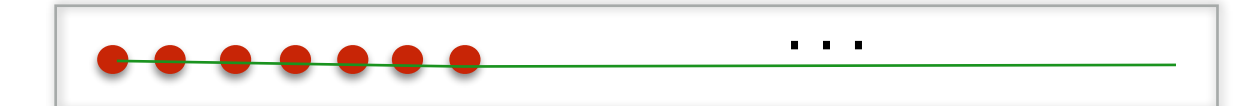

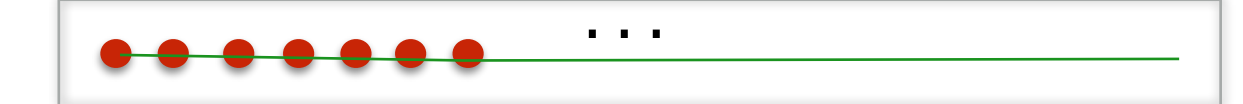

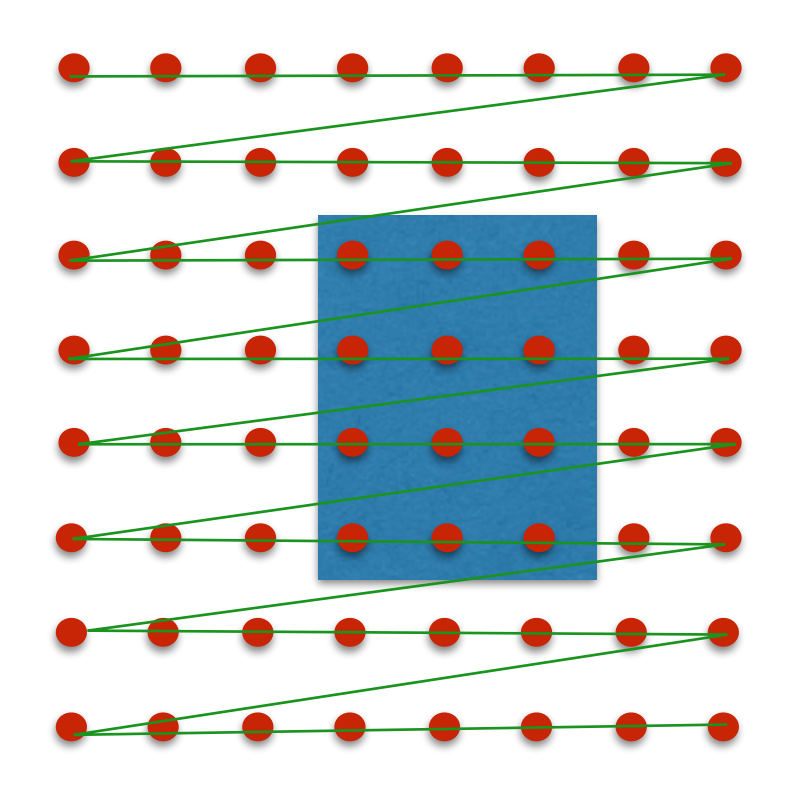

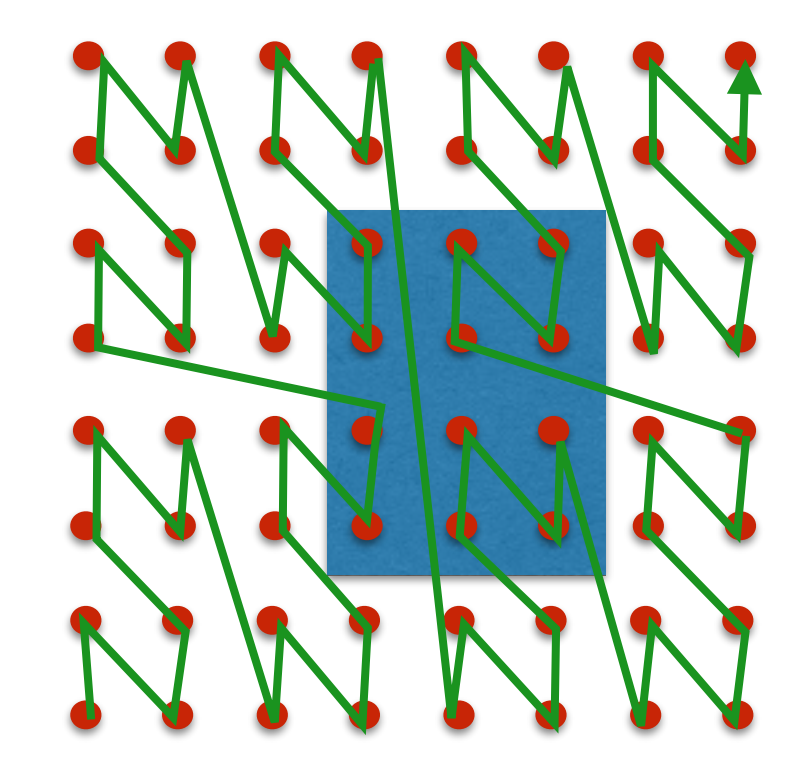

grid stored in Z-order

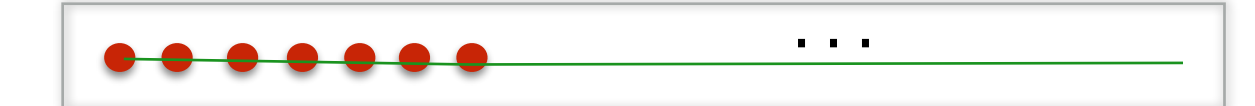

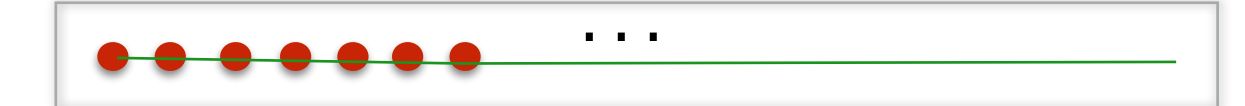

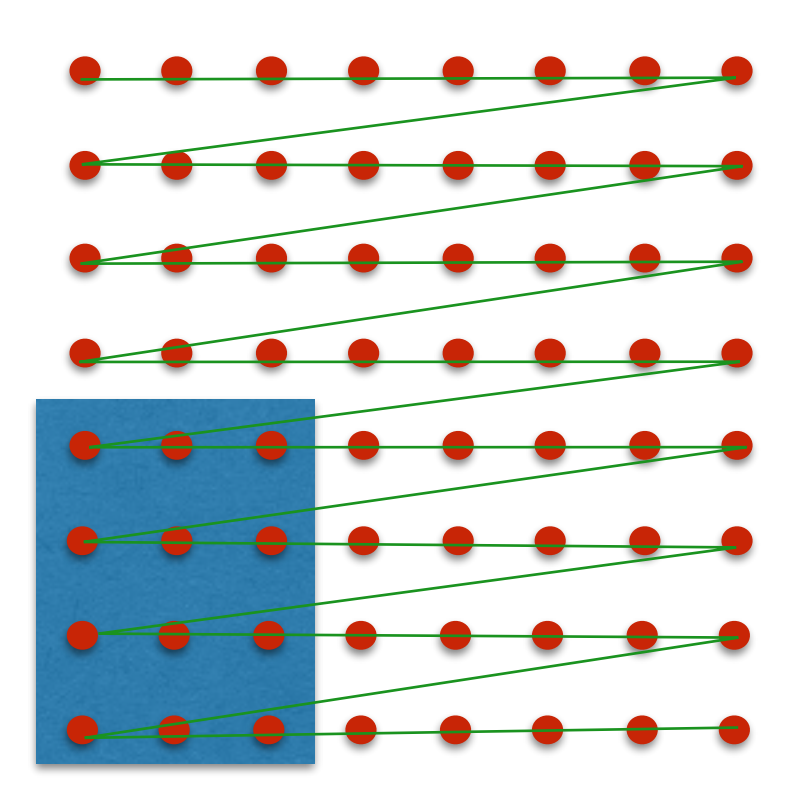

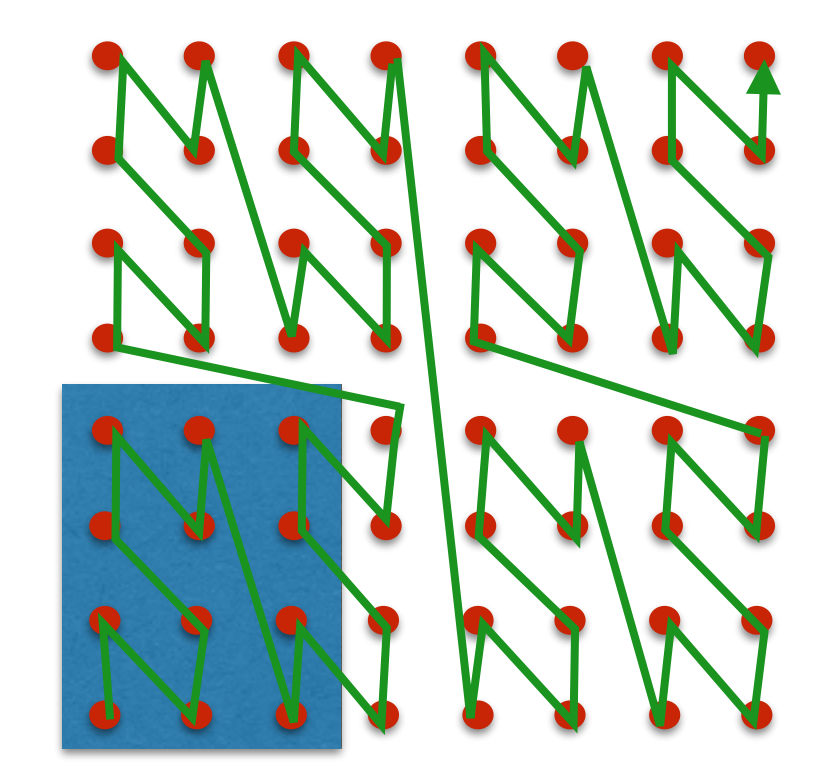

grid stored in Z-order

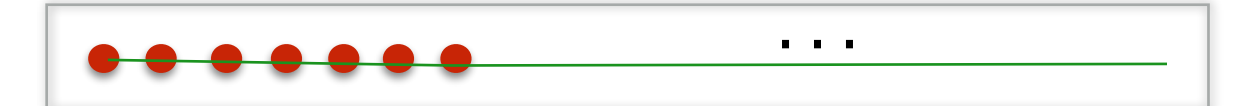

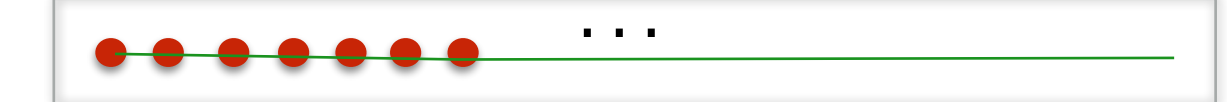

Arranging data in order of a space-filling curve improves spatial locality

• points that are close together in space, will be stored close to each other

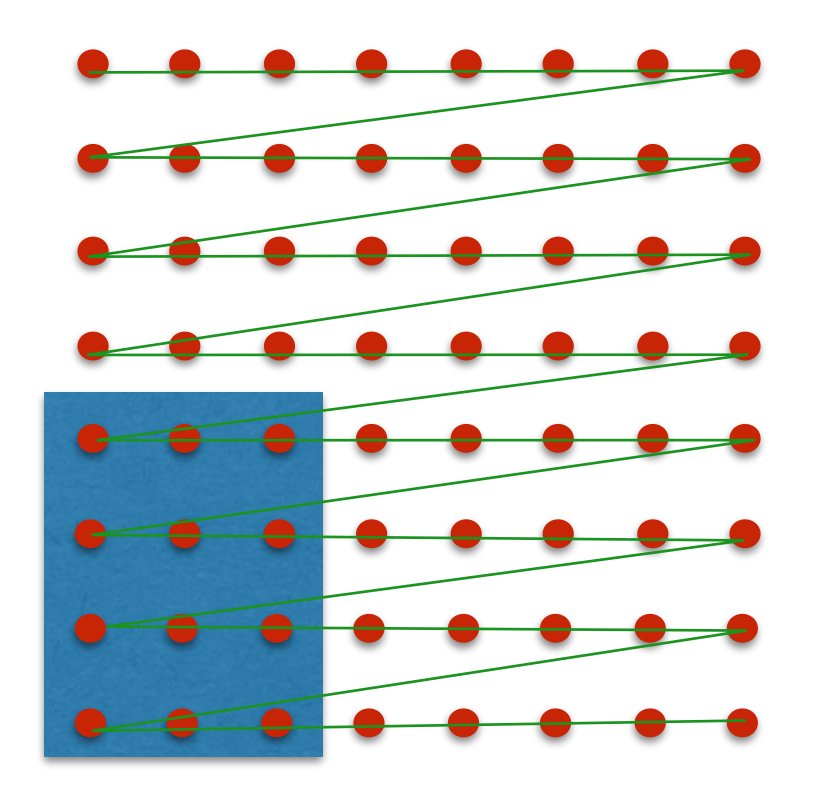

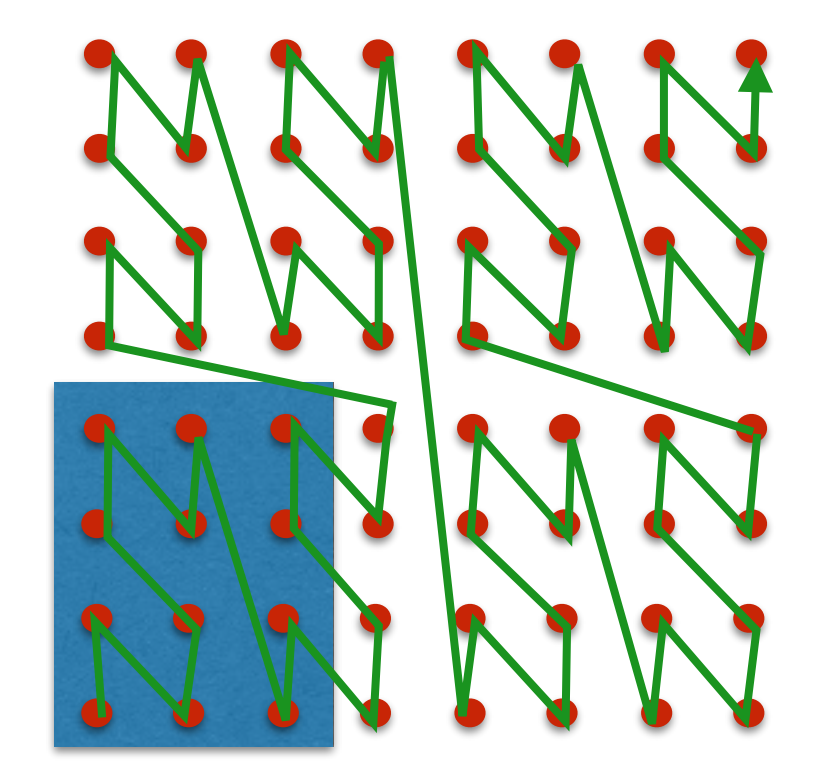

grid stored in Z-order

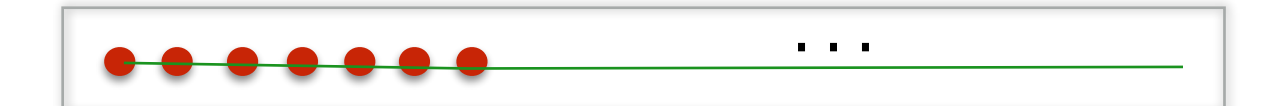

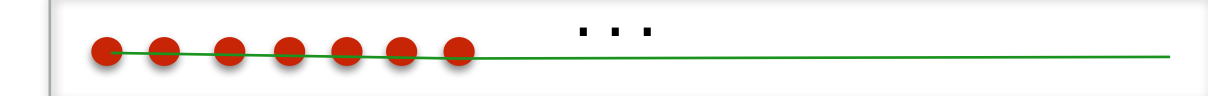

- Big-Oh analysis does not have the final word
- Two algorithms that have the same big-Oh can differ a lot in performance depending on their cache efficiency
- To analyze and fine tune the algorithm we need to look at the performance across all levels of the memory hierarchy

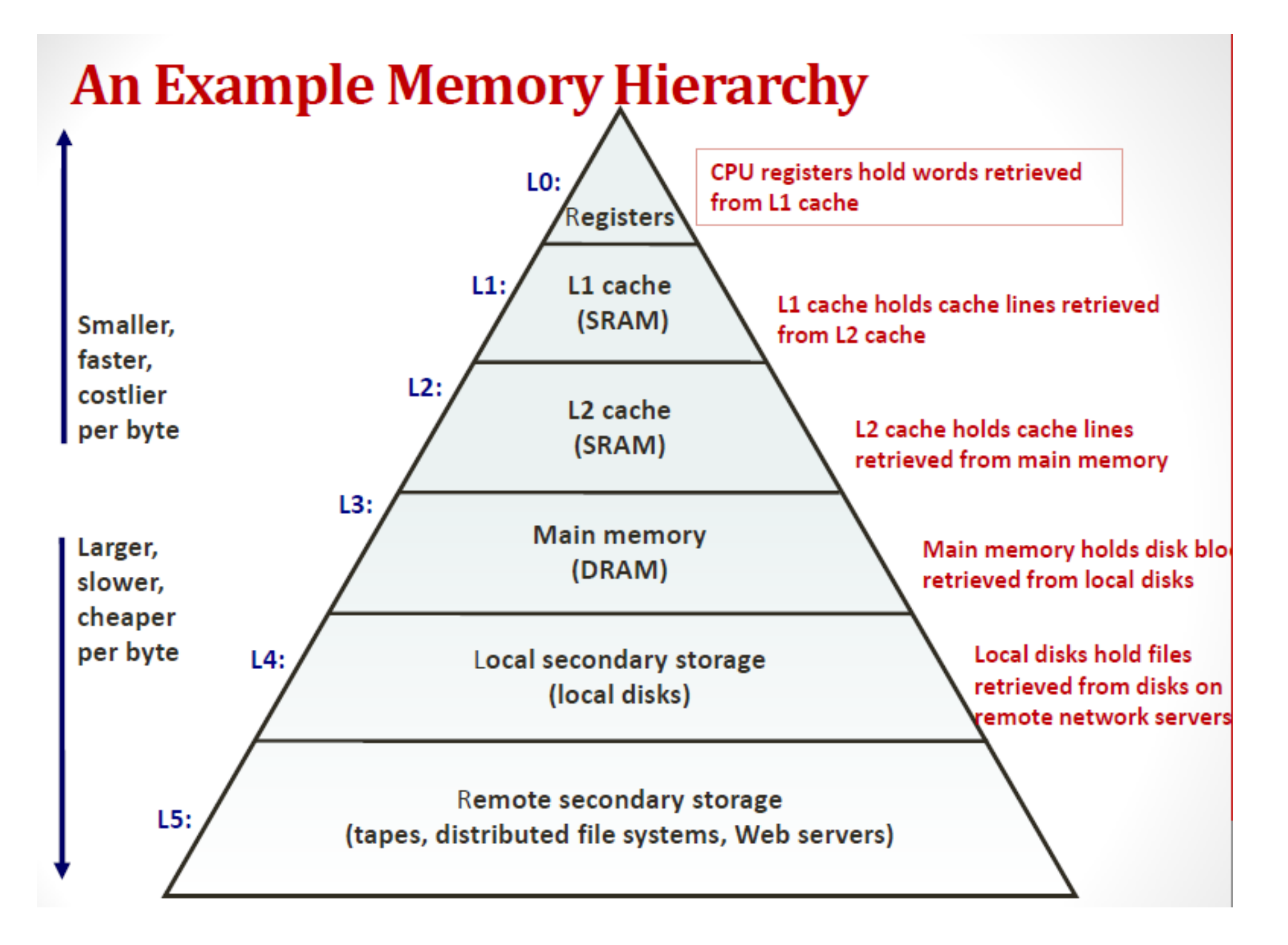

[http://classconnection.s3.amazonaws.com/149/flashcards/3088149/png/memory\\_hierarchy1367201501848.png](http://classconnection.s3.amazonaws.com/149/flashcards/3088149/png/memory_hierarchy1367201501848.png)

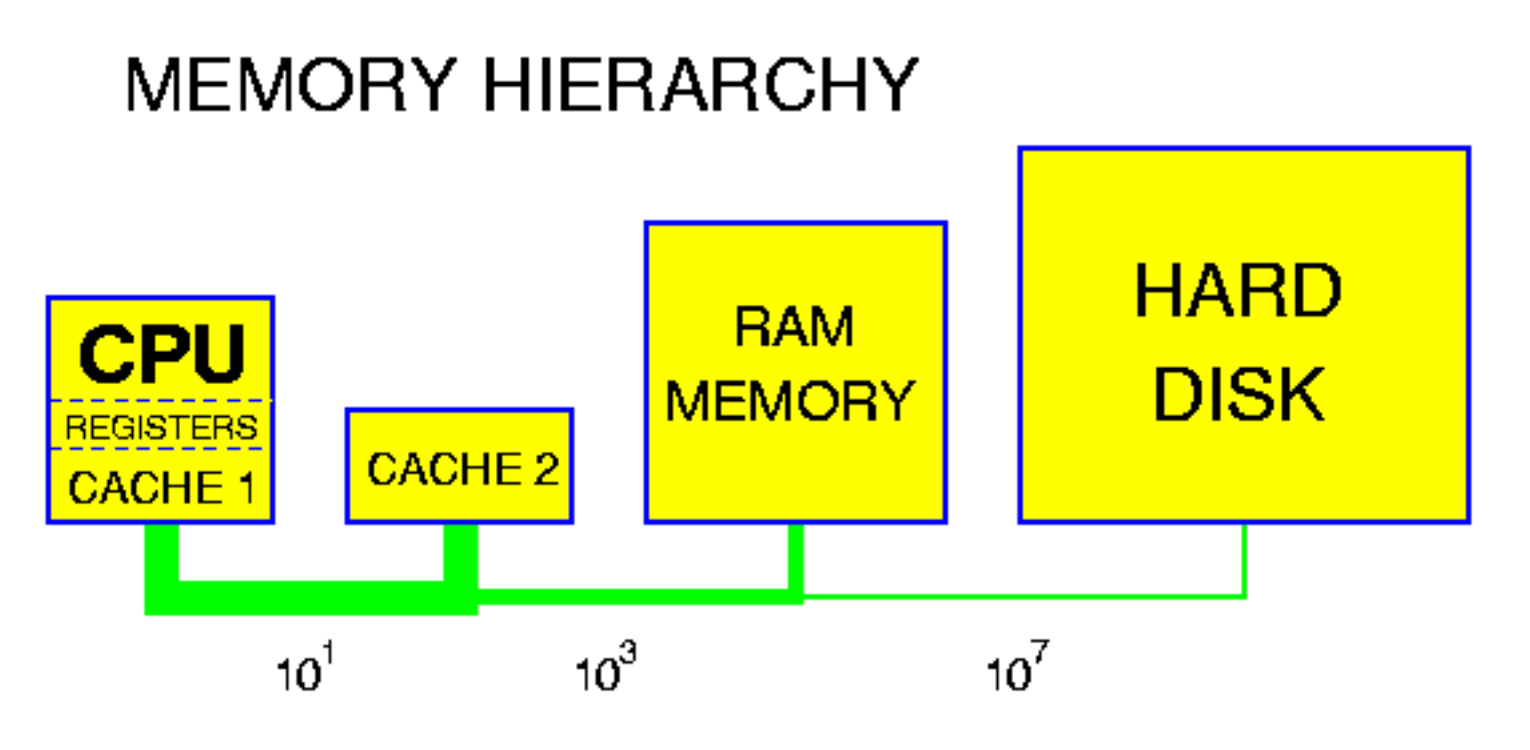

Indicated are approximate numbers of clock cycles to access the various elements of the memory hierarchy

[http://users.informatik.uni-halle.de/~jopsi/dinf104/memory\\_hierarchy.gif](http://users.informatik.uni-halle.de/~jopsi/dinf104/memory_hierarchy.gif)

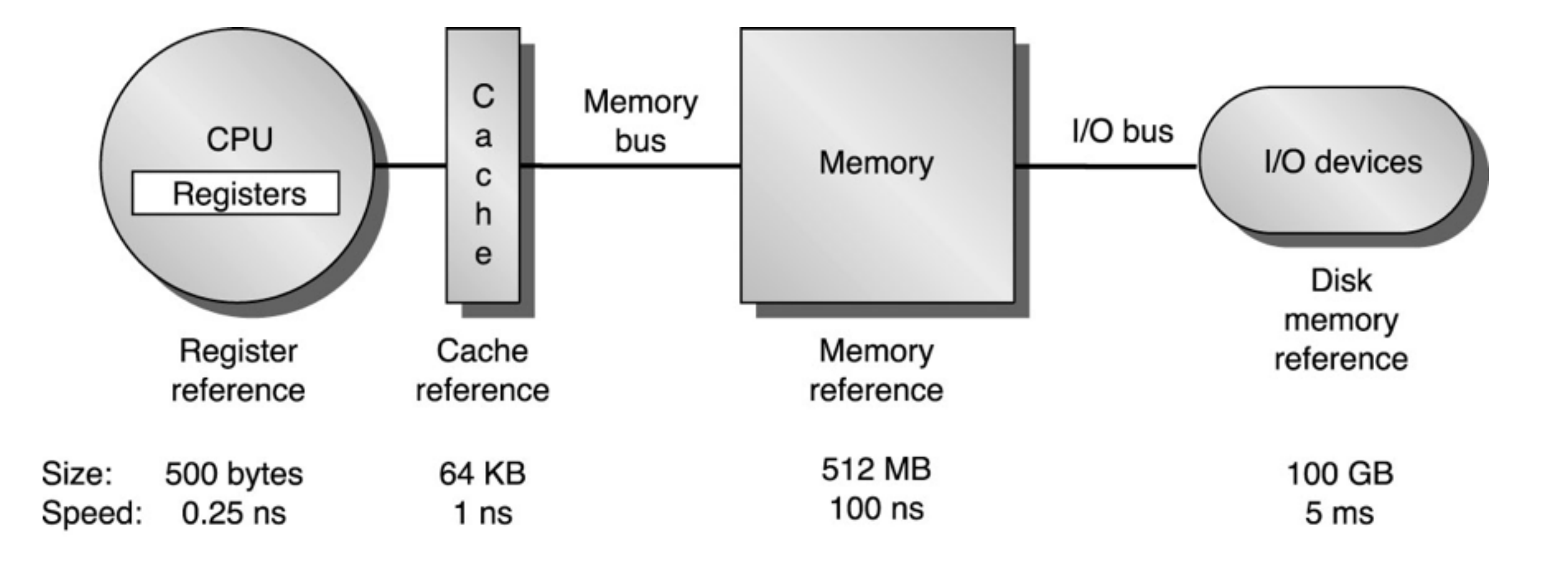

© 2003 Elsevier Science (USA). All rights reserved.

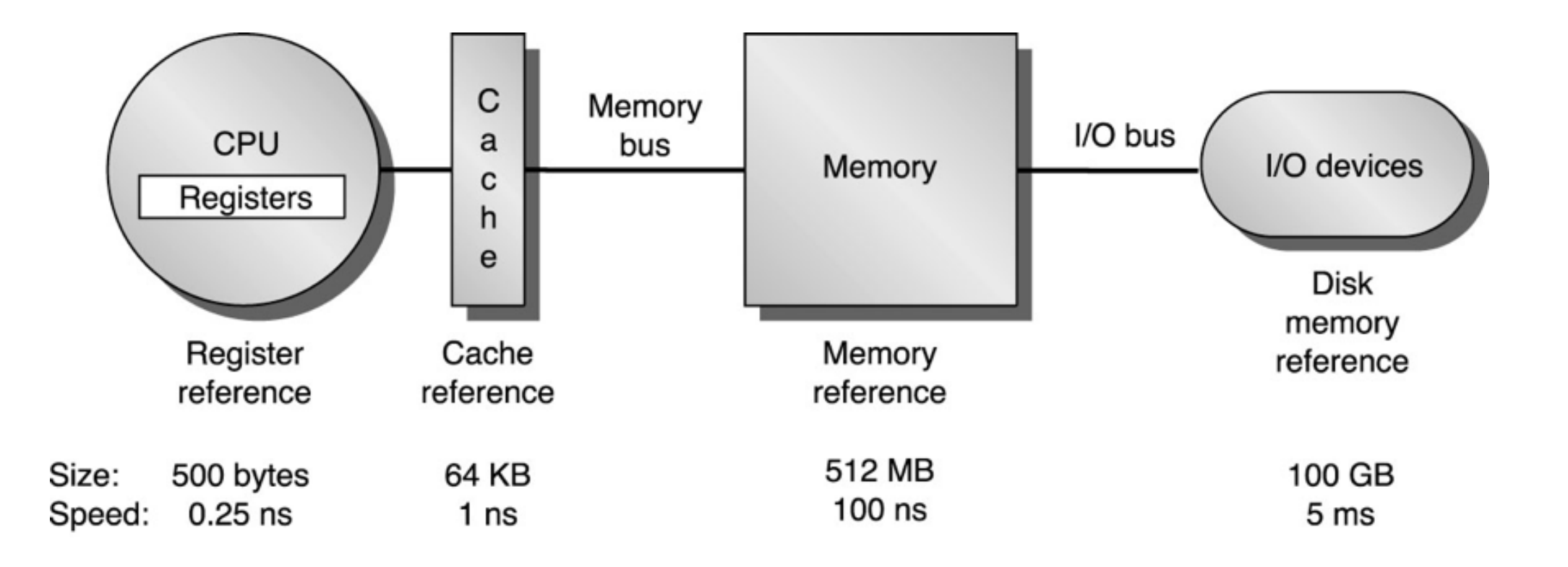

© 2003 Elsevier Science (USA). All rights reserved.

- At all levels, data is organized and moved in blocks/pages
- Each level acts as a "cache" for the next level: stores most recently used blocks
- Applications that access data that's stored in a "recent" block will find it in cache
	- 1ns vs 100ns <—- SIGNIFICANT!

- Arranging data in order of a space-filling curve improves spatial locality
	- points that are close together in space, will be stored close to each other
	- => data will be in the same blocks as previous data
	- ==> data will be found in cache
	- ==> improvements at all levels of the memory hierarchy

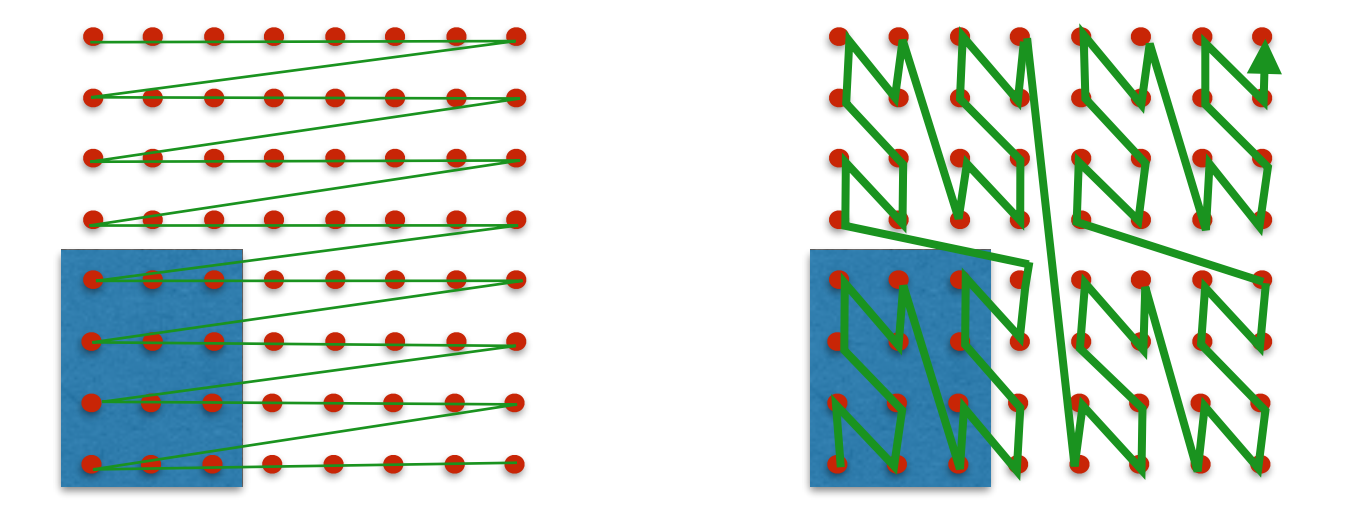

- Hilbert curve has better locality than z-order, but slower to compute
- Z-order used with Strassen's algorithm —> speedups (2002)

## SFC in art

Don Relyea, artist futurist and tehnologist

• <http://www.donrelyea.com/site2015/space-filling-curve-art-2004-2014-wide-format/>

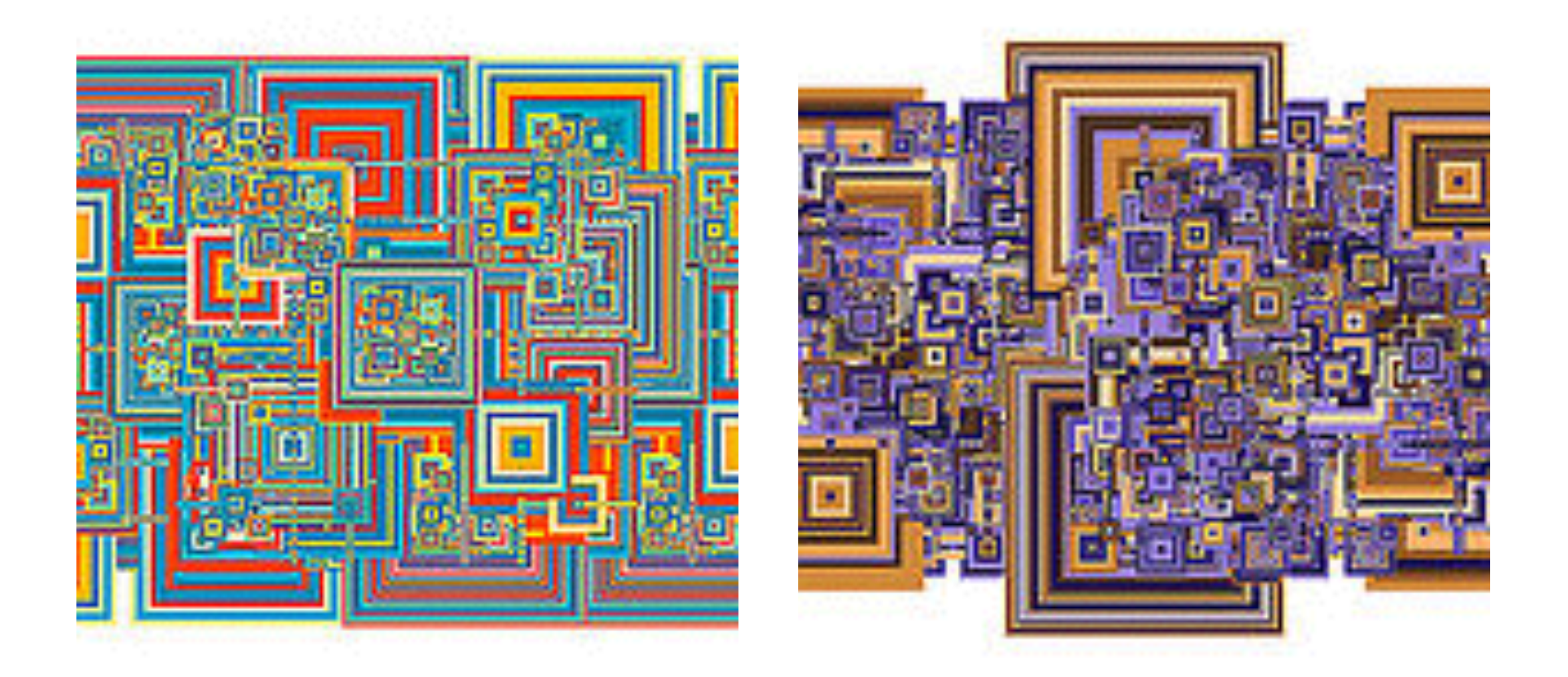